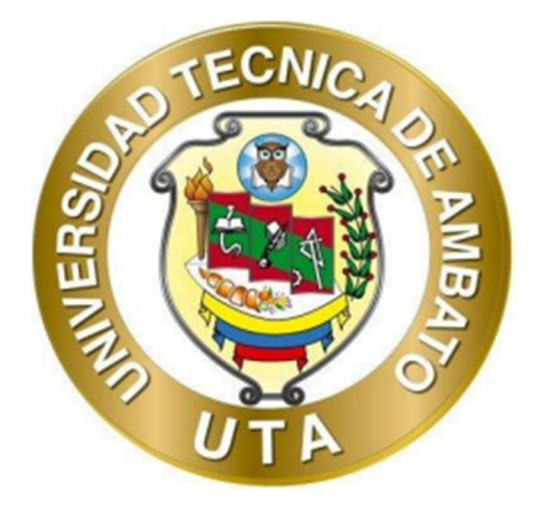

# **UNIVERSIDAD TÉCNICA DE AMBATO FACULTAD DE INGENIERÍA CIVIL Y MECÁNICA CARRERA DE MECÁNICA**

# **PROYECTO TÉCNICO PREVIO A LA OBTENCIÓN DEL TÍTULO DE INGENIERO MECÁNICO**

**TEMA:** 

**"DISEÑO Y CONSTRUCCIÓN DE UN PROTOTIPO DE PRÓTESIS DE PATA DE PERRO, CON AMPUTACIÓN DE EXTREMIDAD DELANTERA CERCANA AL CODO, PRODUCIDA MEDIANTE IMPRESIÓN 3D PARA LA EMPRESA DICO-VAL UBICADA EN LA CIUDAD DE AMBATO"** 

**Autor:** Erick Omar Urrutia Nogales **Tutor:** Ing. Segundo Manuel Espín Lagos, Mg.

**AMBATO - ECUADOR** 

**Marzo - 2023**

## **CERTIFICACIÓN**

En mi calidad de Tutor del Proyecto Técnico, previo a la obtención del Título de Ingeniero Mecánico, con el tema: "DISEÑO Y CONSTRUCCIÓN DE UN PROTOTIPO DE PRÓTESIS DE PATA DE PERRO, CON AMPUTACIÓN DE EXTREMIDAD DELANTERA CERCANA AL CODO, PRODUCIDA MEDIANTE IMPRESIÓN 3D PARA LA EMPRESA DICO-VAL UBICADA EN LA CIUDAD DE AMBATO", elaborado por el señor Erick Omar Urrutia Nogales portador de la cédula de ciudadanía: C.I. 1804911848, estudiante de la Carrera de Mecánica, de la Facultad de Ingeniería Civil y Mecánica.

Certifico:

- Que el presente proyecto técnico es original de su autor.  $\bullet$
- Ha sido revisado cada uno de sus capítulos componentes.  $\bullet$
- Está concluido en su totalidad.  $\bullet$

Ambato, marzo 2023

Secondo Espin

Ing. Segundo Manuel Espín Lagos Mg. **TUTOR** 

# AUTORÍA DEL TRABAJO DE INTEGRACIÓN CURRICULAR

Yo, Erick Omar Urrutia Nogales con C.I. 1805098892, declaro que todas las actividades y contenidos expuestos en el presente proyecto técnico con el tema: "DISEÑO Y CONSTRUCCIÓN DE UN PROTOTIPO DE PRÓTESIS DE PATA DE PERRO, CON AMPUTACIÓN DE EXTREMIDAD DELANTERA CERCANA AL CODO, PRODUCIDA MEDIANTE IMPRESIÓN 3D PARA LA EMPRESA DICO-VAL UBICADA EN LA CIUDAD DE AMBATO", así como también tablas, gráficos, conclusiones y recomendaciones son de mi exclusiva responsabilidad como autor del proyecto, a excepción de las referencias bibliográficas citadas en el mismo.

Ambato, marzo 2023

Rick Aufrico

**Erick Omar Urrutia Nogales** C.I. 1804911848 **AUTOR** 

## **DERECHOS DE AUTOR**

Autorizo a la Universidad Técnica de Ambato, para que haga de este Proyecto Técnico o parte de él, un documento disponible para su lectura consulta y procesos de investigación, según las normas de la Institución.

Cedo los Derechos en línea patrimoniales de mi Proyecto técnico con fines de difusión pública, además apruebo la reproducción de este documento dentro de las regulaciones de la Universidad, siempre y cuando esta reproducción no suponga una ganancia económica y se realice respetando mis derechos de autor.

Ambato, marzo 2023

Dric i.

**Erick Omar Urrutia Nogales** C.I. 1804911848 **AUTOR** 

# APROBACIÓN DEL TRIBUNAL DE GRADO

Los miembros del Tribunal de Grado aprueban el informe del Proyecto Técnico, realizado por el estudiante Erick Omar Urrutia Nogales de la carrera de Mecánica bajo el tema: "DISEÑO Y CONSTRUCCIÓN DE UN PROTOTIPO DE PRÓTESIS DE PATA DE PERRO, CON AMPUTACIÓN DE EXTREMIDAD **DELANTERA CERCANA**  $AL$ CODO, **PRODUCIDA MEDIANTE** IMPRESIÓN 3D PARA LA EMPRESA DICO-VAL UBICADA EN LA **CIUDAD DE AMBATO".** 

Ambato, marzo 2023

Para constancia firma:

 $\sim$   $\sim$ 

Ing. Mg. Jorge Patricio Guamanquispe Toasa Ing. Mg. Jorge Enrique López Velástegui **MIEMBRO CALIFICADOR MIEMBRO CALIFICADOR** 

#### **DEDICATORIA**

*El presente trabajo de titulación es dedicado de manera muy especial a mis padres Martha Nogales y Denny Urrutia, quienes han sido un gran apoyo para mí en todos los momentos de mi vida ya sea de manera económica, unas palabras de aliento o un tirón de orejas cuando hacía falta. Siempre me han demostrado afecto y una confianza ciega en todo lo que he decidido hacer en estos años.* 

*A mis hermanos Joel, Alex y Génesis con quienes he crecido. Han estado conmigo apoyándome y siguiendo mis pasos. A pesar de las dificultades que nos da la vida, los problemas que hayamos tenido o las discusiones que hayamos protagonizado siempre sabemos perdonar. Siempre seremos familia de aquí hasta el fin de nuestros días.* 

*También a mis amigos que, aunque no son muchos, han sido pilares importantes dentro de mi vida personal Los Peters, mis amigos de la carrera y Brigitte Jumbo mi mejor amiga.* 

#### *Erick Omar Urrutia Nogales*

#### **AGRADECIMIENTOS**

*Agradecer primero a Dios que me permite vivir y culminar los objetivos que me he planteado en mi vida.* 

*A mi madre Martha por saber educarme y convertirme en quien soy ahora y plantar en mí, todos esos principios necesarios para ser un hombre de bien, a mi padre Denny por saber enseñarme desde pequeño lo que él aprendió de la escuela de la vida, por los concejos que me daba y por las reprimendas que fueron necesarias. Así como a mis hermanos también que me han mostrado apoyo incondicional en lo que decido hacer.* 

*A mi familia que siempre han sabido mostrarme voluntad y afecto. De manera muy especial a mi tía Nelly y su esposo Cesar que han sido como nuestros segundos padres para mí y mis hermanos también. Siempre mes han brindado su cariño y me han recibido en su casa como a un hijo más. De igual manera para Mauricio que siempre me ha estado apoyando desde la distancia a lo largo de mi carrera.* 

*De igual manera agradecer a la Universidad Técnica de Ambato y por ende a la Facultad de Ingeniería Civil y Mecánica por recibirme e instruirme estos años de carrera que llevo a mis espaldas. También a mis docentes que han compartido conmigo sus experiencias y consejos para una buena carrera profesional. En especial a mi tutor Ing. Segundo Espín quien ha sabido guiarme no solo como tutor sino también como docente, mostrando siempre la predisposición para ayudar y la amabilidad al explicar.* 

*Por último, pero no menos importante agradecer a mis amigos los Peters que me han brindado una amistad sincera por más de una década, la cual ha estado llena de anécdotas buenas y malas, a mis amigos de carrera, en especial a Carlos y Rafael, con quienes hemos compartido penas y glorias en las aulas siempre dando lo mejor de nosotros por lograr llegar a ser ingenieros y por último a quien ha sido mi gran mejor amiga todos estos años Brigitte Jumbo.* 

#### *Erick Omar Urrutia Nogales*

# ÍNDICE GENERAL DE CONTENIDOS

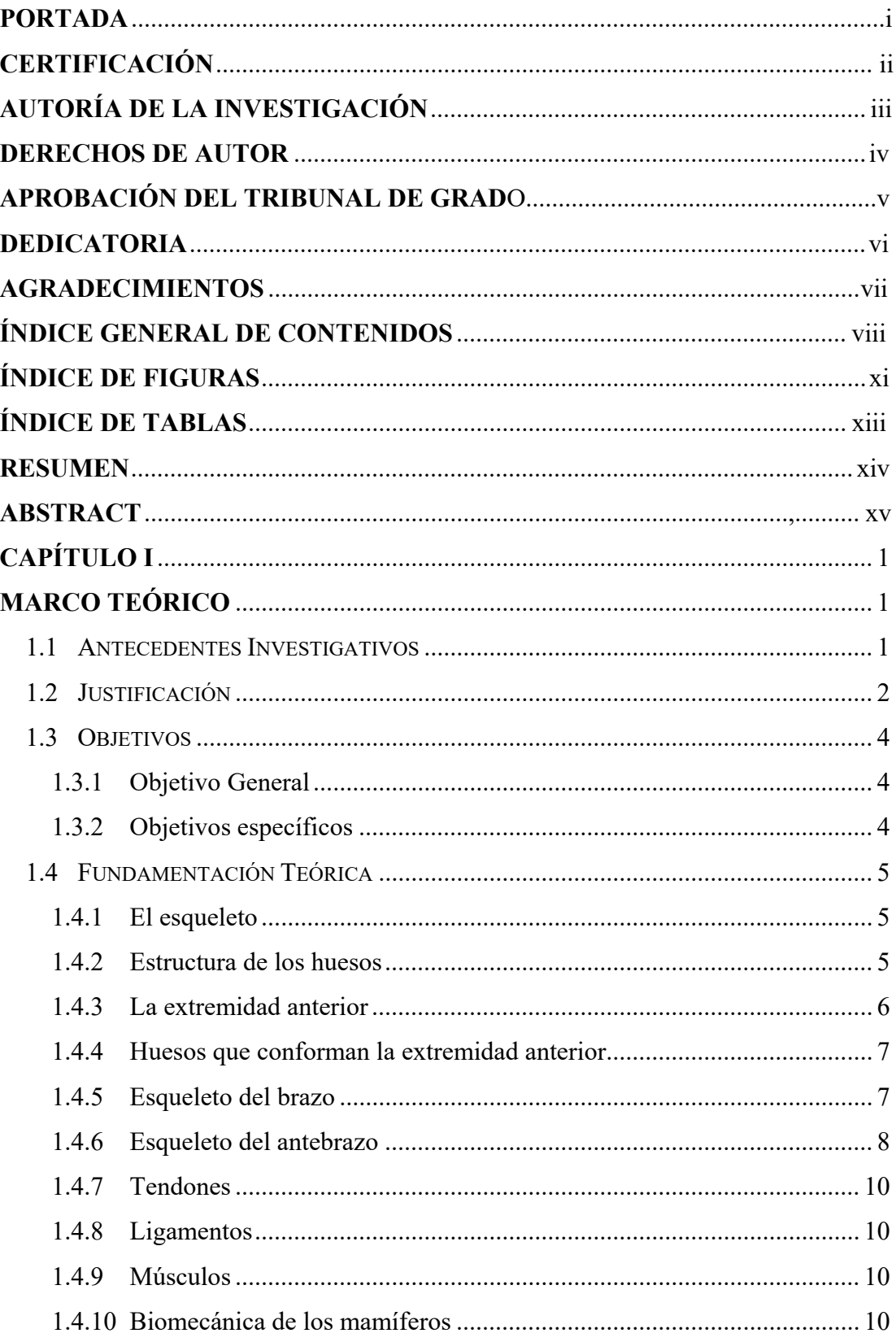

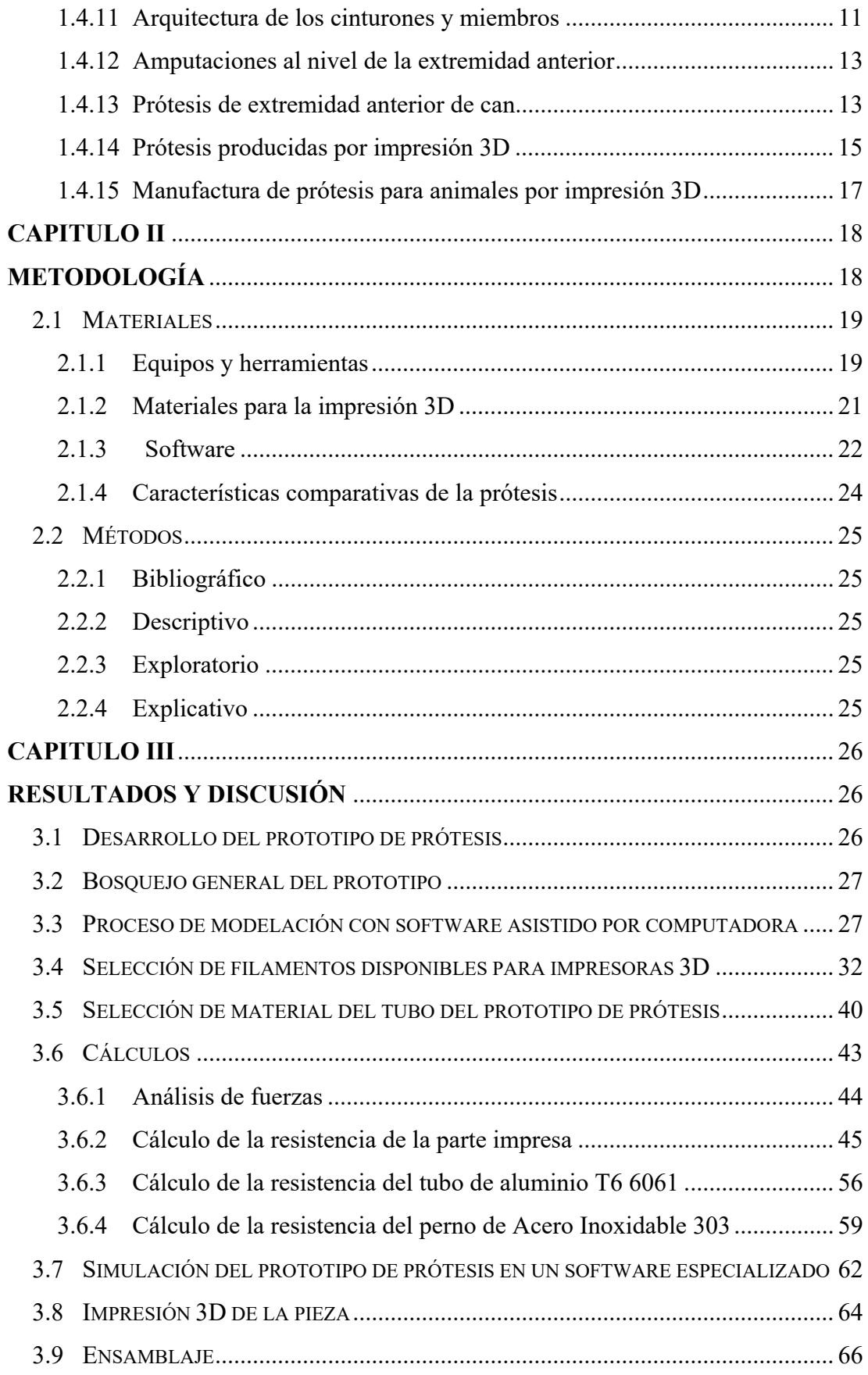

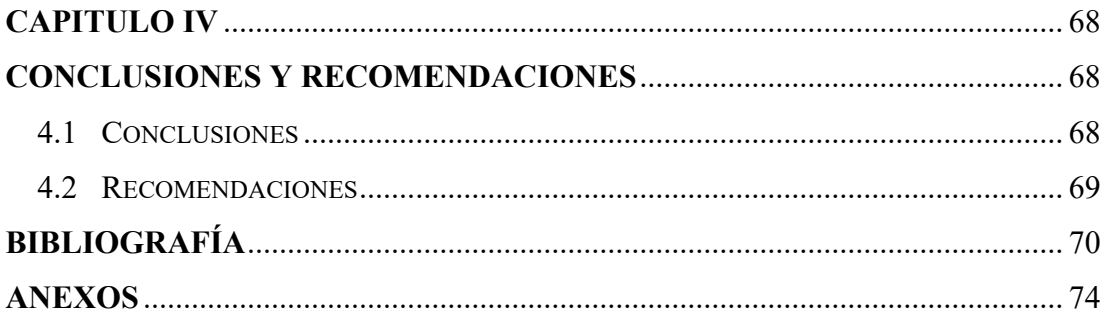

# **ÍNDICE DE FIGURAS**

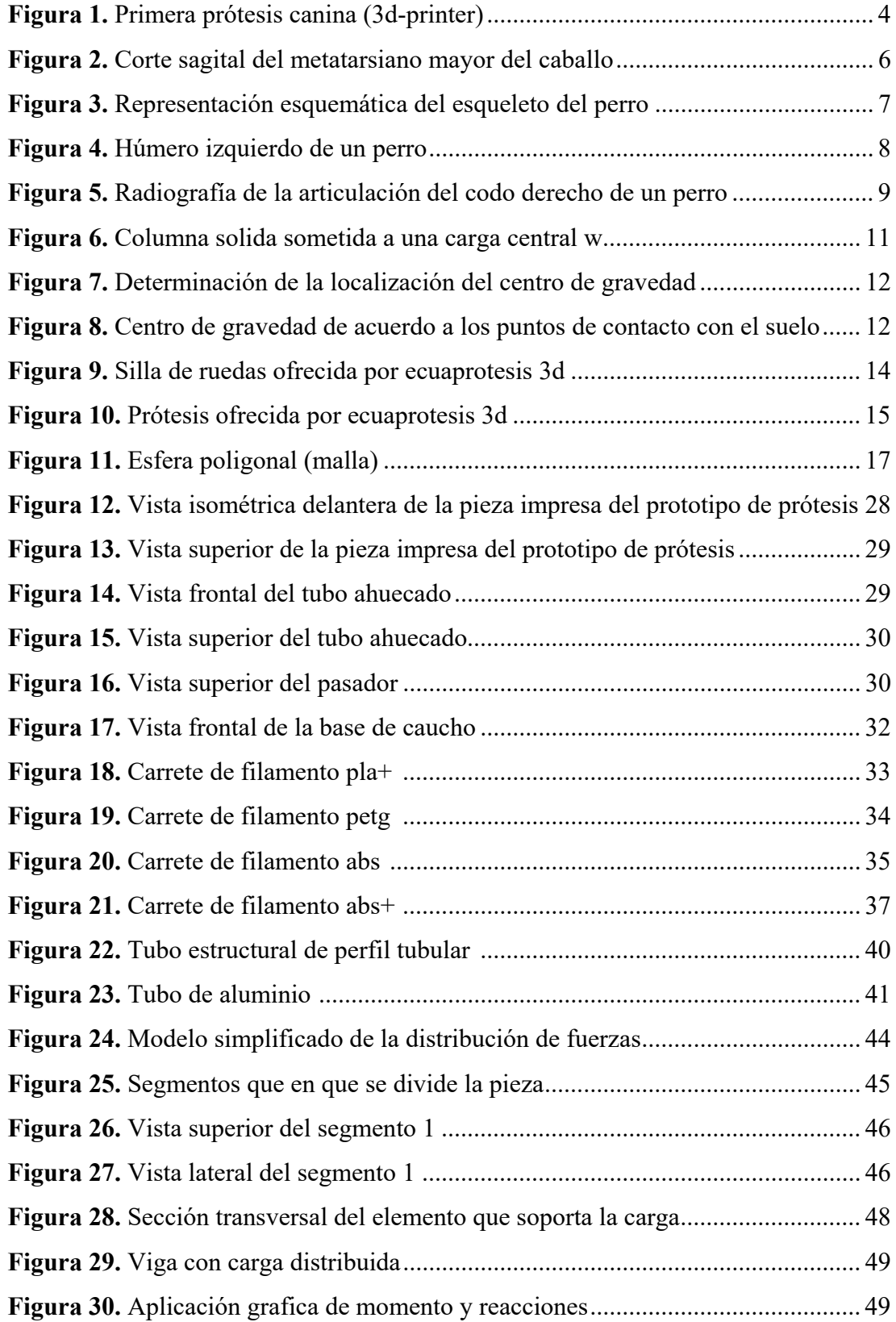

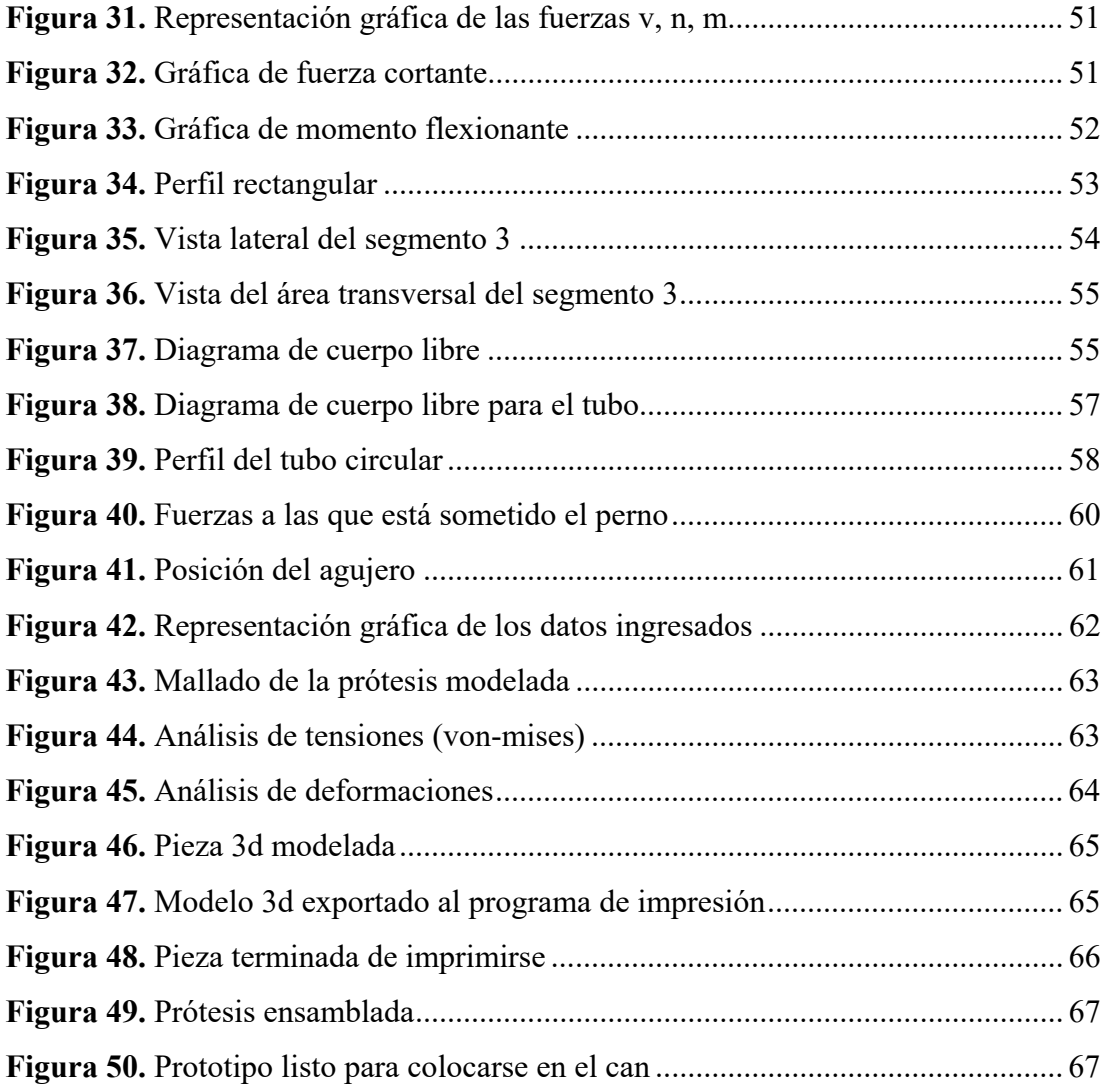

# **ÍNDICE DE TABLAS**

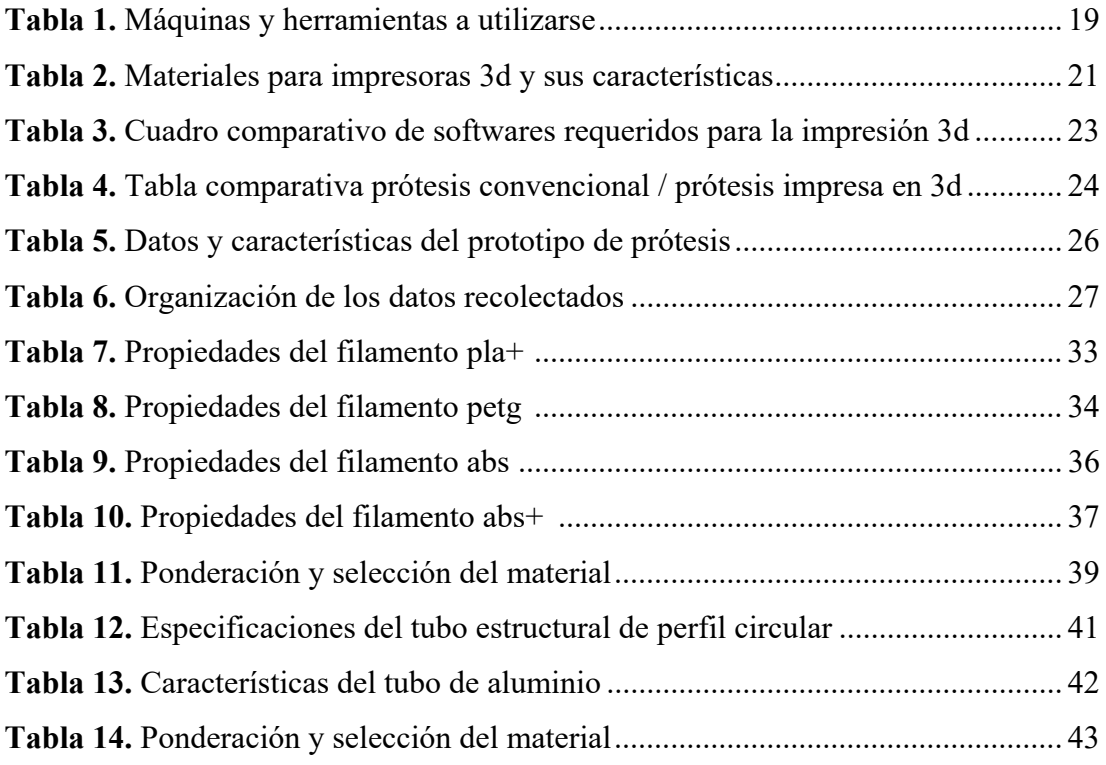

#### **RESUMEN**

El presente trabajo tiene como objetivo diseñar y fabricar un prototipo de prótesis para un perro que ha sufrido una amputación, utilizando la tecnología de manufactura por adición o impresión 3D. Este proyecto surge de la necesidad que tiene ciertos canes los cuales han sufrido amputaciones, razón por la cual desarrollan distrofias musculares y otros problemas de salud, pero en contraste con los humanos, no existe una alta oferta de este tipo de aparatos en el mercado. Como alternativa, se ha buscado realizar un diseño que cumpla con las necesidades del animal en un software de diseño asistido por computadora, posteriormente se somete el elemento a un análisis estático mediante simulación. Comprobado a manera de simulación se procede con la impresión del elemento y el ensamble del prototipo obteniendo un elemento funcional y cómodo. El mismo fue sometido a pruebas, con el can beneficiado, este presenta un desenvolvimiento optimo en cuanto a confort y funcionabilidad. Por lo tanto, se concluye que la realización de prótesis mediante tecnología aditiva no solamente es posible si no una alternativa que reduce peso, costos y tiempo. Además de brindar una enorme facilidad de diseño y manufactura.

**Palabras clave:** Prototipo, Prótesis, Impresión 3D, Distrofia, Canes

#### **ABSTRACT**

The objective of this project is to make a design and manufacture a prototype prosthesis for a dog that has suffered an amputation, it can produce serious problems of health like muscular dystrophies**,** but in contrast to humans, there is not a high supply of this type of device on the market. As an alternative, it has been sought to make a design that meets the needs of the animal in a program which can draw the piece in a computer, then the element is subjected to a static analysis by simulation. Checked as a simulation, we proceed with the printing of the element and the assembly of the prototype, obtaining a functional and comfortable element. The same was subjected to tests, with the benefited can, this presents an optimal development in terms of comfort and functionality. Therefore, it is concluded that the realization of prostheses through additive technology is not only possible but also an alternative that reduces weight, costs and time. In addition to providing enormous ease of design and manufacturing.

Keywords: Prototype, Prosthesis, 3D printing, Dystrophy, Canes

# **CAPÍTULO I**

## **1 MARCO TEÓRICO**

#### **1.1 Antecedentes Investigativos**

El creciente aprecio por los animales de compañía (mascotas), ha provocado una búsqueda para ofrecerles una vida plena. Sumado a este sentir la tecnología ha tomado un rol importante dentro de la medicina veterinaria, obteniendo grandes logros en sus investigaciones especialmente en la medicina ortopédica. Esta incursión ha generado el nacimiento de una industria, la cual ha ofrecido algunos dispositivos que ayuden al animal con sus miembros deformados, sean por causas naturales o debido a una intervención quirúrgica. Hay un sin número de prótesis existentes en la actualidad dependiendo del tipo de problema encontrado. Sumado a esto el proceso de impresión 3D que ha tomado impulso en los últimos años, también ha intervenido en la fabricación de prótesis baratas y funcionales [1].

A nivel del mercado internacional prótesis para mascotas giran alrededor de €800, un precio elevado fuera de alcance para hogares de economía media. Este es en gran medida por los métodos de fabricación comunes, es decir de mayor parte producción artesanal (a mano) y con materiales compuestos que significan precios más altos. Por ello se ha pensado una manera más eficaz y fácil de la producción como es la impresión 3D la cual ya se ha probado en otros especímenes con diferentes miembros como picos o partes de este para diferentes aves, aletas y partes de caparazones para tortugas terrestres y marinas hasta partes tan grandes como son las patas de elefantes [2].

La utilización de este tipo de prótesis en Ecuador se ha venido dando desde hace ya una década, se empezó con sillas de ruedas al encontrarse un nicho de mercado con el aumento de la preocupación de las personas con el bienestar animal, este mercado en la actualidad tiene una presencia de \$140 millones de dólares según lo expuesto en el III Congreso Veterinario de León, el cual tuvo lugar en la ciudad de Guayaquil [3].

Encontrando productos tales como sillas de ruedas, prótesis, férulas o arneses, este mercado se ha diversificado en el Ecuador conforme se va incrementando el pedido de esto. Este fenómeno de crecimiento está ligado a las especies a quienes están destinados pudiendo nos solo aprovechar este beneficio los canes sino también gatos, caballos, vacas, cerdos [3].

Como punto de partida para esta labor se tomaba como materiales base elementos del reciclaje y se destinaban a albergues para animales que no cuentan con una familia que los respalde y con necesidad del dispositivo. Se manufacturaban artesanalmente empleando mayormente PVC, al cabo de unos meses se fue puliendo el proceso de creación de prótesis confeccionando sillas a medida. Esto a su vez ha situado los valores de entre \$100 y \$300, estos ya cuentan con materiales propicios para la labor que desempeñaran, añadiendo al bienestar del paciente procurando que no le cause daño alguno como alergias, además de una presentación acorde a los gustos del dueño [3].

#### **1.2 Justificación**

Este proyecto tiene como beneficiario a un can que sufrió una amputación a unos centímetros de su codo. Se busca ofrecer una solución para una problemática bastante común entre los dueños de mascotas, para lo cual se ha planteado la fabricación de prótesis para este beneficiario. Esta idea nace del interés y la preocupación que genera la realidad que viven muchos canes que viven sin alguna de sus extremidades. Ya que, sumada a esta situación, se encuentra la ideología errada de muchas personas frente a la tenencia de una mascota, lo cual muchas veces resulta en el abandono, o en el peor de los casos, el sacrificio del animal [4].

Los profesionales en salud animal sugieren una amputación completa en casos de traumas severos que afecten la extremidad. Muchas veces los veterinarios toman esta decisión tomando en cuenta el bienestar del animal, ejecutando procedimientos médicos relativamente recientes dentro de este campo. De la misma forma, es conocido que tanto canes como gatos pueden desempeñar una vida normal aun faltándole una de sus extremidades. Posiblemente, esta mentalidad se maneja debido a que no es un estigma social remarcado en la sociedad actual, por lo tanto, se cree que la amputación es el fin del problema, aunque no de manera completa [5].

 No obstante, profesionales en el campo de rehabilitación, movilidad y dolor crónico han dado a conocer desenlaces poco afortunados que se llegan a presentar en el resto de la extremidad pasado el tiempo [4]. Estos incluyen, pero no se limitan a fracturas o fisuras en las demás extremidades, colapso de carpelos y/o tubos, daño y/o lesión de ligamentos cruzados, padecimiento de un dolor crónico en cuello y/o espalda, sobrepaso de peso en el resto de las extremidades y síndrome de dolor miofascial. Dichos padecimientos además de minorar la calidad de vida de las mascotas, influye en la reducción de su vida [6].

Con el objeto de dar una respuesta ante la problemática, nacieron las prótesis, las cuales son elementos palpables que simulan el funcionamiento de miembros o partes perdidas, como se muestra en la Figura 1. Estas mejoran o solucionan los problemas de movilidad generados por la ausencia de una extremidad. Es por esta razón, que gran parte de avances tecnológicos se han orientado a este campo, ya que con ellos se logra elevar la calidad de vida del paciente ya sea este hombre o animal. Todo con el objetivo en brindar la oportunidad al individuo de valerse por sí mismo y realizar una vida normal [4].

Como se menciona anteriormente, el desarrollo de prótesis se ha venido dando desde hace mucho tiempo atrás, pero esto solo para humanos, siendo caso contrario para los animales. Ya que en sus orígenes el tema de prótesis para animales no era más que una novedad, pero en años recientes, con el lento cambio de ideología de las personas y el fortalecimiento de leyes ante el maltrato animal, ha venido tomando fuerza, incluso llegando a desarrollar una gran ciencia denominada ortopedia y prótesis veterinarias o por sus siglas V-OP. Esta ciencia procura que animales puedan adaptarse y desenvolverse con prótesis. Esto gracias a que como se mencionó anteriormente las prótesis restauran la mayor parte de la movilidad y evitar los problemas que la falta de extremidades provoca [4] [7].

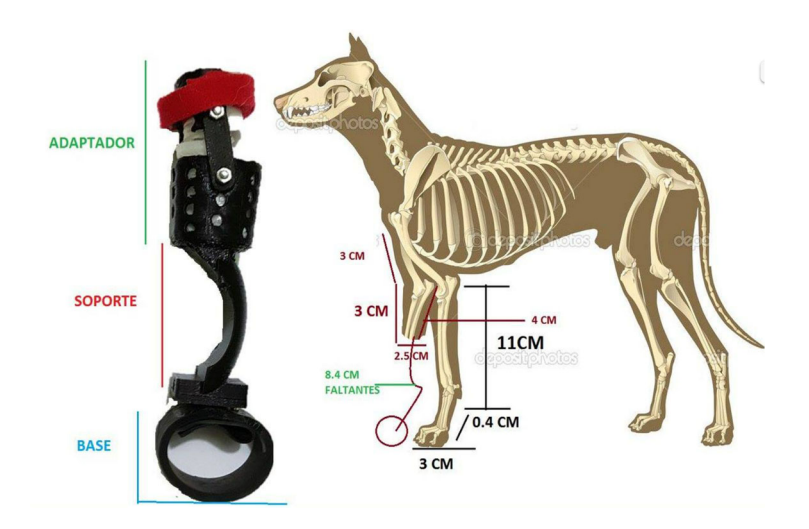

**Figura 1.** Primera prótesis canina (3D-printer) [7]

Por otra parte, La tecnología de deposición de material fundido o impresión 3D ha crecido enormemente en los últimos años, esto también en el campo de la fabricación de prótesis. Ya que ahora se cuenta con técnicas, conocimientos y medios para que el tener una discapacidad no quiera decir que la vida cotidiana se verá afectada [8]. La implementación de esta tecnología está estrechamente relacionada a sus costos, estos son bajos en comparación a otros métodos de fabricación. Sumado a esto, se tiene una facilidad alta en el diseño. Los factores antes mencionados convierten a las prótesis en piezas asequibles para personas con una baja economía [9].

## **1.3 Objetivos**

#### **1.3.1 Objetivo General**

Diseñar y construir un prototipo de prótesis de pata de perro, con amputación de extremidad delantera cercana al codo, producida mediante impresión 3D para la empresa DICO-VAL ubicada en la ciudad de Ambato.

### **1.3.2 Objetivos específicos**

 Reunir información de artículos ya existentes, profesionales en el campo de la ortopedia animal, mediante el uso de bibliotecas de la facultad y entrevistas y/o encuestas para tener una base clara del desarrollo del proyecto.

- Investigar sobre la tecnología de manufactura aditiva o impresión 3D, como una herramienta factible en la fabricación de prótesis de bajo costo.
- Diseñar la prótesis de acuerdo con los parámetros establecidos, mediante el uso de un software especializado.
- Manufacturar el prototipo de prótesis imprimiendo sus componentes en 3D.
- Observar los resultados de la prótesis, colocándosela al beneficiario para evaluar su desempeño

#### **1.4 Fundamentación Teórica**

#### **1.4.1 El esqueleto**

Es una armadura, mayormente constituida por huesos, la poseen los animales y se encarga de proteger además de sostener órganos y tejidos. Desde el punto de vista de la zoología, el concepto de esqueleto, también abarca otros armazones que brindan soporte y/o protección al individuo, es decir que cosas tales como caparazones, recubrimientos en algunos insectos, escamas, plumajes y corazas de algunos animales acuáticos también entran en la definición [10].

### **1.4.2 Estructura de los huesos**

Se puede definir al hueso como un organismo vivo ya que este cuenta con varios elementos como son vasos linfáticos, terminales nerviosas y vasos sanguíneos. Este crese y se desarrolla con el cuerpo, muestra ciertas propiedades como la de cicatrizarse al sufrir una fractura o caer ante alguna enfermedad. Otras características de los huesos radican en el uso que se les dé, es decir, cuando no están en funcionamiento este tiene a debilitarse, por el contrario, al someterlo a sobreesfuerzos se pueden llegar a atrofiar, además de que la concentración de sales inorgánicas en los huesos tiene relación directa con la rigidez que estos puedan llegar a tener, también proporcionan el tono opaco al someterlos a rayos X. [10].

El hueso también es considerado un órgano, clasificado como hematopoyético, porque este genera ciertas células sanguíneas como hematíes, hemoglobina, plaquetas y también leucocitos granulares. Este tiene una arquitectura que se estudia por secciones trazadas longitudinal y transversalmente ya que es la forma más eficiente para eliminar la materia orgánica para su estudio [10].

Resultado de la división tenemos la materia compacta, que es una vaina externa que dentro de ella se encuentra la sustancia esponjosa (vaina interna que contiene conductos porosidades) del hueso. Está en huesos grandes lleva un ahuecamiento el cual permite portar la medula ósea, todo esto es apreciable al realizar un corte que permite una visión más interna al hueso y su estructura como se muestra en la Figura 2. El grosor de esta vaina vareara en gran medida en dependencia de ciertos aspectos como el esfuerzo al cual será sometido como también al maltrato que este vaya a sufrir [10].

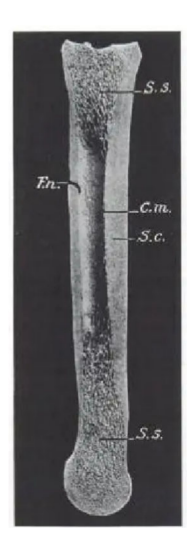

**Figura 1.** Corte sagital del metatarsiano mayor del caballo [10]

#### **1.4.3 La extremidad anterior**

La pata o extremidad anterior, es un miembro o apéndice móvil que tiene el cuerpo de un animal, este tiene una alta complejidad además de una funcionalidad multifacética. Principalmente esta se encarga de sostener el peso del animal y ayuda en su proceso de locomoción para movilizarse de un lugar a otro. Esta es propia de los animales vertebrados ya que los huesos forman una estructura compleja combinada con ligamentos, tendones, varios tejidos musculares, nervios, cartílago, vasos sanguíneos,

etc. En permiten mover todas sus partes dentro del movimiento de traslado que el animal efectúa en su día a día [11]

A diferencia de una mano humana, una extremidad animal no puede realizar movimientos complejos con sus dedos como agarre y desplazamiento de los mismos. Aunque de manera estructural, tanto humanos como animales parten de un mismo punto con bases y distribución similares entre muchas especies de organismos existentes en el mundo [11].

#### **1.4.4 Huesos que conforman la extremidad anterior**

La extremidad anterior de un canino tiene Siete grupos definidos los cuales son: Estilopodo, Cigopodo y Autopodo como se muestra en la Figura 3. Estos pertenecen al brazo, antebrazo y la mano respectivamente [12].

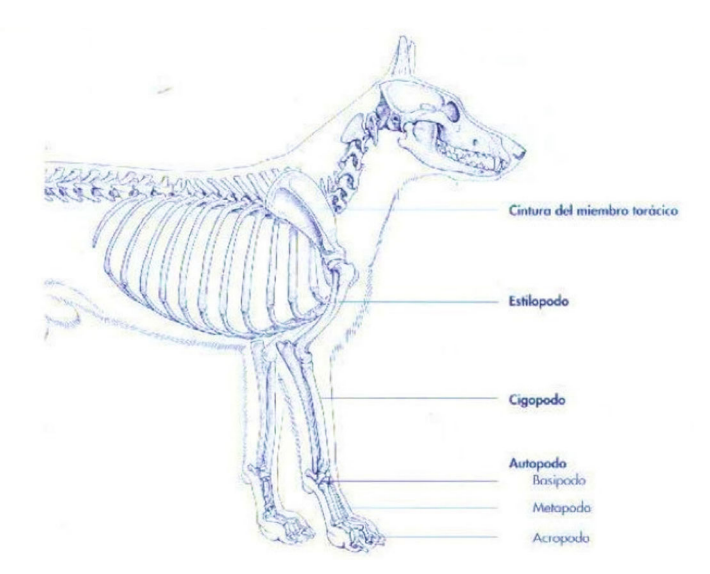

**Figura 2.** Representación esquemática del esqueleto del perro [12]

#### **1.4.5 Esqueleto del brazo**

También denominado segmento proximal del miembro torácico, está conformado por un hueso solamente denominado húmero. Este hueso funge un trabajo central en la generación de movimientos del miembro torácico, para este trabajo este hueso tiene una superficie con características definidas como se muestra en la Figura 4, estas son protuberancias y cúspides óseas que se encargaran de alojar los tejidos musculares y tendones [12].

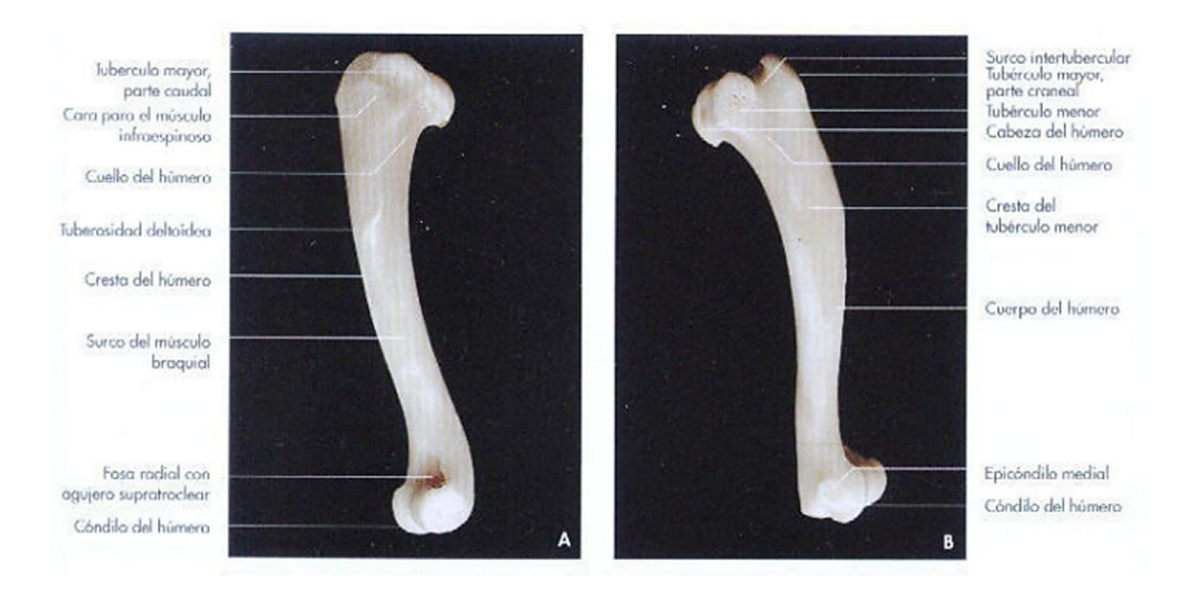

#### **Figura 3.** Húmero izquierdo de un perro [12]

El borde del humero presenta un área casi completamente redonda, esta es en medida mayor a la cavidad donde se articula, siendo una característica más notoria en canes y gatos. En el cuerpo de este hueso es esculpido con una forma muy particular gracias al musculo branquial, además de fluir en una espiral en la cara lateral para que el musculo radial se posicione a lado del branquial. Finalmente, en la mitad superior de la cara lateral se encuentra una protuberancia denominada tuberosidad deltoidea, en esta se aloja el musculo deltoides y se alarga de manera distal y de manera proximal [12].

#### **1.4.6 Esqueleto del antebrazo**

La estructura que conforma está constituida por dos huesos, estos son el radio y el cúbito. Este último se junta al radio desde el caudal hacia su caudolateral, encontrado en el extremo proximal del antebrazo de ahí baja hasta el lado distal y concluyendo en el frente lateral del radio. Este hecho, a lo largo de la evolución de las especies han estado sometidos a cambios dando como resultado algunas variaciones como un movimiento restringido para los carnívoros y un movimiento completamente cortado par la completa ausencia del cúbito [12].

### **Radio**

Se define al radio como un hueso que se asemeja a un bastón en su apariencia, La parte superior de este hueso es de forma ensanchada hacia el final de este, es esta zona se encuentra la denominada fosita de la cabeza del radio que es parte de la articulación del cubito. En conjunto con la superficie articular del hueso húmero y la incisura troclear presente en el cúbito como se muestra en la Figura 5. Estas características se van a modificar de especie a especie por factores antes mencionados [10] [12].

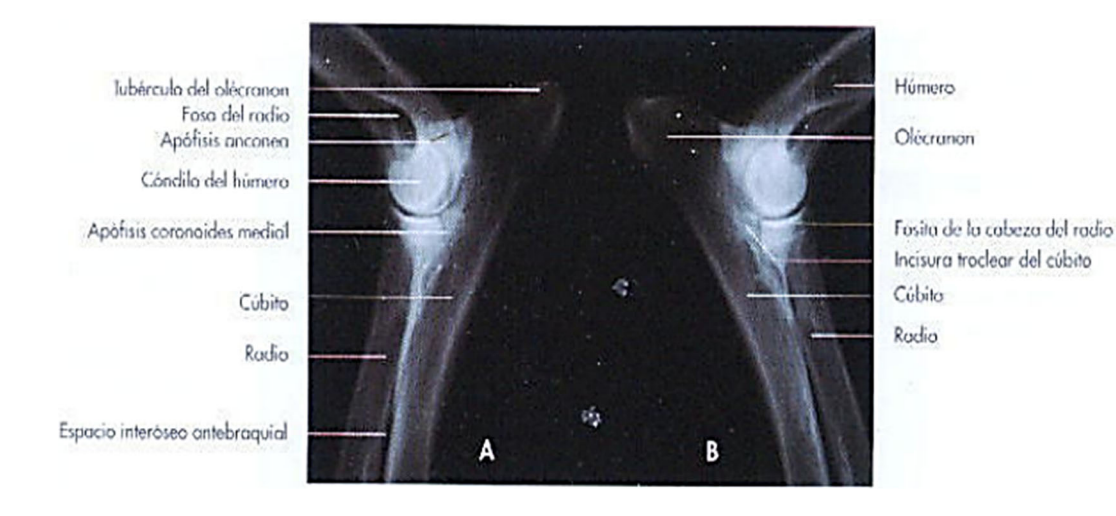

**Figura 4.** Radiografía de la articulación del codo derecho de un perro [12]

Para su el resto del hueso que conforma el cuerpo, se encuentra en un estado ceñido con una orientación craneocaudal además de tener una ligera curvatura a lo largo de su extensión. En todas sus caras se pueden percibir diferentes texturas como por ejemplo la cara craneal presenta una superficie llana, caso contrario de la cara caudal que presenta una superficie bastante áspera y está unida al cúbito. Un caso de esta misma articulación que el borde medial no tiene ningún tejido muscular que lo proteja solo la piel [12].

#### **1.4.7 Tendones**

Son tejidos de textura fibrosa que se encargan de unir o sostener los músculos a los huesos y algunos casos particulares como lo es la unión de los músculos al globo ocular para sostenerlo y darle rotación. Estos son los que permiten dar movimiento a todos los huesos hallados en las extremidades y el cuerpo en general [10] [12].

#### **1.4.8 Ligamentos**

Son pequeñas cuerdas de textura similar a los tendones (fibrosa), y de una perceptible dureza. Está constituido por colágeno y algunas fibras de índole elástica que se encuentran tejidos entre sí. Estos permiten dar movilidad a las articulaciones y a su vez las restringen solo a unas pocas direcciones. Al estar envolviendo las articulaciones hace que se sujeten entre sí, esto genera un fortalecimiento de estas a la vez que las estabilizan [10] [12].

#### **1.4.9 Músculos**

Estos son una serie de tejidos que forman estructuras capaces de generar fuerza al ser sometidas a una contracción y liberar esta fuerza al aflojar el musculo. Este control esta dictaminado por el cerebro, el cual ordenar a los miocitos por medio de pulsos eléctricos. Los miocitos al recibir dichos impulsos pueden alargarse o contraerse generando así contracciones musculares para generar fuerza [10] [12].

### **1.4.10 Biomecánica de los mamíferos**

Desde el punto de vista de la física y con propósitos de estudio, se toman a los huesos como barras la cuales pueden ser completamente solidas o con una cavidad transversal que traviesa toda su longitud. Estos serán sometidos a diferentes situaciones con cargas de carácter excéntrico, además de que mantendrá una alta tendencia a deformarse por las mismas cargas como se muestra en la Figura 6. Con base en estas características es posible realizar análisis con diferentes métodos, los cuales permiten calcular el valor que alcanzan ciertas fuerzas en áreas determinadas.

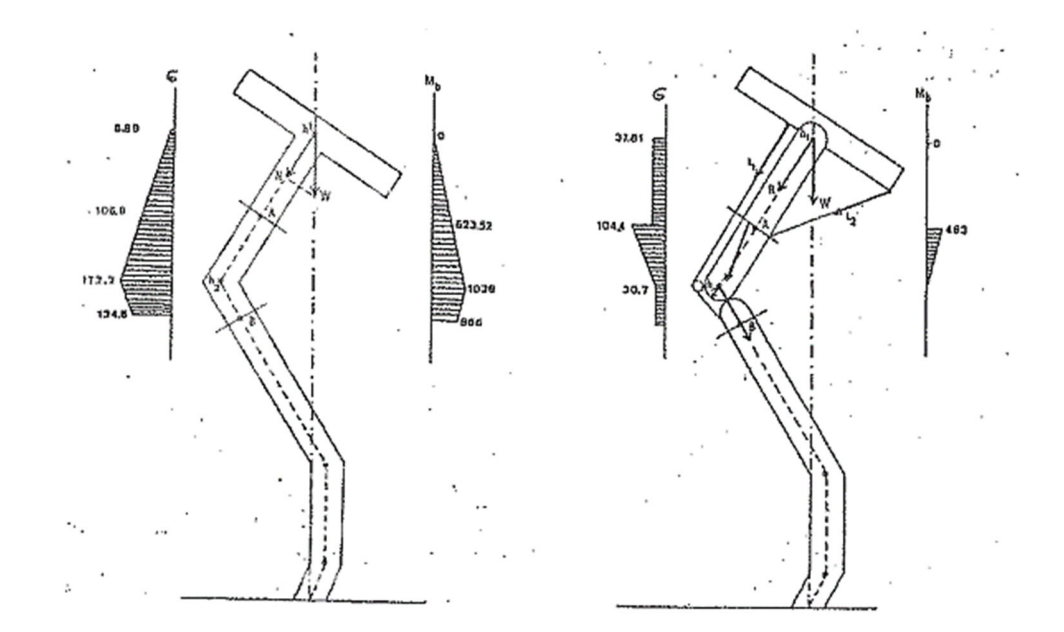

**Figura 6.** Columna solida sometida a una carga central W [10]

### **1.4.11 Arquitectura de los cinturones y miembros**

Para empezar con el análisis de cargas y su distribución primero es necesario localizar el centro de gravedad, para ello se emplea un método común como el mostrado en la Figura 7. Se debe colocar al animal sobre el soporte AB, que cuenta con una longitud de acuerdo con el tamaño de este. El peso del animal se representará como W, mientras que se usará w para referirse al centro de gravedad; La letra C se referirá a donde coinciden la línea W con AB; por último el peso que registrara la balanza se lo representara con la letra v [10].

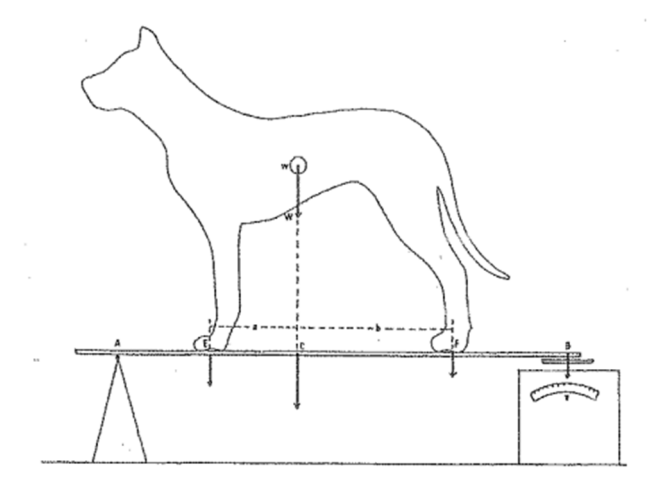

**Figura 7.** Determinación de la localización del centro de gravedad [10]

Para continuar con la determinación del centro de gravedad, es necesario identificar la clase de soporte que el animal presenta. Para ello se colocarán los puntos A, B, C y D que representan los lugares en donde los pies tocan el suelo como se muestra en la Figura 8. Si el centro de gravedad se encuentra dentro del triángulo ABE el animal no perderá el equilibrio ni la estabilidad si levantase alguna de sus patas traseras. Por el contrario si w está dentro del triángulo CDE, el sujeto puede levantar cualquiera de sus patas delanteras sin perder su equilibrio [10].

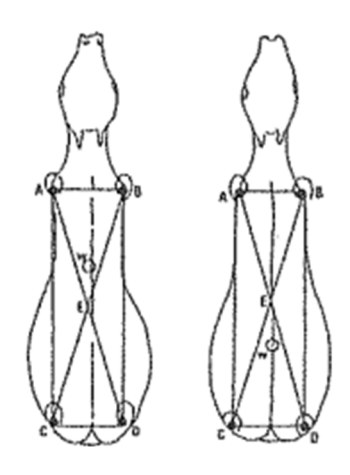

**Figura 8.** Centro de gravedad de acuerdo con los puntos de contacto con el suelo [10]

Los miembros de los animales con sus estructuras han venido evolucionando desde el cambio de reptiles a mamíferos primitivos. Para el caso de los mamíferos los huesos largos de estos que se localizan en sus miembros se encuentran de manera coplanaria y muy cercanos al tronco, de esta forma estos se pueden llegar a representar como una serie de palancas y resortes desde el punto de vista mecánico [10].

#### **1.4.12 Amputaciones al nivel de la extremidad anterior**

Las amputaciones son consideradas viables al no encontrar alguna otra manera de preservar el miembro. Este tipo de intervenciones suelen dejar resultados complacientes, especialmente para casos en el cual la economía del propietario no permite un rango elevado en gastos. Por otro lado, está la perspectiva en la cual el tipo de lesión sufrida no da paso a alternativa alguna y la única solución posible se vuelve la amputación [13]. Algunas de las lesiones mencionadas anteriormente son:

- Traumatismos con graves lesiones
- Neoplasias no extirpables
- Osteomielitis crónica
- Necrosis isquémica
- Deformaciones congénitas
- Parálisis o lesiones neurológicas de considerable magnitud

Una amputación en la cual el corte se realiza a unos centímetros por debajo del codo, es poco común ya que los especialistas prefieren dejar el muñón en las articulaciones por la facilidad. También si piensa en el caso de que el dueño decida ponerle prótesis al animal. Este tipo de intervenciones se realizan para casos de emergencia por accidentes sufridos por el can [13].

## **1.4.13 Prótesis de extremidad anterior de can**

La prótesis de manera general son artilugios que buscan reemplazar extremidades que se han perdido por diversas razones. Estos permiten de manera artificial la recuperación en cierto grado de la movilidad, además de capacidades perdidas por la falta de una extremidad, devolviendo así la autonomía de quienes han sufrido algún tipo de mutilación. Se deberán tomar en cuenta ciertos aspectos que vienen de la recolección de datos como son: el estado en el cual la piel se encuentra, cual es la

irrigación sanguínea que se presenta en la extremidad, la sensibilidad del área, cicatrices presentes, cual es el estado físico y funcional actual de la extremidad, el equilibrio que se tiene y por último la coordinación que se tiene en las actividades que ocupan el beneficiario [14].

## **ECUADOR PRÓTESIS 3D**

La empresa ecuatoriana ECUADOR PRÓTESIS 3D, es una empresa guayaquileña que desde hace seis años ha incursionado en el campo de prótesis para animales con una línea de producción denominada Pet 3D, la cual presenta modelos de prótesis para animales como canes, gatos, cerdos entre otros [3].

Entre los productos que ofrece en la parte prostética de su línea de producción se encuentra una adaptación de silla de ruedas como se muestra en la Figura 9. Esta cuenta con un sistema de arneses, donde se coloca al can y que con la fuerza de sus extremidades restantes se pueda movilizar impulsando la silla. Este tipo de modelos son de los primeros que se llegaron a crear en esta iniciática por su relativa facilidad de producción además de los beneficios que aporta con el confort y ayuda al animal  $[15]$ .

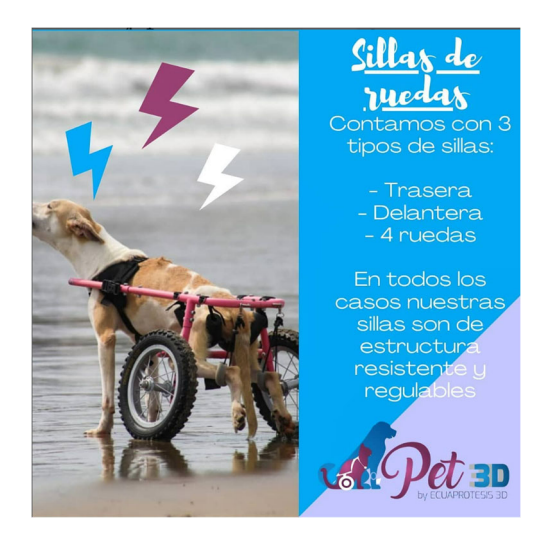

**Figura 9.** Silla de ruedas ofrecida por ECUA PRÓTESIS 3D [15]

Dentro de esta línea de producción, se encuentran prótesis que completan la extremidad al haber sufrido una pérdida parcial o total de la misma, como se muestra en la Figura 10. Estos tipos de prótesis consisten en complementar la extremidad ya que como se conoce hay varios tipos de amputación en la extremidad anterior de los canes, de esta forma devolver en gran medida la capacidad de trasladarse a estos animales, al mismo tiempo se procura prevenir posibles problemas que el can pueda presentar al movilizarse de manera no natural colocando sobre esfuerzo en los otros puntos de contacto que tiene con el suelo.

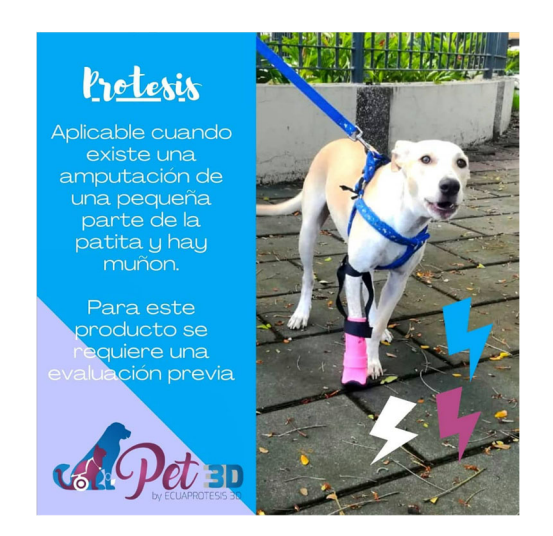

**Figura 10.** Prótesis ofrecida por ECUA PRÓTESIS 3D [15]

## **1.4.14 Prótesis producidas por impresión 3D**

#### **Impresión 3D**

También denominada fabricación digital o fabricación aditiva, engloba un campo muy amplio de estudio y aplicaciones. Su definición más simple y aceptada es la de ¨un proceso el cual ensambla materiales para construir modelos tridimensionales añadiendo el material capa por capa, esto iniciando de un modelo realizado de manera digital¨ [16] [17].

El avance de esta tecnología ha venido tomando fuerza durante los últimos años y se la considera una nueva revolución industrial. En teoría permite fabricar cualquier

objeto en cualquier lugar del mundo. Esto tiene como base que las impresoras 3D no tiene el problema de la percepción humana frente a figuras complejas y las realiza de manera sencilla. Este tipo de impresoras también pueden fabricar objetos unos dentro de otros sin tener que parar el procedimiento [17].

La etapa de ensamblaje ya no es necesaria puesto que el objeto se termina de fabricar listo para su funcionamiento. Este plus generara ganancias en tiempos de construcción, además de que los costos se reducirán al eliminar partes del proceso [17].

#### **Modelado y diseñado 3D**

Para representar modelos tridimensionales de manera digital se usan los denominados software de diseño asistido por computadora. Este tipo de software permite modelar desde cero un objeto en tres dimensiones, gracias a una representación matemática la cual se valdrá de geometría para su materialización. Este modelo en 3D tiene dos formas de presentación, por una parte, con un proceso denominado 3D rendering, el cual lo transforma en una vista bidimensional del objeto en la pantalla. Por otro lado, se lo puede mover a la realidad por medio de una impresora 3D que se encargara de su manufactura [17]. Existen diferentes tipos de modelos que se pueden hacer en estos softwares como son:

**Modelos solidos:** este tipo de modelos se destacan por estar más cercanos a la realidad. Están basados en formulas y usan volúmenes para la creación de las figuras. Estos al ser tan realistas dejan de lado la parte intuitiva al momento de hacer uso de ellos por eso se han relegado a los tipos de simulaciones no visuales [17].

**Modelos de superficie:** se conoce a un polígono como aquel que está constituido por tres partes las cuales son el punto, la línea y el plano. Pero para hablar de un polígono como tal es necesario que tres o más vértices estén unidos. Estos se encargan de interpretar únicamente el área limitante de un objeto. Al aglomerar los polígonos se llega a tener una representación en tres dimensiones del elemento dando paso a una malla poligonal como se muestra en la Figura 11. Trabajar con este tipo de modelo es permite una intuición más elevada lo cual significa una velocidad más alta de trabajo

aparte de que la sencillez en su manejo se incrementa ya que el proceso de renderizado tomas un tiempo mucho menor. Este tipo de modelo se emplean en la industria de videojuegos y se va abriendo paso a la impresión 3D [17].

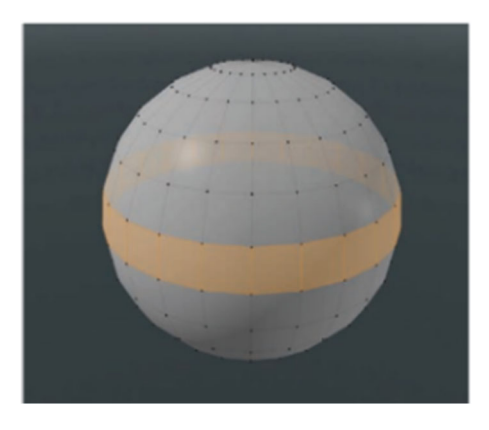

**Figura 11.** Esfera poligonal (malla) [17]

#### **1.4.15 Manufactura de prótesis para animales por impresión 3D**

El origen de las prótesis para animales se remonta al gran filósofo Aristóteles que fue pionero en el campo de la veterinaria, clasifico varias enfermedades en distintas especies de animales dentro de su obra. Pero, tanto la literatura como investigaciones referentes al tema, no serían consideradas sino hasta finales del siglo XIX donde la ortopedia de gatos y canes empezaría a tomar fuerza, este tema se inició con el libro ¨Diseases of the Dog¨, donde únicamente se menciona el esqueleto del canes y ciertas fracturas en apenas siete páginas de la obra [2].

En la actualidad, el uso de prótesis por parte de animales ya no es un tema tan raro, debido al incremento en la conciencia sobre el maltrato animal se han realizado investigaciones, estas no solo ayudan con la curación de displacía de cadera en canes, sino que también ayudan a la recuperación de la movilidad de los mismos tras sufrir graves heridas o lesiones. Este tipo de prótesis no solo son aplicables a canes, sino que ya se han usado en otras especies como aves, reptiles e incluso animales de mar [2].

#### **CAPITULO II**

## **2 METODOLOGÍA**

Este capítulo, tratará de cómo se llevará a cabo la manufactura de la prótesis de extremidad anterior de un can, tomando en cuenta los lineamientos necesarios e importantes que se deben emplear. De igual manera, se observarán los mecanismos con que esta prótesis cuenta para su movilidad. Estos aspectos mencionados, forman parte del conjunto que contribuirá como base para la construcción del prototipo, el cual contara con un material resistente, además de mantener una buena eficiencia, también se detallaran los métodos que se consideran más convenientes para la realización es este trabajo.

Al ser este un trabajo técnico, busca como fin la construcción de una prótesis, la metodología elegida es la de diseño concurrente, este parte de una rama más grande que es la ingeniería concurrente, esta última se diferencia de la ingeniería convencional, esta propone un punto de vista no tradicional al centrarse no solo el producto. Por el contrario, se busca un diseño integrado, valga la redundancia concurrente con el producto, el proceso de fabricación y el servicio que este va a brindar y si se lo va a reciclar [18]. La metodología con la cual se va a trabajar proviene una investigación bibliográfica que proviene de varias fuentes como son proyectos de titulación, artículos de revistas, libros y artículos científicos. Estas fuentes de información proveen datos técnicos que permitirán seleccionar alternativas en puntos críticos tales como selección de mecanismos que mejoren la movilidad y el material que resista las condiciones a las cuales el aparato estará sometido.

Esta metodología estará acompañada del uso de software de dibujo asistidos por computadora, los cuales se emplean tanto en la etapa de diseño como en la etapa de simulación. Esto debido a que permiten un mejor control sobre el diseño, logrando obtener mejores resultados al finalizar dicha etapa. En el caso de la fase de simulación, permite enfocar el proceso en revisar si el diseño es coherente y si en la realidad es factible, para culminar con la fabricación del prototipo con mayor seguridad.

Para el caso particular de este tipo de prótesis, no existen investigaciones serias en el país y fuera de este es un mercado relativamente nuevo, lo cual limita el número de diseños encontrados. Por lo cual se tomará más la información de los materiales para la elección de estos para la estructura de la prótesis, esto lograra que el dispositivo cumpla con las necesidades de un individuo que hará uso de la prótesis como son los movimientos mecánicos, una facilidad alta para movilizarla y que sea cómoda para su utilización.

### **2.1 Materiales**

### **2.1.1 Equipos y herramientas**

Este trabajo técnico requerirá del uso de ciertos equipos y herramientas que faciliten el trabajo. En la Tabla 1 se detallan los elementos que permitirán obtener, manejar y convertir a un diseño los datos que se necesitan para la fabricación de la prótesis.

| Máquina o<br>Herramienta           | Descripción                                                                                                    | Representación Gráfica |
|------------------------------------|----------------------------------------------------------------------------------------------------|------------------------|
| Computador                         | Este equipo permitirá facilitar el diseño de<br>la prótesis al permitir un modelado mucho<br>más sencillo en pro de agilizar el proceso.<br>Además, permitirá realizar la parte teórica<br>del trabajo y completar el informe final<br>con todos los capítulos correspondientes. |                        |
| <b>Instrumentos</b><br>de medición | Herramientas que permiten la toma de<br>medidas del beneficiario del proyecto<br>además de otros elementos cuya medición<br>resultan necesarias para la continuación<br>del proyecto.                                                                                            | <b>DON NASELTAN</b>    |

**Tabla 1.** Máquinas y herramientas para utilizarse

# Tabla1 (continuación)

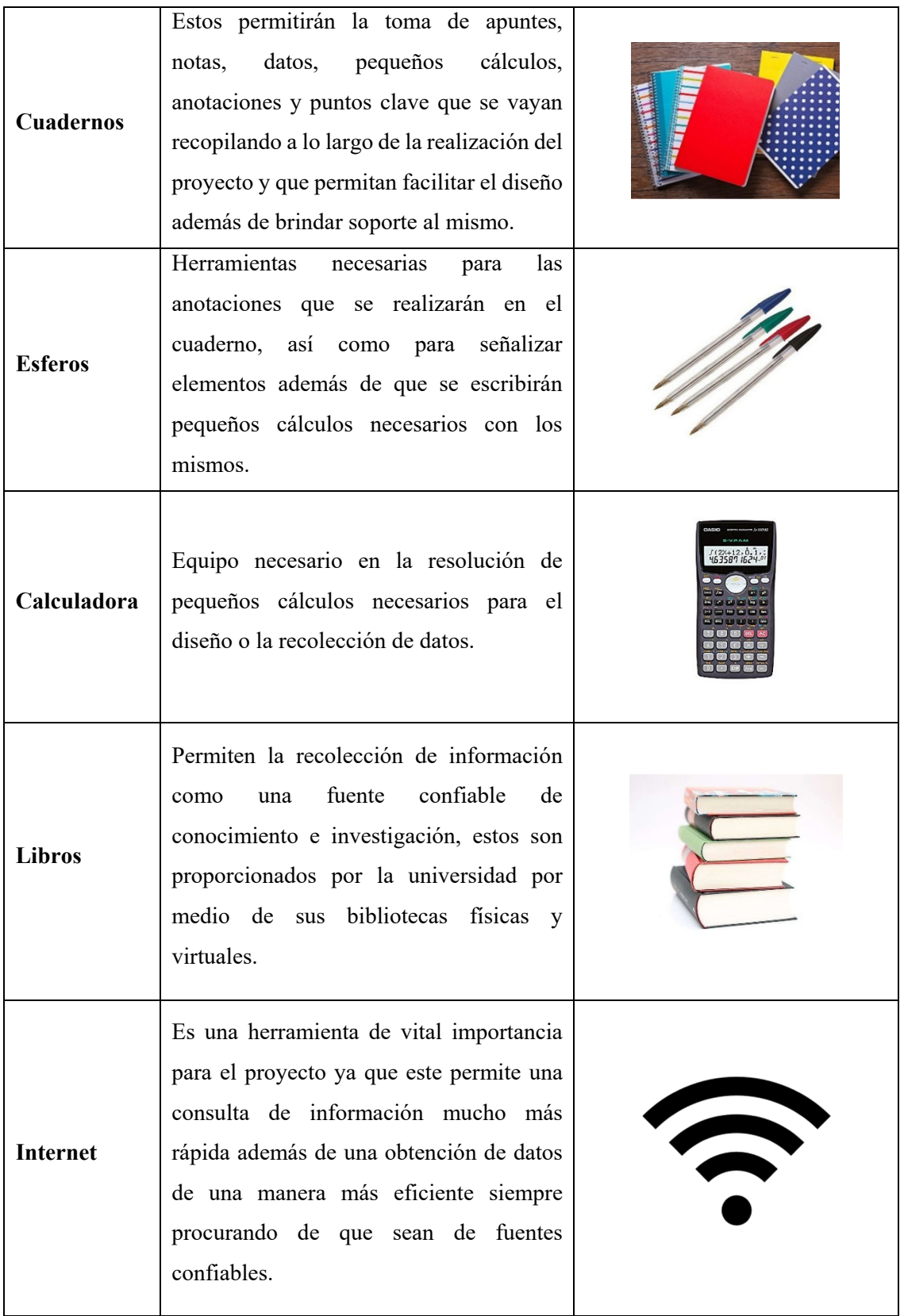

 $\top$ 

 $\blacksquare$ 

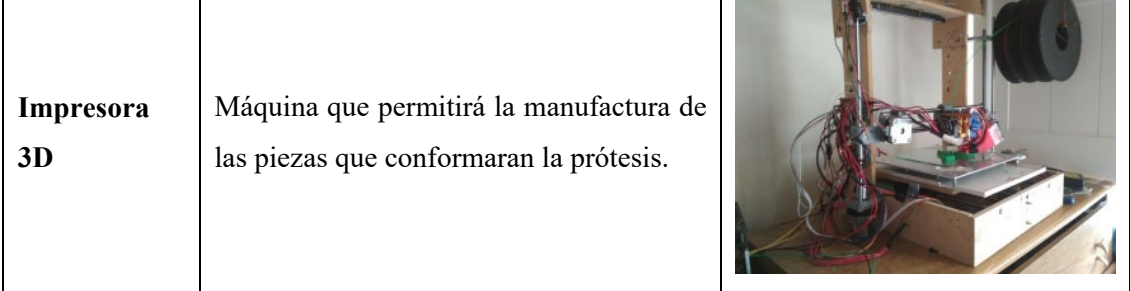

# **2.1.2 Materiales para la impresión 3D**

Dependiendo de la impresora existen listados de materiales, pero los más comunes son ABS y PLA, estos cuentan con diversas mezclas para su utilización. Par el caso de impresoras más modernas se ha ampliado la lista de materiales ya que estos ofrecen características tales como una resistencia al calor, poder absorber impactos, una resistencia química y una mayor dureza [16] [17]. Estos y otros materiales se detallan en la Tabla 2.

| <b>Material</b> | Características                                                                                                    | <b>Aplicaciones</b>                                                     | <b>Desechos</b>                               |
|-----------------|----------------------------------------------------------------------------------------------------|-------------------------------------------------------------------------|-----------------------------------------------|
| <b>ABS</b>      | Tenaz y duradero.<br>Resiste golpes y calor.<br>Requiere de una base con<br>temperatura elevada para<br>imprimirse y ambiente ventilado.        | Fabricación de<br>prototipos                                            | N <sub>o</sub><br>biodegradable<br>Reciclable |
| <b>PLA</b>      | Tiene una facilidad más grande de<br>impresión por deposición fundida.<br>Una rigidez alta, una dureza alta y<br>alta fragilidad.               | Prototipos no<br>funcionales<br>(estéticos)                             | Biodegradable<br>Reciclable                   |
| <b>PETG</b>     | No requiere altas temperaturas para<br>su impresión.<br>Fortaleza ante la humedad y<br>químicos.<br>Se puede emplear para manejar<br>alimentos. | Impermeabilizantes<br>Artilugios para<br>fijar objetos o<br>componentes | No<br>biodegradable<br>No reciclable          |

**Tabla 2.** Materiales para impresoras 3D y sus características
Tabla2 (continuación)

| <b>Material</b> | Características                                                                                                    | <b>Aplicaciones</b>                                                                          | <b>Desechos</b>                                  |
|-----------------|----------------------------------------------------------------------------------------------------|----------------------------------------------------------------------------------------------|--------------------------------------------------|
| <b>Nailon</b>   | Presenta una ligereza notable frente<br>a lo duradero y resistente que es.<br>Flexibilidad baja y alta dureza.<br>Fuerte ante calor e impactos. | Fabricación de<br>prototipos<br>Partes que no<br>sufren desgaste<br>fácilmente               | N <sub>o</sub><br>biodegradable<br>Reciclable    |
| <b>TPU</b>      | Se puede estirar y tener gran<br>flexibilidad.<br>Aguanta golpes.<br>Amortigua notablemente las<br>vibraciones.                                 | Prototipos de gran<br>flexibilidad                                                           | N <sub>o</sub><br>biodegradable<br>No reciclable |
| <b>PVA</b>      | Presenta una alta solubilidad en<br>agua.                                                                                                    | Usado en partes<br>para soportes                                                             | Biodegradable<br>Reciclable                      |
| <b>HIPS</b>     | Es un material de apoyo y con alta<br>solubilidad.<br>Es soluble en limoneno.                                                                   | Usado en partes<br>para soportes                                                             | Biodegradable<br>Reciclable                      |
| Compuestos      | Alta rigidez con una resistencia<br>considerable.<br>Su compatibilidad está ligada a<br>pocas impresoras modernas.                              | Fabricación de<br>prototipos<br>Herramientas<br>Partes para<br>fijaciones y<br>algunas guías | N <sub>o</sub><br>biodegradable<br>No reciclable |

## **2.1.3 Software**

Para el caso del software CAD (dibujo asistido por computadora), son muy solicitados en la actualidad lo cual se demuestra en la cantidad de programas encontrados de esta índole. Por esta razón la manera de elegir uno varía dependiendo la necesidad, facilidad de aprendizaje, el costo que este tiene por su licencia, actividad en específico a realizarse o por lo amigable que resulta con el usuario. Un listado de estos se encuentra en la Tabla 3.

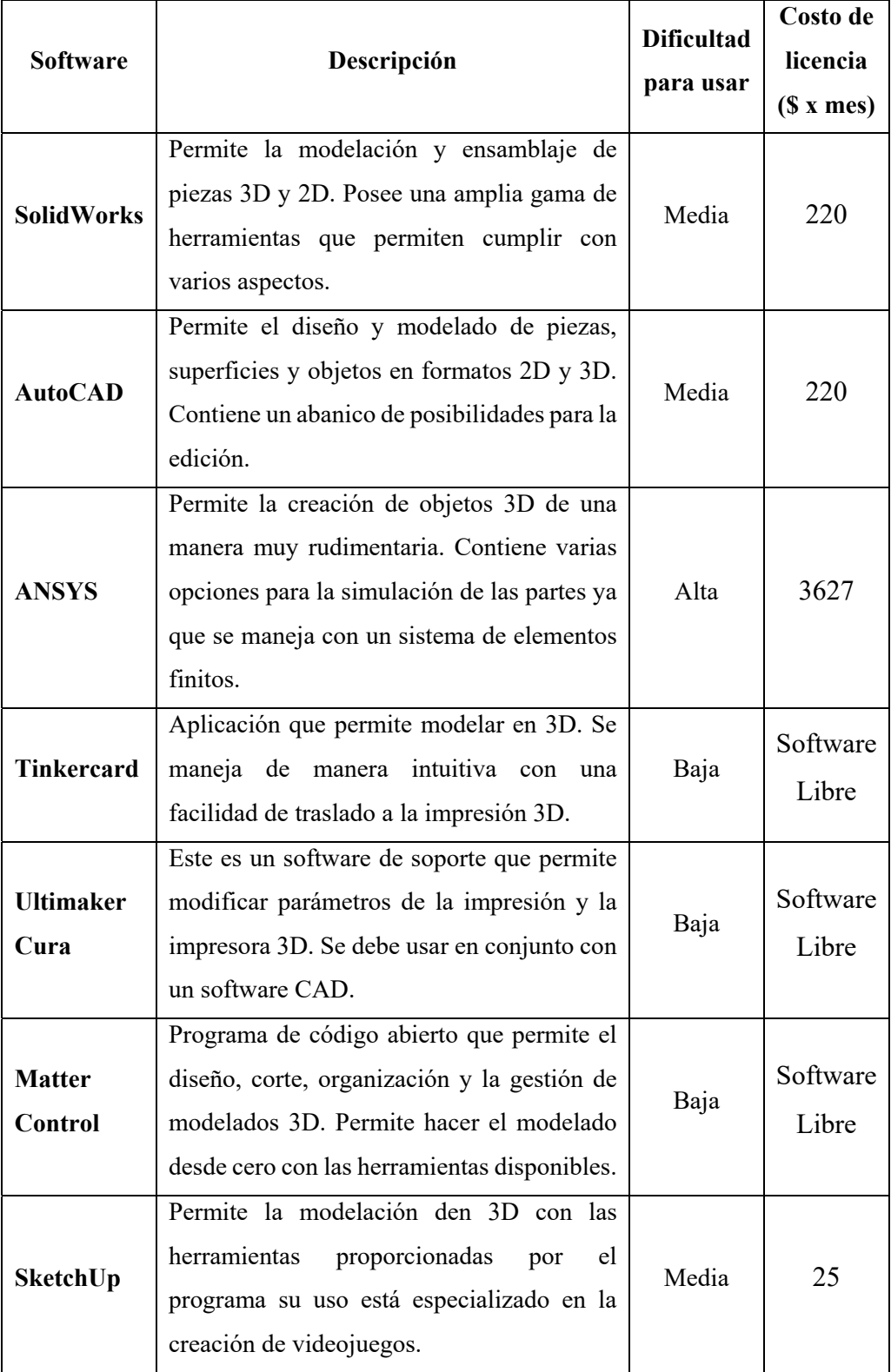

**Tabla 3.** Cuadro comparativo de softwares requeridos para la impresión 3D

Tabla 3 (continuación)

| <b>Software</b>   | Descripción                                                                                                    | <b>Dificultad</b><br>para usar | Costo de<br>licencia<br>(S x mes) |
|-------------------|----------------------------------------------------------------------------------------------------|--------------------------------|-----------------------------------|
| <b>Fusion 360</b> | Permite la modelación de productos 3D.<br>Está basado en la nube y<br>cuenta con<br>herramientas integrales para diseño PCB y<br>electrónica. | Media                          | 41                                |

# **2.1.4Características comparativas de la prótesis**

Existen varias características que diferencian a una prótesis convencional de una impresa en 3D. En la Tabla 4, se observa una comparación entre estas dos.

| Características                   | Prótesis impresa en 3D                                                                                                    | Prótesis convencional                                                                                                    |
|-----------------------------------|----------------------------------------------------------------------------------------------------|----------------------------------------------------------------------------------------------------|
| Vida útil                         | Se mantiene en un periodo de 5-7 años.<br>En caso de que un compenetre sufra daño<br>o se destruya se puede solo reemplazar<br>dicho componente.                                                          | Se necesitan cambios en<br>periodos de 2-3 años.<br>En caso de daño en la<br>mayoría de los casos se<br>reemplaza toda la prótesis. |
| <b>Disponibilidad</b><br>presente | Tiene una alta disponibilidad por el gran<br>número de empresas dedicadas a este tipo<br>de impresión existentes.                                                                                         | necesita<br>Se:<br>una<br>evaluación médica.<br>Su construcción se da bajo<br>una petición previa.                                  |
| <b>Acople</b>                     | Se hará de acuerdo con la comodidad del<br>beneficiario.<br>moldeado de<br>deriva<br>E1.<br>la<br>parte<br>directamente del diseño que del cual<br>proviene el prototipo.                                 | Se realiza tomando como<br>medidas<br>las<br>base<br>del<br>beneficiario.                                                           |
| Costo                             | Se encuentra en el rango de \$50-\$80<br>Depende del tipo del tipo de lesión que el<br>animal haya sufrido y la clase de prótesis<br>este vaya a requerir para la<br>que<br>recuperación de su movilidad. | El rango<br>se encuentra<br>entre \$100-\$200.<br>Este<br>varía<br>rango<br>dependiendo el tipo de<br>prótesis requerida.           |

**Tabla 4.** Tabla comparativa prótesis convencional / prótesis impresa en 3D

## **2.2 Métodos**

### **2.2.1 Bibliográfico**

Esta metodología permite recolectar información, datos y recomendaciones de trabajos previos con la misma temática. Estos se pueden obtener de medios internacionales ya que en el medio en que nos desenvolvemos es un tema relativamente nuevo y no existen estudios profundos del mismo.

## **2.2.2 Descriptivo**

Este apartado se refiere principalmente a las normas usadas en la selección de material. Además del mecanismo con el que la prótesis contará, lo cual influencia en gran medida la factibilidad del proyecto propuesto.

### **2.2.3 Exploratorio**

Este método permite realizar un tanteo de ciertos parámetros que pueden influir en el desarrollo del trabajo. Esto debido a que el tema interactúa con otra gran ciencia como es la medicina veterinaria y zootecnia. Razón por la cual se debe realizar una consulta o en su defecto una exploración con profesionales del campo [19]

#### **2.2.4 Explicativo**

En este trabajo se usará una metodología técnica ya que el fin del proyecto es la creación de un prototipo, por lo cual es indispensable la implementación de factores técnicos. Estos se usarán para diseños y toma de decisiones en la realización del proyecto. Esta metodología vendrá de conocimientos adquiridos durante el cumplimiento de la malla o a su vez de fuentes bibliográficas y/o profesionales con experiencia [20].

### **CAPITULO III**

## **3 RESULTADOS Y DISCUSIÓN**

### **3.1 Desarrollo del prototipo de prótesis**

Este proyecto dio como resultado el desarrollo de un prototipo, este debe ser a medida de un sujeto de estudio, el cual es un can (macho), aproximadamente una edad mayor a un año, no se conoce su edad exacta ya que es un animal rescatado. Tiene una amputación en su extremidad anterior, la cual está situada cercana al codo, a la altura de los huesos cúbito y radio.

Para comenzar el diseño se tomaron en cuenta ciertos datos y características con las que deberá contar para ser útil, estas están detalladas en la Tabla 5, para mantenerlas de manera clara y son las siguientes:

| <b>Características</b> |                                                 |  |  |
|------------------------|-------------------------------------------------|--|--|
| <b>Medidas:</b>        | 19 cm de altura, 11 cm de largo y 5 cm de fondo |  |  |
| <b>Material usado:</b> | <b>ABS</b>                                      |  |  |
| Número de piezas:      | Impresa 1, No impresas 2                        |  |  |
| <b>Tornillos:</b>      | 2 tornillos de $\frac{1}{4}$ in                 |  |  |
| Costo:                 | 70\$                                            |  |  |
| Impresora:             | Prusa mk3s                                      |  |  |
| Volumen de impresión:  | 250*210*200mm                                   |  |  |

**Tabla 5.** Datos y características del prototipo de prótesis

El prototipo de prótesis que se mostró denominado Neno 1, en este tipo de trabajos es pionero dentro de la institución, por lo cual se ha tomado especial atención para que cumpla con las necesidades del individuo. Con esto en marcha se espera mejorar la calidad de vida, así como la salud del can, ya que como se revisó en apartados previos se presentan varios aspectos que ponen en riesgo al animal por el hecho de mantener este tipo de lesiones.

## **3.2 Bosquejo general del prototipo**

Como se revisó en el capítulo dos, se debe realizar un modelado 3D el cual permitirá formar de manera digital la pieza para su posterior impresión. Este diseño surge de la influencia de una fundación extranjera llamada Bionicpets, esta se dedica a este tipo de trabajos, ayudan a diferentes especies de animales. En base a lo visto se trazó un bosquejo. Se busca mantener un diseño sobrio, manteniendo la funcionalidad y un aspecto atrayente a la vista. Todo esto sin dejar de lado la comodidad para el can y que le resulte de utilidad.

### **3.3 Proceso de modelación con software asistido por computadora**

Es necesario contar con datos preciosos, los cuales fueron tomados con los instrumentos convenientes. Estos se deben representar de una manera organizada, por lo cual es necesario ponerlos en una especie de tablero, como se muestra en la Tabla 6. De esta manera son más asequibles para los cálculos que se desarrollaran en partes más adelante.

| <b>Medidas recolectadas</b>            |                   |  |  |
|----------------------------------------|-------------------|--|--|
| <b>Altura / Peso:</b>                  | 21 cm $/$ 4.54 kg |  |  |
| Altura codo-suelo:                     | $10 \text{ cm}$   |  |  |
| Largo del brazo:                       | 7 cm              |  |  |
| Largo del antebrazo:                   | 9 cm              |  |  |
| Angulo brazo-antebrazo:                | $90^\circ$        |  |  |
| <b>Espesor del brazo:</b>              | 4.5 cm            |  |  |
| <b>Espesor del antebrazo:</b>          | $2 \text{ cm}$    |  |  |
| Ancho del brazo cerca al<br>hombro:    | $4.05$ cm         |  |  |
| Ancho del brazo cerca al codo:         | 3 cm              |  |  |
| Ancho del antebrazo cerca al<br>codo:  | $2.3 \text{ cm}$  |  |  |
| Ancho del antebrazo cerca al<br>muñón: | $1.3 \text{ cm}$  |  |  |

**Tabla 6.** Organización de los datos recolectados

Con la ayuda de estos datos, se procede a la creación de la pieza en el software de dibujo asistido por computadora, como se muestran en las Figuras 12 y 13, se usa el software especializado de ingeniería, se da forma a la pieza que será impresa posteriormente. Se toma en cuenta el aspecto general además de los detalles que este debe mantener, siendo así como las superficies externas tanto como las internas. Se debe revisar así ya que deberá ajustarse y sentirse cómoda para el can que va a hacer uso de ella ya que su uso será prolongado.

La pieza está pensada de tal forma en que mantenga una forma robusta, pero a la vez con la menor cantidad de material posible. Esto se logra al vaciar partes que no resulten útiles, además se procura mantener aristas redondeadas para ayuda de la disminución de material, como se muestra en las Figuras 12 y 13.

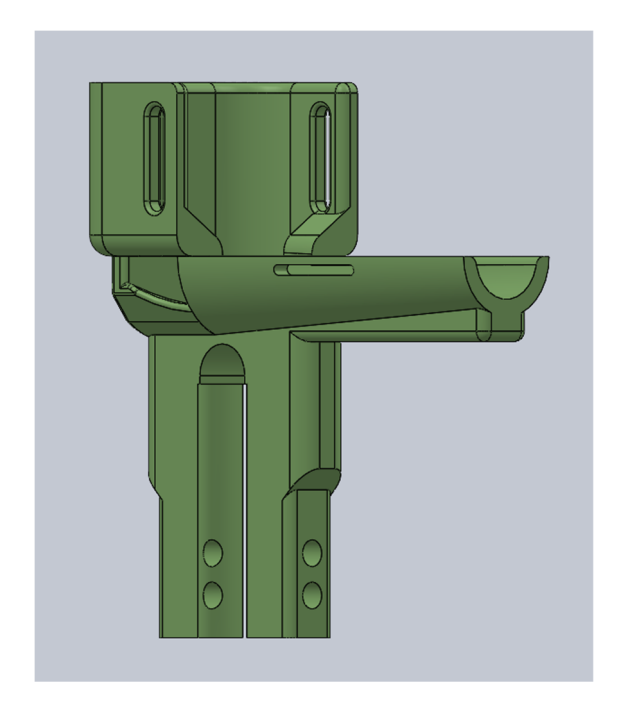

 **Figura 12.** Vista isométrica delantera de la pieza impresa del prototipo de prótesis

De la misma forma en las caras internas del prototipo se presentan superficies lisas, redondeadas y circulares, las cuales resultan cómodas, y no pueden producir daño al usuario. Para un mayor confort, estas superficies estarán cubiertas por un material acorde que proporcione soporte y suavidad al can cuando esté haciendo uso del prototipo de prótesis.

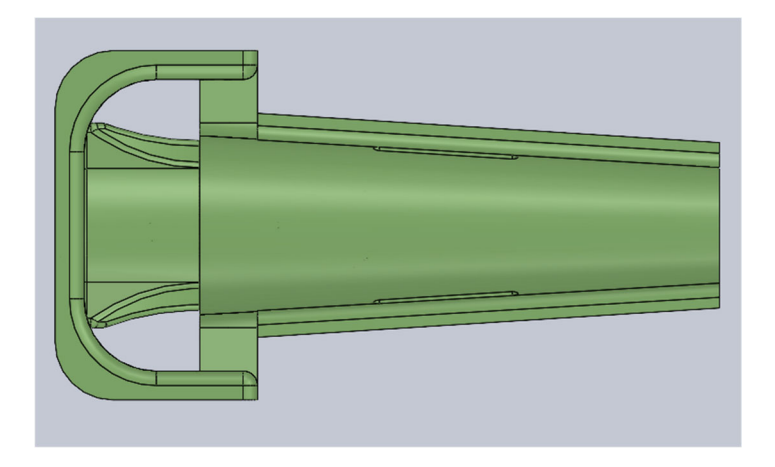

**Figura 13.** Vista superior de la pieza impresa del prototipo de prótesis

Para la siguiente parte que comprenderá un tubo agujereado como se observa en la Figura 14. El cual no es impreso, este estará ya prefabricado y se adecuará a las medidas necesarias. Pero es necesaria su modelación en el software para realizar una simulación previa y verificar su resistencia ante la fuerza ejercida por el can.

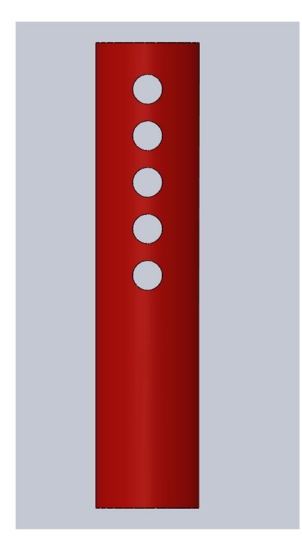

**Figura 14.** Vista frontal del tubo ahuecado

Este tubo es pensado originalmente como hueco como se muestra en la Figura 15, por cuestión de peso, ya que su material será un metal el cual se definirá en el punto 3.5. por esta razón su busca que tenga el menor material posible para no resultar en un peso exagerado.

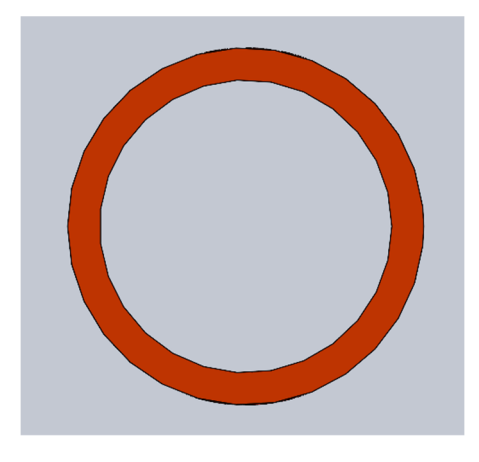

**Figura 15.** Vista superior del tubo ahuecado

El componente encargado de mantener estos dos componentes entre si será un pasador o perno como se muestra en la Figura 16. Este elemento deberá soportar la carga ejercida por estos componentes al entrar en uso la prótesis.

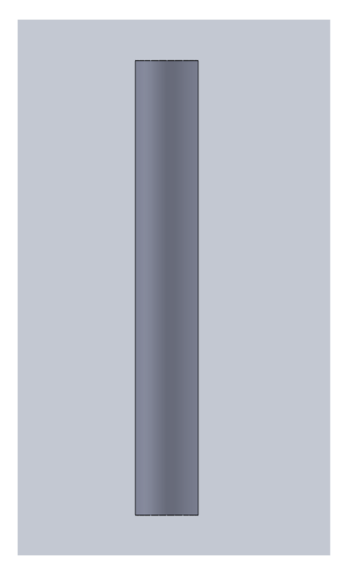

**Figura 16.** Vista superior del pasador

Para la parte del tubo que estará en contacto con el suelo se decidió agregar una pieza de caucho sintético a la base del tubo hueco como se muestra en la Figura 17, ya que este material cuenta con una capacidad grande de soportar tanto fuerzas como esfuerzos que se le apliquen sin sufrir daños. Esta característica le permite no llegar a sufrir deformaciones que sean permanentes, de igual manera no se va descomponer de ninguna forma [21]. Este material también tiene propiedades, pero las más importantes son:

### **Tracción**

Es una característica principal ya que es la que generalmente se proporciona para los consumidores. Esta característica viene en los cauchos tanto naturales como aquellos que son sintéticos. Para conocer el valor de Tracción se prepara una probeta y con una velocidad constante se empieza a tensarla hasta que su estructura colapsa. El valor de esta tensión proporciona la resistencia a la tracción [21].

#### **Elongación hasta la Rotura**

Este tipo de ensayo permite conocer cómo se comporta el material mientras sufre una fuerza externa que lo lleva a la rotura. En este lapso se produce un fenómeno denominado elongación que no es otra cosa que la distorsión que sufre el material desde su estado inactivo hasta la rotura. En otras palabras, se quiere observar cómo cambia la forma del material en este lapso de tiempo [21].

## **Desgarro**

Esta propiedad muestra el valor de resistencia que el material tiene ante una situación en la cual se le aplica un esfuerzo y se observa cuanto soporta antes de producirse lesión o a su vez que de una laceración previa se extienda por el material [21].

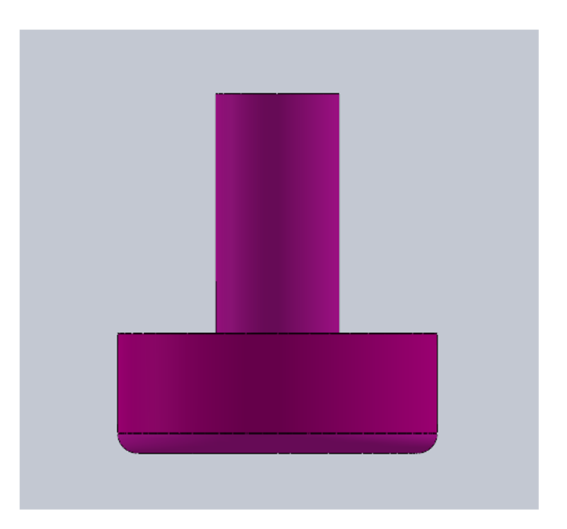

 **Figura 17.** Vista frontal de la base de Caucho

## **3.4 Selección de filamentos disponibles para impresoras 3D**

Para una selección adecuada de los materiales, se deben tomar en cuenta la facilidad de obtención que este va a presentar al momento de adquirirlo en el país. Se han seleccionado 4 materias principales que se usan en impresiones 3D, después con la comparación se seleccionará la mejor opción. Estos son:

## **PLA+**

Es un material el cual resulta de poco impacto ambiental, su impresión no tiene complicaciones y resulta de fácil utilización. Este filamento tiene una presentación de carrete como se observa en la Figura 18, dentro de sus características una fuerte resistencia al impacto, una dureza notable, buena rigidez y una fuerza considerable. Estas características la vuelven muy utilizada para la impresión de figuras y partes [22].

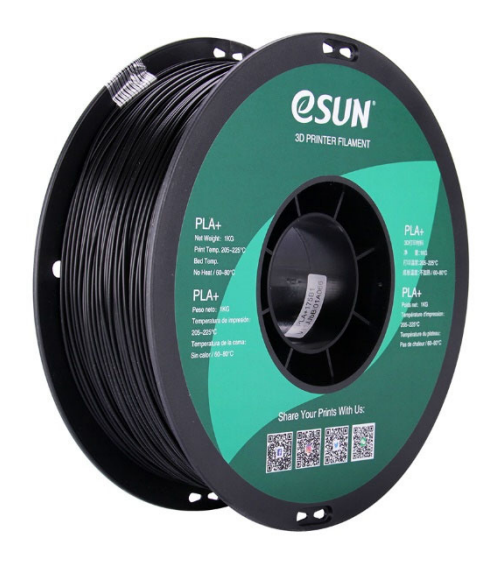

**Figura 18.** Carrete de filamento PLA+ [22]

Cuenta con ciertas propiedades como se observa en la Tabla 7, estas vienen detalladas en la página oficial de la empresa encargada de su fabricación. Algunos de estas comprenden la fuerza, su resistencia medida, el valor de la resistencia al impacto [22].

| Nombre:                                                    | $PLA+$             |
|------------------------------------------------------------|--------------------|
| Densidad $\left(\frac{g}{cm^3}\right)$ :                   | 1.23               |
| Temperatura de distorsión de calor                         | 53                 |
| $(C)$ :                                                    |                    |
| Índice de flujo de fusión $\left(\frac{g}{10min}\right)$ : | 5 (190 °C/2.16 kg) |
| Módulo de flexión (MPa):                                   | 1973               |
| Fuerza de impacto IZOD $\left(\frac{kJ}{m^2}\right)$ :     | $9 \t2/10$         |
| Durabilidad:                                               | 4/10               |
| Imprimibilidad:                                            | 9/10               |

**Tabla 7.** Propiedades del filamento PLA+ [22]

### **PETG**

Este filamento. Se presenta en forma de carrete como se aprecia en la Figura 19. Una característica muy notoria al momento de imprimir con este material es la superficie con la que termina la impresión es lisa además de tener un tono traslucido. Una facilidad que ofrece este material también es la capacidad de poder imprimir sin la necesidad de una cámara de temperatura [23].

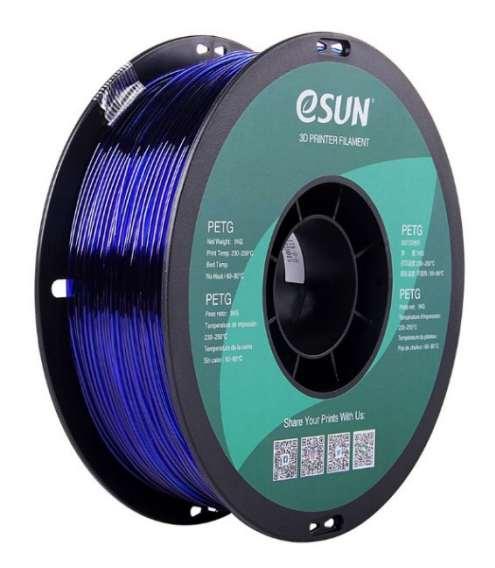

**Figura 19.** Carrete de filamento PETG [23]

Este es un material de alto rendimiento que posee una mayor resistencia que el muy común ABS, su resistencia al agua es elevada, tiene también una gran resistencia química y una tenacidad considerable. Estas características se detallan en la Tabla 8. Estos datos permitirán una correcta evaluación [23].

**Tabla 8.** Propiedades del filamento PETG [23]

| Nombre:                                                    | PETG |
|------------------------------------------------------------|------|
| <b>Densidad</b> $\left(\frac{g}{cm^3}\right)$ :            |      |
| <b>Temperatura de distorsión de calor (°C):</b> $\vert$ 64 |      |

Tabla 8 (continuación)

| Índice de flujo de fusión $\left(\frac{g}{10min}\right)$ : | 20<br>$\mathrm{^{\circ}C}/2.16$ kg) |
|------------------------------------------------------------|-------------------------------------|
| <b>Módulo de flexión (MPa):</b>                            | 1073                                |
| Fuerza de impacto IZOD $\left(\frac{kJ}{m^2}\right)$ :     | 4.7                                 |
| Durabilidad:                                               | 8/10                                |
| Imprimibilidad:                                            | 9/10                                |

## **ABS**

Este filamento mantiene un precio de adquisición bajo, además de unas propiedades mecánicas excelentes. Su presentación de venta es en forma de carrete, como se demuestra en la Figura 20. Entre todas sus características las más notables son la elevada tenacidad, una gran resistencia a las colisiones. Estas dos características por si solas dan como resultado piezas impresas que son fuertes y a la vez una vida útil bastante larga [24].

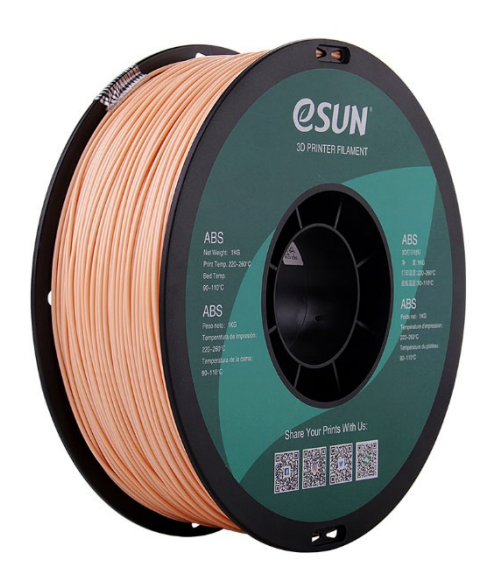

**Figura 20.** Carrete de filamento ABS [24]

El ABS tiene que estar a una elevada temperatura para deformarse térmicamente. Contiene más propiedades de resistencia como se detallan en la Tabla 9. Por eso es ideal para piezas que van a estar expuestas al medio y temperaturas altas que este pueda presentar [24].

| Nombre:                                                    | <b>ABS</b>        |
|------------------------------------------------------------|-------------------|
| <b>Densidad</b> $\left(\frac{g}{cm^3}\right)$ :            | 1.04              |
| Temperatura de distorsión de calor<br>$(C)$ :              | 78                |
| Índice de flujo de fusión $\left(\frac{g}{10min}\right)$ : | 12 (220 °C/10 kg) |
| <b>Módulo de flexión (MPa):</b>                            | 1177              |
| Fuerza de impacto IZOD $\left(\frac{kJ}{m^2}\right)$ :     | 29                |
| Durabilidad:                                               | 8/10              |
| Imprimibilidad:                                            | 8/10              |

**Tabla 9.** Propiedades del filamento ABS [24]

### **ABS+**

Este filamento es el resultado de la variación al ABS convencional, aunque su presentación es la misma que los otros materiales mencionados como se muestra en la Figura 21. El resultado ofrece una mejora en las propiedades mecánicas, al imprimir el olor que despide es menor además de una merma en el índice de contracción comparado con sus predecesores materiales ABS [25].

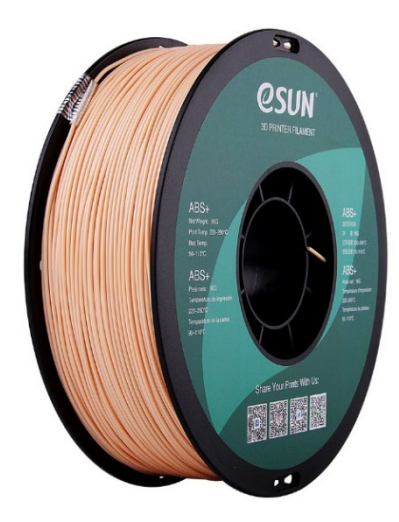

**Figura 21.** Carrete de filamento ABS+ [25]

Posee otras características la de resistir colisiones elevadas, además de contar con valores mayores al ABS convencional como se muestra en la Tabla 10. Estos valores nuevos elevados permiten imprimir elementos más duros y de mayor vida útil en comparación con el ABS normal. Presenta un menor contenido volátil, un encogimiento pequeño y con una elevada dificultad para ser deformado [25].

**Tabla 10.** Propiedades del filamento ABS+ [25]

| Nombre:                                                    | $ABS +$           |
|------------------------------------------------------------|-------------------|
| <b>Densidad</b> $\left(\frac{g}{cm^3}\right)$ :            | 1.06              |
| Temperatura de distorsión de calor<br>$(C)$ :              | 73                |
| Índice de flujo de fusión $\left(\frac{g}{10min}\right)$ : | 15 (220 °C/10 kg) |
| <b>Módulo de flexión (MPa):</b>                            | 1203              |
| Fuerza de impacto IZOD $\left(\frac{kJ}{m^2}\right)$ :     | 42                |
| Durabilidad:                                               | 8/10              |
| Imprimibilidad:                                            | 8/10              |

Para realizar una correcta selección de la materia con la cual se va a trabajar se utilizará una tabla de pautas. Esta tabla contara con diferentes elementos los cuales estarán sujetos a una ponderación, estos se detallan a continuación:

## **Durabilidad**

Se refiere al tiempo de vida utilizable con la que el material cuenta, este tiempo estará delimitado por características y capacidades que el material tenga desde su fabricación. Se debe tomar en cuenta también las condiciones a las cuales estará sometido y un mantenimiento periódico [26].

### **Disponibilidad:**

Es indispensable conocer cuan común es el material, esto dentro del país o la región en la cual se lleve a cabo el proyecto, debido a que el transporte de estas puede considerarse como un riesgo para completar el trabajo [26].

### **Costo**

Este valor dependerá del material, ya que al ser de mejor fabricación o mayor calidad puede llegar a elevar el costo. Esto lleva a que se deba realizar una ponderación costo beneficio que el material va a brindar [27].

### **Peso**

El peso es un elemento con extrema importancia para tener en cuenta al elegir un material ya que al ser para un usuario le resultara más cómodo y menos agotador movilizar elementos con una resistencia excelente y un peso ligero [26].

## **Apariencia**

Para la creación de prótesis el aspecto visual es un punto importante, esto se debe a que las personas que lo adquieran tratan de conservar una estética agradable [26].

## **Calidad**

Tener una calidad alta permite elegir el material con mayor facilidad. Al mantener un buen control de calidad no solo se logra realizar el proyecto, sino que tanto el fabricante como el constructor tendrán una satisfacción ya que no habrá ninguna clase de perdida [27].

## **Propiedades mecánicas**

Son características que presenta un material cuanto está sometido a fuerzas externas y cómo reacciona dichos estímulos. Estas propiedades son adquiridas desde la fabricación. No son alterables a menos que la materia también se modifique [28].

Para conseguir un material apropiado con los parámetros apropiados se debe realizar una ponderación la cual permitirá calificar de manera cuantitativa los aspectos mencionado, esto facilitará la selección. La ponderación mencionada se describe a continuación:

- 1: Bajo
- $2 \cdot$  Medio
- $3:$  Alto

Con los valores establecidos, se procede a crear una tabla para empezar la calificación de los materiales. En la cual se van colocando la calificación, tomando en cuenta las características que ayuden a la realización y culminación del proyecto. Al final se sumarán los valores por cada material para realizar una comparación y determinar el material a utilizarse.

**Tabla 11.** Ponderación y selección del material

| <b>Pautas</b>         | $PLA+$   PETG   ABS   ABS+ |  |
|-----------------------|----------------------------|--|
| <b>Durabilidad</b>    |                            |  |
| <b>Disponibilidad</b> |                            |  |

Tabla 11 (continuación)

| Costo                        | 3              |    |    |    |
|------------------------------|----------------|----|----|----|
| Peso                         | 3              |    |    |    |
| Apariencia                   |                |    |    | 3  |
| Calidad                      | 3              |    |    |    |
| <b>Propiedades Mecánicas</b> | $\overline{2}$ |    |    | 3  |
| <b>Total</b>                 |                | 15 | 20 | 19 |

En la Tabla 11, se logra ver que el material ABS es el mejor calificado para ser utilizado, esto se debe a que logro la mayor ponderación seguido del ABS que también representa una gran opción.

## **3.5 Selección de material del tubo del prototipo de prótesis**

Se procede con la selección del tubo, el cual deberá soportar cargas, por esta razón se debe realizar de forma detallada la elección. Se han tomado dos materiales principales los cuales se van a comparar y seleccionar el que mejor se ajuste.

### **Tubo estructural de sección transversal tubular**

Al estar constituido por una aleación (hierro-carbono), tiene muchas propiedades verdaderamente atractivas. Tiene un perfil circular hueco como se muestra en la Figura 22. Es especialmente apreciado para uso en aplicaciones de servicio pesado que requieren resistencia a la corrosión y temperaturas extremas [29].

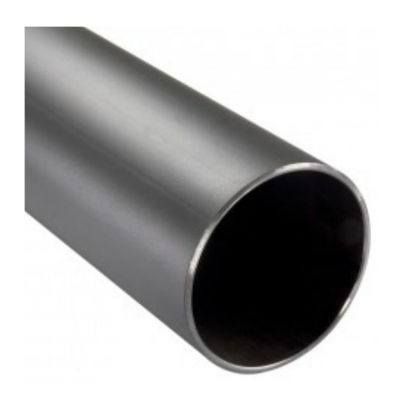

**Figura 22.** Tubo estructural de perfil tubular [29]

Estos cuentan con una serie de características, estas son proporcionados por el fabricante por medio de sus catálogos y/o medios de comunicación con sus clientes, estas especificaciones se detallan en la Tabla 12. Estos detalles son importantes para la selección del tubo [29].

| <b>Características</b> |                     |  |
|------------------------|---------------------|--|
| Longitud               | 6 m                 |  |
| <b>Recubrimiento</b>   | Galvanizado / Negro |  |
| Norma de fabricación   | <b>INEN 2415</b>    |  |
| Norma de calidad       | ASTM A500           |  |
| Rango de espesores     | $1.5 - 6$ mm        |  |

**Tabla 12.** Especificaciones del tubo estructural de perfil circular [29]

## **Tubo de aluminio con sección transversal tubular**

Tubos constituidos por aluminio de forma circular, como se observa en la Figura 23, proporcionan características de protección ya que hermetiza el recipiente, impide el flujo de aire, poseen una gran ductilidad además de ser maleables. Estos datos son acompañados de varios ensayos de fractura. Lo convierten en un material útil y de gran demanda además de su costo reducido ante otros materiales metálicos [30].

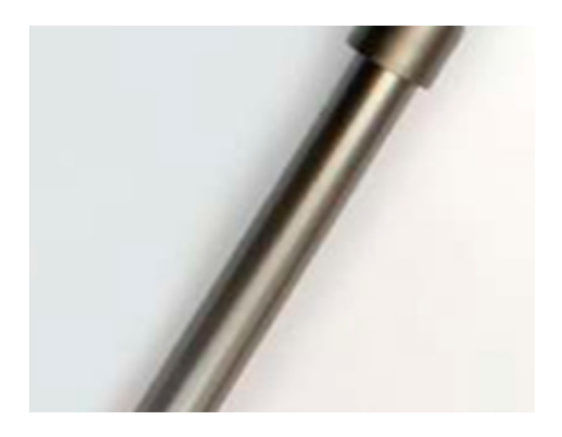

**Figura 23.** Tubo de aluminio [31]

Las características de este tubo se presentan en la tabla 3.9. Se detallan los datos proporcionados por el vendedor desde su página oficial. En esta ofrece los catálogos de sus productos para una mayor interacción con el cliente y que este obtenga la información para adquirir el elemento que mejor se ajuste a sus necesidades [31]

| Características      |                 |  |
|----------------------|-----------------|--|
| Longitudes           | 5.50 o 6.40 m   |  |
| Diámetro             | $1'' - 2.52$ cm |  |
| <b>Recubrimiento</b> | Ninguno         |  |
| <b>Espesor</b>       | 0.2             |  |
| Norma de fabricación | NTE INEN 2250   |  |

**Tabla 13.** Características del tubo de aluminio [31]

Se procede con la selección entre estos dos materiales presentados siguiendo las mismas pautas que en el apartado anterior. Ya que se necesita ponderar y calificar de manera cuantitativa los materiales para una correcta selección. Los criterios para tomar en cuenta son:

- Durabilidad
- Disponibilidad
- Costo
- $Pess$
- Apariencia
- Calidad
- Propiedades mecánicas

De la misma manera se creará una tabla, la cual permitirá ordenar y visualizar de mejor manera la evaluación de los materiales. Los valores con los que se puntuaran son iguales en al apartado anterior y son:

1: Bajo

2: Medio

3: Alto

El siguiente paso es colocar los valores ya delimitados en la tabla antes mencionado. De tal manera que en la Tabla 3.10 se muestran los resultados del sistema calificativo para la selección del material más apropiado.

| <b>Pautas</b>                | Tubo circular  | Tubo redondo |
|------------------------------|----------------|--------------|
|                              | estructural    | de aluminio  |
| <b>Durabilidad</b>           | 3              | 2            |
| <b>Disponibilidad</b>        | 3              | 3            |
| <b>Costo</b>                 | 1              | 3            |
| Peso                         | $\overline{2}$ | 3            |
| Apariencia                   | 3              | 3            |
| Calidad                      | 3              | 3            |
| <b>Propiedades Mecánicas</b> | 3              | 2            |
| <b>Total</b>                 | 18             | 19           |

**Tabla 14.** Ponderación y selección del material

El elemento que se considera óptimo para este trabajo es el tubo redondo de aluminio. Es un resultado esperado ya que hay dos factores decisivos para esta elección. El primero se refiere al peso que es un factor determinante para la fabricación de prótesis ya que el aluminio es más ligero que el acero. El segundo punto para tener en consideración es el costo, esto se debe a que obtener acero resulta en un precio mayor que el del aluminio lo cual afecta a al comprador elevando el presupuesto [32].

## **3.6 Cálculos**

Una vez que se ha modelado el elemento en 3D, se deben realizar los cálculos para comprobar si la prótesis resistirá a las fuerzas externas a las cuales estará sometida durante el tiempo que el can la use.

### **3.6.1 Análisis de fuerzas**

Se simplifica el modelo para el análisis de fuerzas, como se muestra en la Figura 24. y de manera gráfica queda de la siguiente manera:

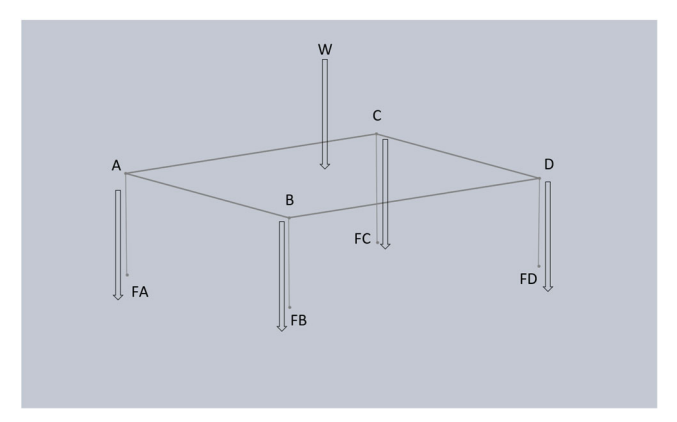

**Figura 24.** Modelo simplificado de la distribución de fuerzas

Para conocer fuerza que se presenta en cada una de las extremidades del can, se parte de un análisis estático con un modelo básico. Se parte de la masa (m) que tiene el sujeto, el cual se toma el dato directamente del mismo, esta masa se deberá transformar a un peso (W) para conocer su valor para los respectivos cálculos. Esta al contar con cuatro puntos de apoyo, que son las extremidades, se divide en un valor igual para todos:

$$
m=10\; lb
$$

La masa se debe transformar a kg para un correcto dimensionamiento:

$$
m = 10\left(\frac{1}{2.2}\right) = 4.55 \, kg
$$

Se obtiene el peso (W) con la masa ya transformada, esto al multiplicar la masa por una aceleración (g), debido a que le cuerpo está sometido a la atracción gravitacional de la tierra, se toma como aceleración a la gravedad [33]. Con este parámetro se procede de la siguiente manera:

$$
W = m(g)
$$
\n
$$
W = 4.55(9.81) N
$$
\n
$$
W = 44.64 N
$$
\n(1)

Con W conocida se procede a calcular el valor de FA, FB, FC y FD.

$$
W = FA + FB + FC + FD \tag{2}
$$

$$
FA = FB = FC = FD \tag{3}
$$

$$
FA = \frac{W}{4} \tag{4}
$$

$$
FA = \frac{44.64}{4} = 11.16 N
$$

$$
FA = FB = FC = FD = 11.16 N
$$

## 3.6.2 Cálculo de la resistencia de la parte impresa

Para el análisis de la parte impresa se lo va a dividir en segmentos, como se observa en la Figura 25, los cuales se analizarán por separado para calcular la resistencia frente a las fuerzas a las cuales va a estar sometida y decir si las soportaran.

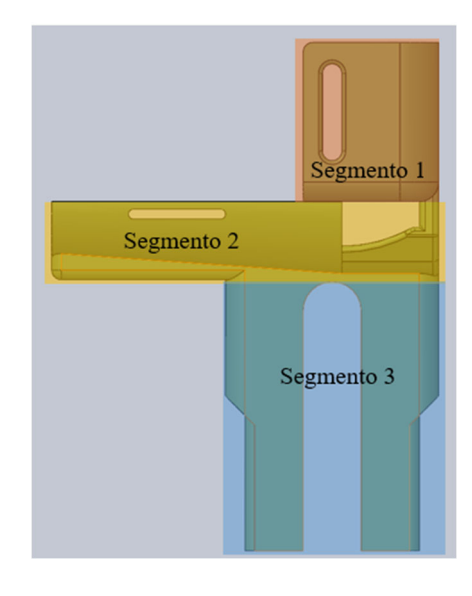

Figura 25. Segmentos que en que se divide la pieza

## **Segmento 1**

Para este segmento se lo toma como una columna sometida a compresión. Tiene la forma de un perfil tipo c, como se muestra en la Figura 26. con lo cual se procede con el cálculo.

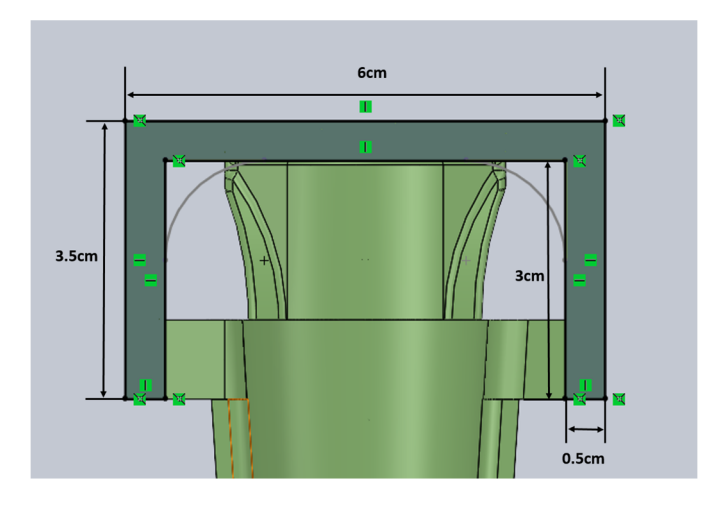

**Figura 26.** Vista superior del Segmento 1

El largo del elemento es visible en la Figura 27. En la cual se observa el segmento uno desde una vista lateral.

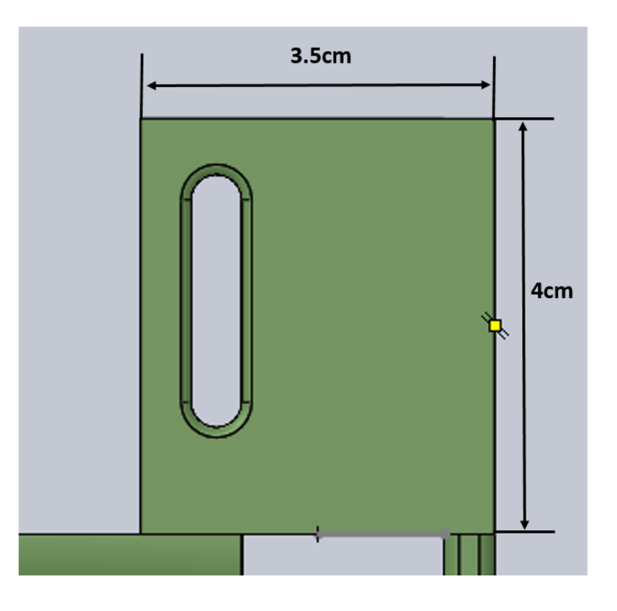

**Figura 27.** Vista lateral del segmento 1

Se procede con el cálculo para conocer el área total

$$
A_{total} = A_1 + A_2 + A_3 \tag{5}
$$

$$
A_1 = A_3 \tag{6}
$$

Al ser rectángulos su área se obtiene al multiplicar una base (b) por una altura (h).

$$
A_1 = b_1(h_1)
$$
\n
$$
A_1 = 0.5(3) \, \text{cm}^2
$$
\n
$$
A_1 = A_3 = 1.5 \, \text{cm}^2
$$
\n
$$
A_2 = b_2(h_3)
$$
\n
$$
A_2 = 6(0.5) \, \text{cm}^2
$$
\n
$$
A_2 = 3 \, \text{cm}^2
$$
\n(8)

Entonces:

$$
A_{total} = 1.5 + 1.5 + 3
$$

$$
A_{total} = 6 \, \text{cm}^2
$$

$$
A_{total} = 6 \left(\frac{1}{10000}\right) = 0.0006 \, \text{m}^2
$$

Para continuar, se procede a calcular el esfuerzo  $(\sigma)$  de compresión al cual el elemento está sometido. Para este paso se necesita la fuerza (FA) que se encontró anteriormente y el área  $(A_{total})$ .

$$
\sigma = \frac{FA}{A_{total}}
$$
(9)  

$$
\sigma = \frac{11.16}{0.0006} Pa
$$
  
18600 Pa = 18.6 kPa

 $\sigma =$ 

Una vez calculado el valor del esfuerzo de compresión, al cual el segmento está expuesto, se compara con la tabla de propiedades del material ABS. Se observa si este no supera el valor permisible que se aprecia en el Anexo 1.

 $\sigma_{permisible}$  = 46 – 80 MPa >  $\sigma_{calculado}$  = 18.6 kPa

El elemento resistirá.

### **Segmento 2**

Para el siguiente segmento se delimita la sección transversal, como se muestra en la Figura 28, del elemento que va a soportar la carga.

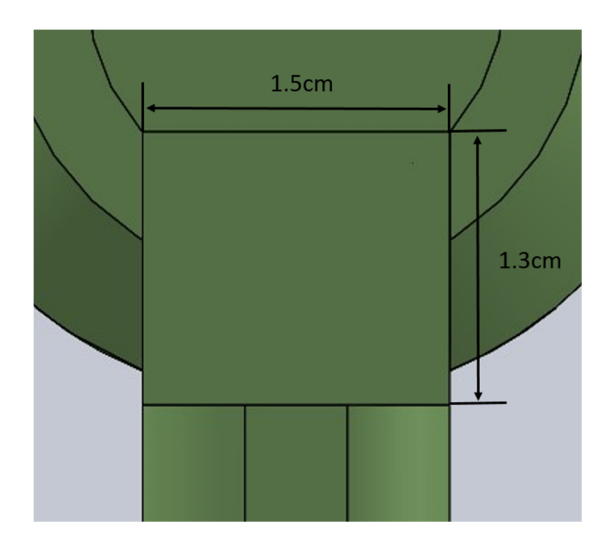

**Figura 28.** Sección transversal del elemento que soporta la carga

Para encontrar los esfuerzos a los cuales a los cuales está sometido el elemento, se deben realizar los diagramas de fuerza cortante y momento flector para encontrar sus valores como se muestra en la Figura 29.

Se procede con la representación gráfica, de la viga la cual estará sometida a una fuerza distribuida, esto debido a que el can apoya su vestigio de brazo a lo largo del componente. Se tomará en cuenta que es una viga en voladizo ya que no cuenta con un apoyo en uno de sus extremos y en el otro esta empotrado.

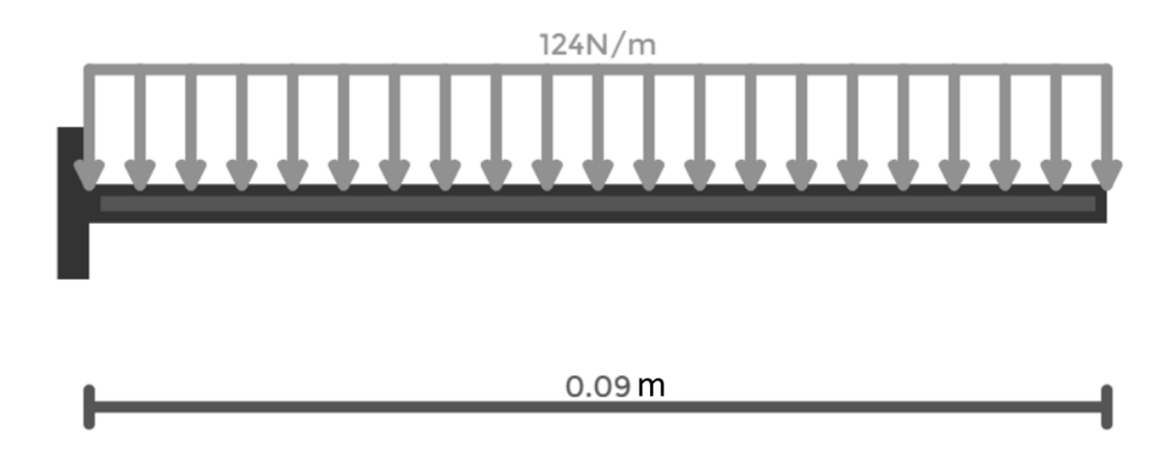

**Figura 29.** Viga con carga distribuida

Se debe convertir la carga distribuida en una carga puntual, esto para facilitar los cálculos, para ello se debe multiplicar la carga por la longitud de la viga. De igual manera es necesario conocer la reacción (R) y el momento (M) en el empotramiento, como se observa en la Figura 30.

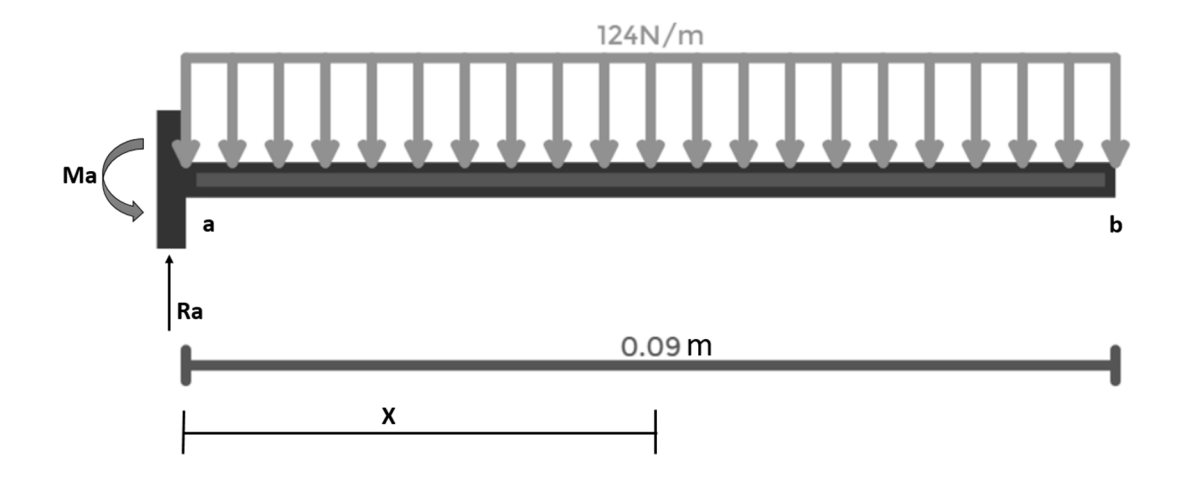

**Figura 30.** Aplicación grafica de momento y reacciones

$$
L=0.9\;cm
$$

Carga distribuida = 124 
$$
\frac{N}{m}
$$

$$
F = Carga\ distribuida(L)
$$

$$
F = 124(0.09) N
$$

$$
F = 11.16 N
$$

La carga puntual (F) se encuentra a una distancia x de la viga, entonces se realiza una sumatoria de fuerzas en el eje perpendicular Y, en el eje X no existen fuerzas:

$$
\Sigma F_y = R_a - F
$$
\n
$$
F = R_a
$$
\n
$$
R_a = 11.16 N
$$
\n(10)

A continuación, se realiza una sumatoria de momentos para encontrar el valor de Ma:

$$
\Sigma M = 0 \tag{11}
$$
\n
$$
M_a - F(X) = 0
$$

Conociendo que:

$$
X = \frac{L}{2}
$$
 (12)  

$$
M_a = 11.16 \left(\frac{0.09}{2}\right) Nm
$$

Se continua el cálculo que encontró las ecuaciones para los diagramas de fuerza cortante y momento flexionaste. Para ello se crea una nueva representación gráfica, como se observa en la Figura 31.

 $M_a = 0.5022 Nm$ 

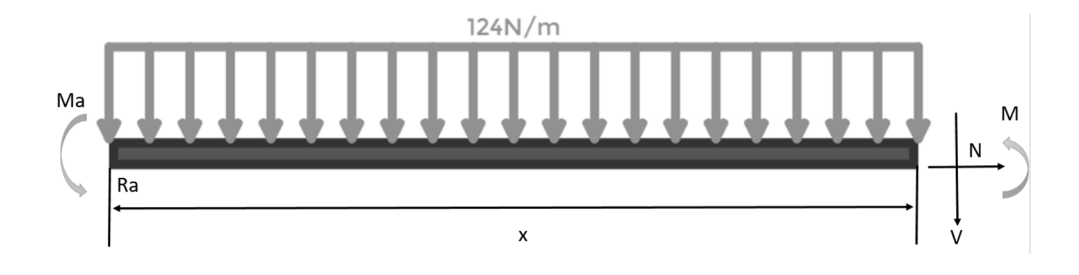

Figura 31. Representación gráfica de las fuerzas V, N, M

$$
\Sigma F_x = 0 \tag{13}
$$
\n
$$
N = 0
$$

$$
\Sigma F_{\mathcal{V}} = 0 \tag{14}
$$

$$
-124(x) - V + R_a = 0
$$
  

$$
V = -124x + 11.16
$$
 (15)

Entonces la gráfica de la fuerza cortante, Figura 32, queda de la siguiente forma:

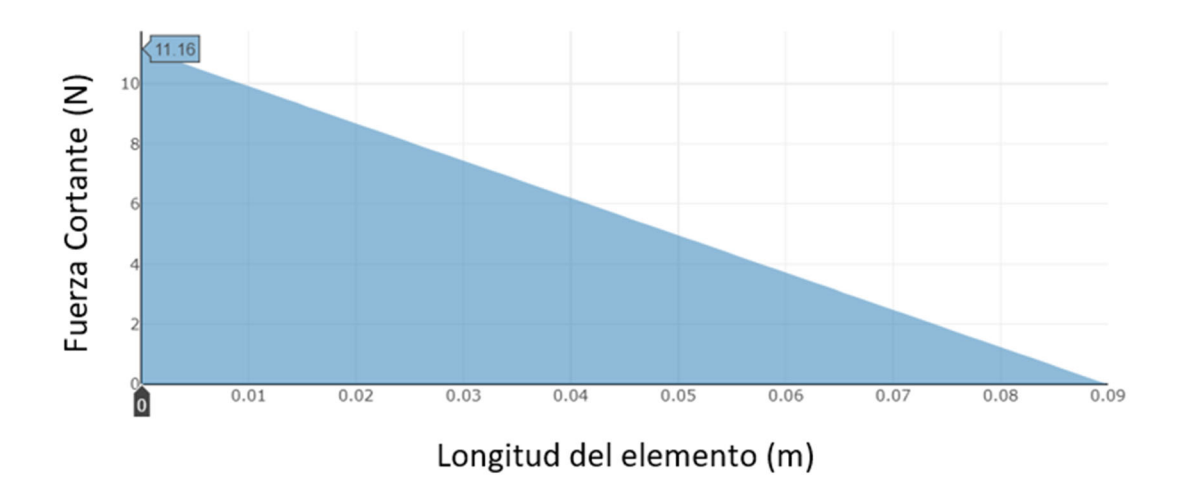

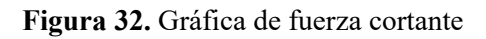

Lo mismo para los momentos:

$$
\Sigma M_0 = 0 \tag{16}
$$

Carga distribuida 
$$
(x - x_{fuerza}) + M - R_a(x) + M_a = 0
$$

Donde, Carga distribuida $(x - x_{fuerza})$  representa el momento equivalente a la carga distribuida aplicada solo hasta la posición x, mas no a la carga completa hasta el x donde está la fuerza.

$$
\frac{\text{Carga distribution}}{2} (x - x_{\text{inicial}})^2 + M - R_a(x) + M_a = 0
$$
\n
$$
x_{\text{inicial}} = 0 \, m
$$
\n
$$
\frac{124}{2} (x - 0)^2 + M - 11.16x + 0.5022
$$
\n
$$
62x^2 - 0x - 0 + M - 11.16x + 0.5022
$$
\n
$$
M = -62x^2 + 11.16x - 0.5022 \qquad (17)
$$

La gráfica de momentos, Figura 33, queda de la siguiente manera:

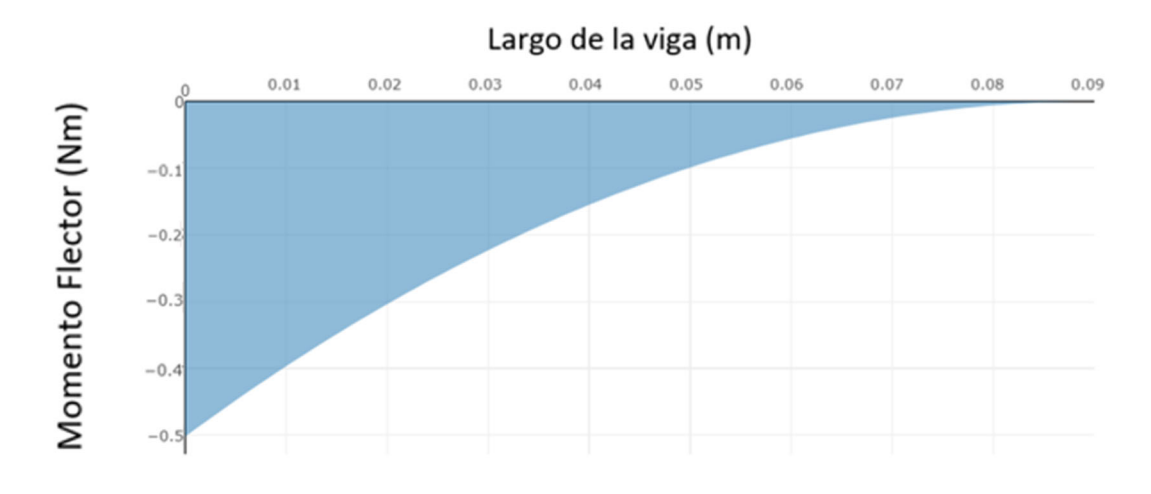

Figura 33. Gráfica de momento flexionante

Para calcular el esfuerzo  $\sigma$  se necesitan el momento flector máximo (M), la distancia media del eje neutro al centroide (c) y el momento de inercia (I).

$$
\sigma_{max} = \frac{M(c)}{I} \tag{18}
$$

Teniendo en cuenta que, para un perfil rectangular, como se observa en la Figura 34, I y c están dadas por:

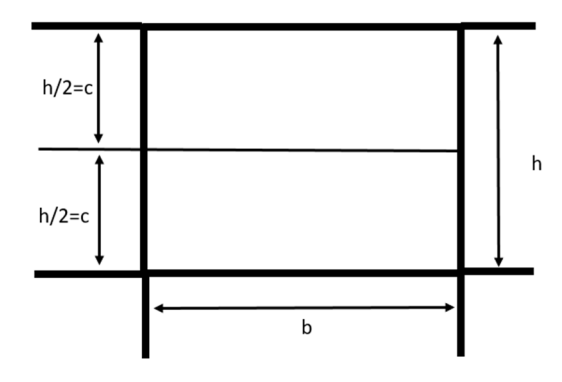

Figura 34. Perfil rectangular

$$
c = \frac{h}{2} \tag{19}
$$

$$
I = \frac{b(h^3)}{12} \tag{20}
$$

Reemplazamos los valores de I y c en la fórmula del esfuerzo:

$$
\sigma_{max} = \frac{M\left(\frac{h}{2}\right)}{\frac{b(h^3)}{12}}
$$

Simplificando:

$$
\sigma_{max} = \frac{6(M)}{b(h^2)}
$$

Reemplazamos valores:

$$
\sigma_{max} = \frac{6(0.05022)}{0.015(0.013)^2} Pa
$$

$$
\sigma_{max} = 1188639.053 Pa
$$

$$
\sigma_{max} = 1.19 Mpa
$$

Comparando con el esfuerzo permisible sacado del Anexo 1:

$$
\sigma_{permisible} = 50 - 87 MPa > \sigma_{calculado} = 1.19 MPa
$$

El elemento resistirá.

# Segmento 3

Para este segmento existe una consideración, la cual es que la carga puntual se va a dividir ya que habrá dos elementos de las mismas dimensiones y formas como se ve en la Figura 35.

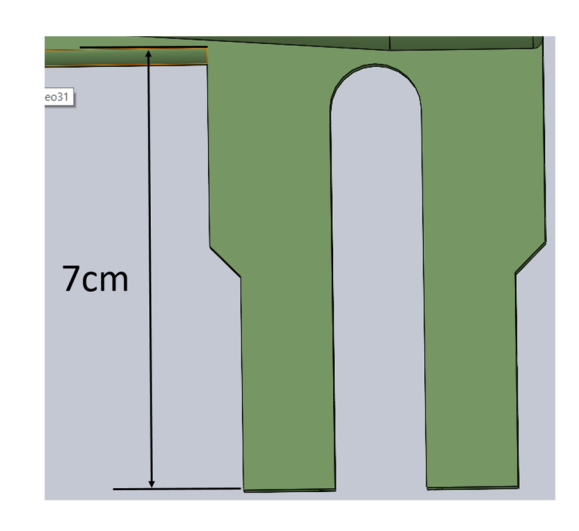

Figura 35. Vista lateral del segmento 3

Del mismo modo, como se puede apreciar en la Figura 36, las secciones transversales son las mismas.

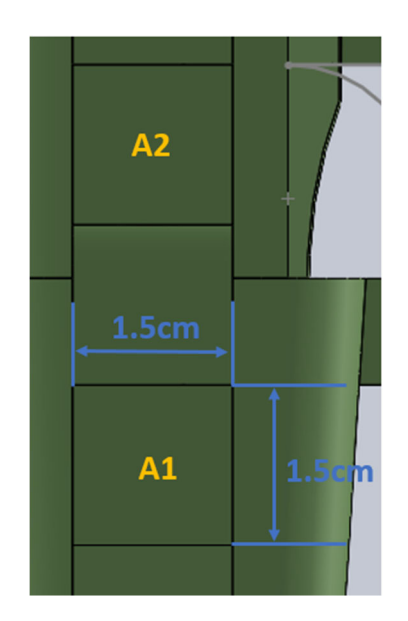

Figura 36. Vista del área transversal del segmento 3

El diagrama de cuerpo libre, Figura 37, quedaría de la siguiente manera:

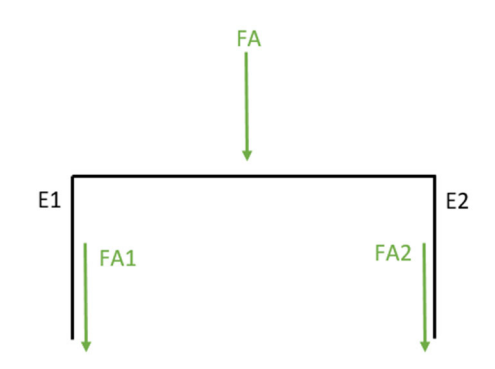

Figura 37. Diagrama de cuerpo libre

Donde:

$$
FA1 = FA2 \tag{21}
$$

$$
FA1 = \frac{FA}{2} \tag{22}
$$

$$
FA1 = \frac{11.16}{2} N
$$

 $FA1 = 5.58 N$ 

Se procede a calcular el esfuerzo  $\sigma$  de la siguiente manera:

$$
\sigma = \frac{F}{A} \tag{23}
$$

Se debe considerar que ambas partes tiene una sección transversal igual por lo que calculando el esfuerzo de una, tendrá el mismo valor en la otra.

$$
A_1 = A_2 \tag{24}
$$

$$
A_1 = l^2 \tag{25}
$$

$$
l = 1.5 \left(\frac{1}{100}\right) = 0.015 \, m
$$
\n
$$
A_1 = (0.015)^2 \, m^2
$$
\n
$$
A_1 = 0.00023 \, m^2
$$

Se reemplaza en la fórmula del esfuerzo, para el elemento 1:

$$
\sigma_{E1} = \frac{FA1}{A_1}
$$
\n
$$
\sigma_{E1} = \frac{5.58}{0.00023} Pa
$$
\n
$$
\sigma_{E1} = 24260.87 Pa
$$
\n
$$
\sigma_{E1} = 0.0243 MPa
$$
\n
$$
\sigma_{E1} = \sigma_{E2}
$$
\n(27)

Se compara el esfuerzo a compresión permisible que se encuentra en el Anexo 1 con el calculado:

$$
\sigma_{permisible} = 46 - 80 MPa > \sigma_{calculado} = 0.0243 MPa
$$

Se comprueba que el elemento resistirá la carga.

## **3.6.3 Cálculo de la resistencia del tubo de aluminio T6 6061**

Primero, se traza un diagrama de cuerpo libe, Figura 38, en donde las fuerzas FA1 y FA2 del segmento tres son las que actúan cobre el tubo de aluminio.

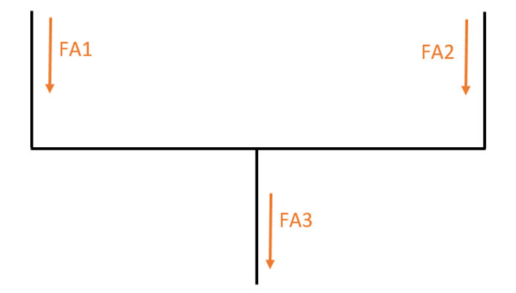

Figura 38. Diagrama de cuerpo libre para el tubo

Entonces:

$$
F_{A3} = F_{A1} + F_{A2}
$$
\n
$$
F_{A3} = 5.58 + 5.58 N
$$
\n
$$
F_{A3} = 11.16 N
$$
\n(28)

Del catálogo de tubos de aluminio que se encuentra en el Anexo2, de la empresa VIALUM, se selecciona el tubo de aluminio hueco de aluminio de 3/4 de pulgada. Con un perfil como el mostrado en la Figura 39. Con esta información se anotan los datos para el cálculo:
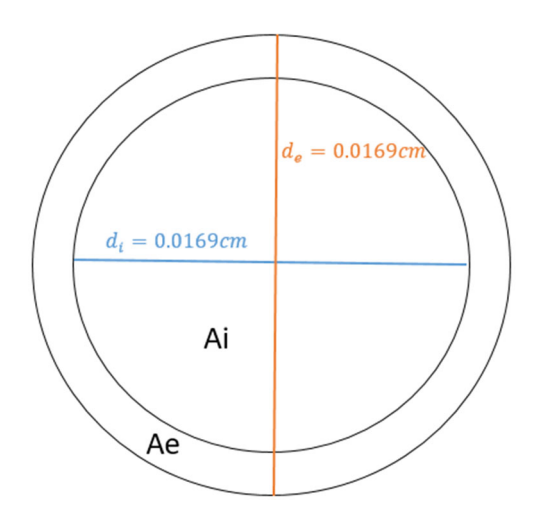

Figura 39. Perfil del tubo circular

 $Longitud = l = 11 cm = 0.11 m$ 

Diámetro externo =  $d_e$  = 1.9 $cm = 0.019m$ 

Diámetro interno =  $d_i$  =1.69cm=0.0169cm

 $Espesor = e = 0.107 cm = 0.00107 m$ 

Se necesita conocer el área (A) total en la cual la fuerza va a estar aplicada, por lo tanto:

$$
A_t = A_e - A_i \tag{29}
$$

$$
A_e = \frac{\pi(d_e^2)}{4}
$$
 (30)  

$$
\pi(0.019)^2
$$

$$
A_e = \frac{n(0.015)}{4} m^2
$$
  
\n
$$
A_e = 0.0002835 m^2
$$
  
\n
$$
A_i = \frac{\pi (d_i^2)}{4}
$$

$$
A_i = \frac{\pi (0.0169)^2}{4} \; m^2
$$

$$
A_i = 0.0002243 m^2
$$
  

$$
A_t = 0.0002835 - 0.0002243 m^2
$$
  

$$
A_t = 0.0000592 m^2
$$

Con el área calcula se reemplaza en la fórmula del esfuerzo  $(\sigma)$  y encontrar su valor:

$$
\sigma_{calculado} = \frac{FA3}{A_T}
$$
\n
$$
\sigma_{calculado} = \frac{11.16}{0.0000592} Pa
$$
\n
$$
\sigma_{calculado} = 188513.51 Pa
$$
\n
$$
\sigma_{calculado} = 0.189 MPa
$$

Hay que comparar con el valor de la resistencia la fluencia (Fy) que tiene el aluminio T6 6061, este se obtiene del Anexo3.

 $F_v = 169 MPa$ 

Entonces:

Resistencia a la fluencia o 
$$
F_y = 169 MPa > \sigma_{calculado} = 0.189 MPa
$$

El elemento resiste.

## 3.6.4 Cálculo de la resistencia del perno de Acero Inoxidable 303

El acero empleado para la fabricación de pernos que estarán sometidos a condiciones de humedad es el acero inoxidable 303 [34].

Para este caso se usará un perno de 1/4 de pulgada. Entonces se procede con los cálculos realizando una representación gráfica, Figura 40, se tiene que:

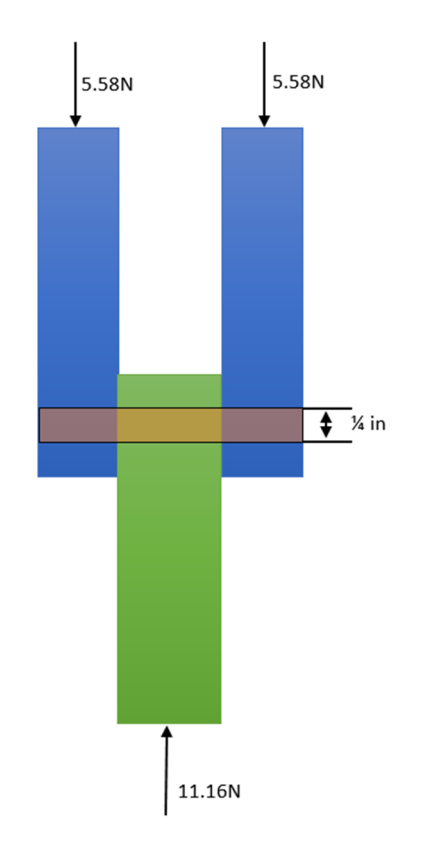

Figura 40. Fuerzas a las que está sometido el perno

Entonces, se procede a calcular el esfuerzo tangencial  $(\tau)$  para el elemento medio:

Diametro del perno =  $d_p = \frac{1}{4}$  in = 0.625 cm = 0.00625 m

Área del perno =  $A_p = \frac{\pi (d_p{}^2)}{4}$  $(32)$ 

$$
\tau = \frac{F}{A_p} \tag{33}
$$

$$
\tau = \frac{4F}{\pi (d_p^2)}
$$

$$
\tau = \frac{4(11.16)}{\pi (0.00625)^2} Pa
$$

$$
\tau=363759\ Pa
$$

$$
\tau=0.364\; MPa
$$

Se compara con la resistencia a la fluencia (Fy) para el acero inoxidable 303, que se encuentra en el Anexo 3:

Resistencia a la fluencia o 
$$
F_v = 241 MPa > \tau_{calculada} = 0.189 MPa
$$

Si resiste.

Para las placas en los laterales se usa la misma fórmula de  $\tau$ . Se toma en cuenta que para el área (A) intervendrán la distancia desde el vértice al centro de la perforación  $(\overline{AB})$  y el espesor de los elementos (e), como se observa en la Figura 41.

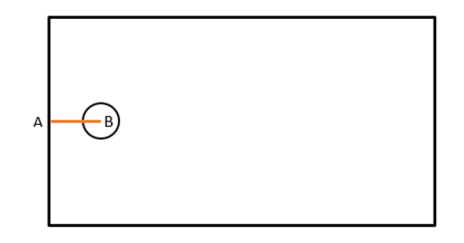

Figura 41. Posición del agujero

Entonces:

$$
\tau = \frac{F}{A}
$$
\n
$$
\tau = \frac{F}{2(\overline{AB})(e)}
$$
\n
$$
\tau = \frac{5.58}{2(0.01)(0.15)} Pa
$$
\n
$$
\tau = 18600 Pa
$$
\n
$$
\tau = 0.0186 MPa
$$

Comparación con Fy del acero AISI 1018, valor que se encuentra en el Anexo 4:

Resistencia a la fluencia o  $F_y = 390MPa > \tau_{calculada} = 0.0186MPa$ 

El elemento resiste.

# **3.7 Simulación del prototipo de prótesis en un software especializado**

Para comprobar si los cálculos realizados muestran la verdad se realiza una simulación se la prótesis. Este proceso se realiza en un software especializado de ingeniería. Este tipo de programas permiten colocar las cargas en las áreas y elementos definidos. Los cálculos los realiza el programa y presenta el resultado al usuario.

## **Ingreso de datos y parámetros**

Se deben ingresar los datos con los que se cuentan. Los cuales son:

- Sujeciones
- Cargas puntuales
- Cargas distribuidas
- Superficies que actúan

Al mismo tiempo, el software va mostrando gráficamente sobre el modelo los dato que se van ingresando, como se observa en la Figura 42. Esta función ayuda a una mejor comprensión por parte el usuario.

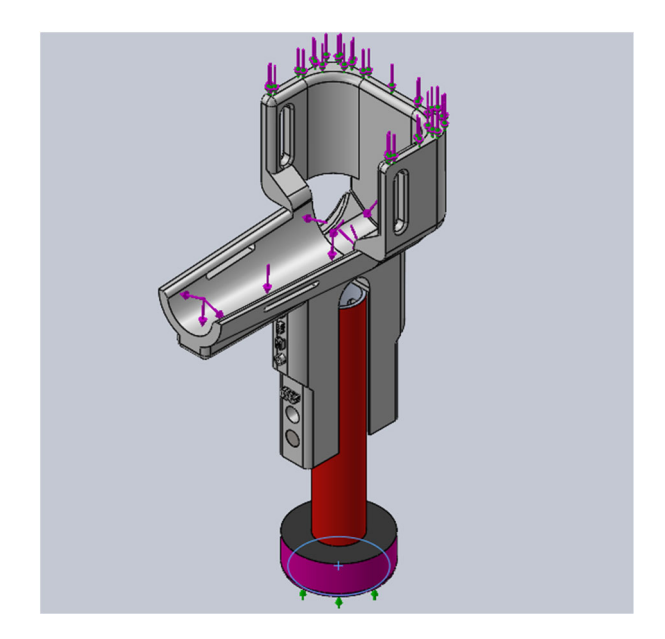

**Figura 42.** Representación gráfica de los datos ingresados

## **Mallado**

Una vez que se han ingresado todos los datos se debe crear un mallado del elemento, como se muestra en la Figura 43. Esto se debe a que el software utiliza un análisis por medio de elementos finitos para su evaluación.

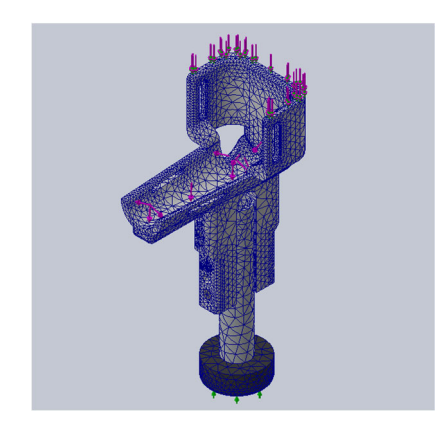

**Figura 43.** Mallado de la prótesis modelada

# **Obtención de resultados**

Una vez que se ha mallado el elemento se procede a correr el programa y observar los resultados Como se muestran en las Figuras 44 y 45.

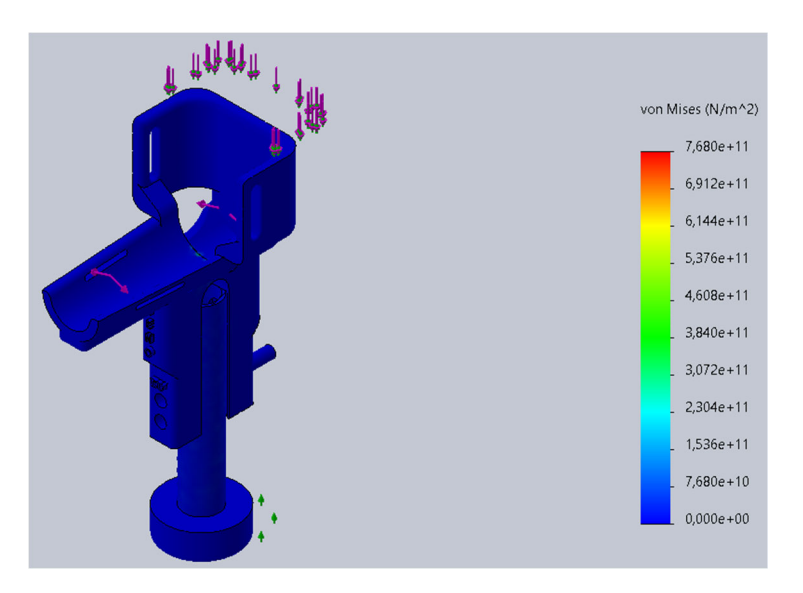

**Figura 44.** Análisis de tensiones (Von-Mises)

Dentro de la simulación se calcula el factor de seguridad para el elemento. Este factor se obtiene de la teoría de Von-Mises y su valor es de 26.32. Este factor es elevado lo cual demuestra que el elemento resistirá a las cargas, también que podrá resistir a cargas más elevadas durante el movimiento en su utilización.

En la Figura 45, se observa un color azul en toda la prótesis modelada lo cual al compararlo con la escala de valores a su derecha muestra que no sufrirá un fallo al aplicársele las cargas, es decir, que va a resistir.

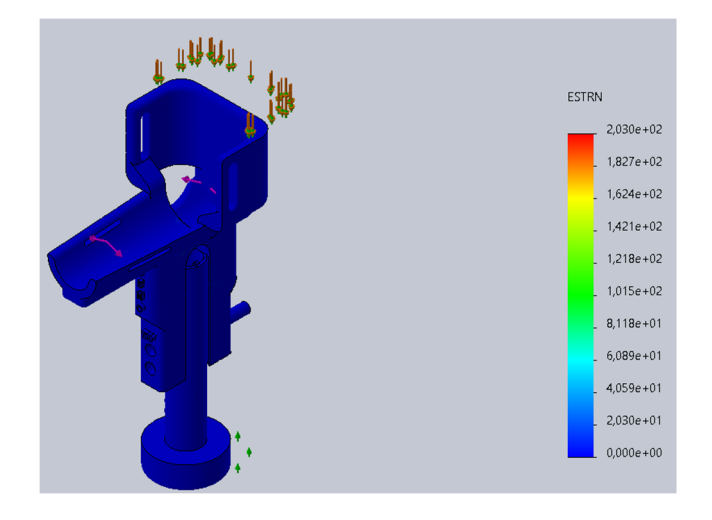

**Figura 45.** Análisis de deformaciones

En la Figura 45 se observan los resultados de las deformaciones que sufre el elemento tras la aplicación de las fuerzas. De igual manera presenta un color azul el cual ayuda con la comparación con la escala que se encuentra a la derecha. Y se observa que no va a sufrir deformaciones de cuidado.

## **3.8 Impresión 3D de la pieza**

Primero se debe tener la pieza modelada en un software especializado como se muestra en la Figura 46. esta deberá mantener todas las especificaciones buscadas ya que después no se podrán realizar cambios o modificaciones en la pieza.

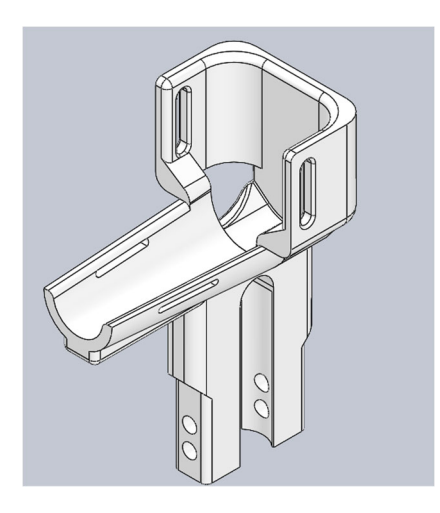

**Figura 46.** Pieza 3D modelada

Una vez comprobado los detalles se exporta del software de dibujo a uno que ajuste los parámetros de la impresora, como se observa en la Figura 47. Aquí se colocan parámetros como la temperatura de la cama de impresión, el relleno de la impresión, bases auxiliares, velocidad de impresión, numero de capas, etc.

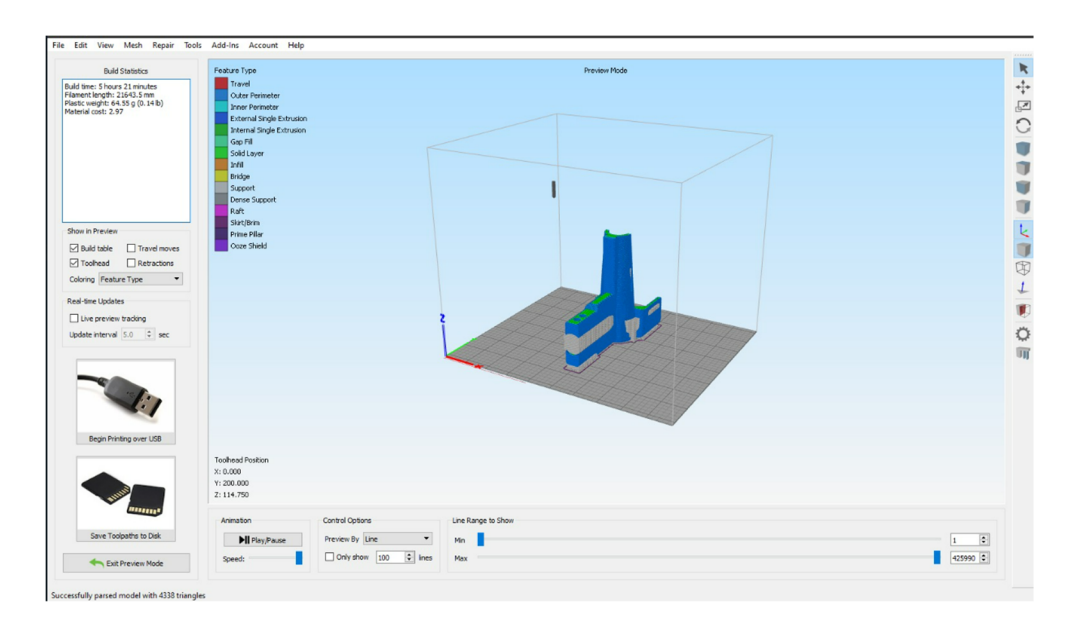

**Figura 47.** Modelo 3D exportado al programa de impresión

Es importante hacer una revisión a la impresora, la cual se puede observar en el Anexo5, para comprobar su correcto funcionamiento antes de dar comienzo al proceso

de impresión. Por otro lado, también se debe conocer lo que dice el manual, que se visualiza en el Anexo 6, ya que contiene las recomendaciones del fabricante para un correcto proceso.

Una vez realizadas las comprobaciones al equipo este comienza a imprimir. Durante este periodo se revisa la impresión cada cierto tiempo ya que puede suceder problemas imprevistos. Al final se obtiene una pieza terminada, como se aprecia en la Figura 48. Como es un proceso en caliente se debe esperar un lapso de tiempo antes de retirarlo de la cama de impresión.

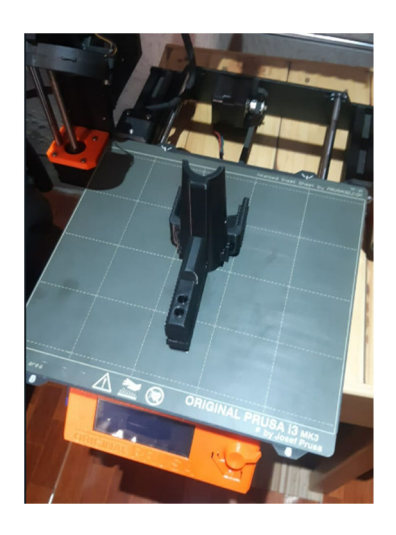

**Figura 48.** Pieza terminada de imprimirse

## **3.9 Ensamblaje**

Una vez impresa la pieza se procede con el ensamblaje utilizando los materiales seleccionados y otros, los cuales se encuentran en el Anexo 7. El resultado es una pieza semejante a la modelada en el computado, como se observa en la Figura 49.

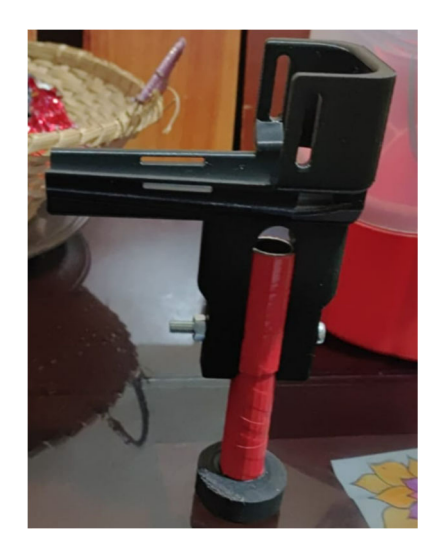

**Figura 49.** Prótesis ensamblada

Una vez ensamblada se realizan adecuaciones para que al can se le pueda colocar el elemento de manera sencilla y sin producirle daño alguno. Obteniendo un prototipo terminado como se muestra en la Figura 50.

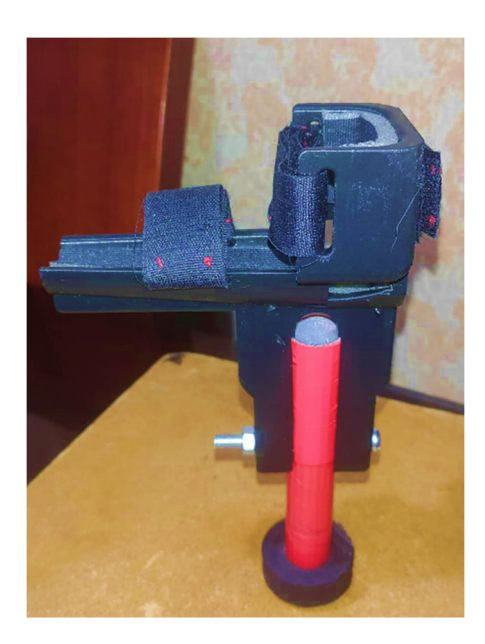

**Figura 50.** Prototipo listo para colocarse en el can

Se procede a colocar la prótesis en el paciente como se muestra en el Anexo 8. Además de observar los resultado y comportamiento del can.

## **CAPITULO IV**

#### **4 CONCLUSIONES Y RECOMENDACIONES**

### **4.1 Conclusiones**

- La tecnología de impresión 3D, resulta conveniente para la fabricación de prótesis, ya que permite manufacturar piezas más detalladas con mayor facilidad.
- La utilización del ABS como material para la impresión presenta resultados satisfactorios, ya que posee alta resistencia al impacto y una gran resistencia a las elongaciones como indica el fabricante.
- El prototipo de prótesis resulta liviano por la utilización de materiales con bajas densidades como el polímero ABS que cuenta con una densidad de 1.02 -1.08 $\frac{g}{cm^3}$  y el aluminio con una densidad de 2.7 $\frac{g}{cm^3}$ , que es resistente a la corrosión.
- La pieza impresa en 3D, resistió el uso que le dio el can durante las pruebas realizadas, además, de no presentar desgastes significativos al final de la prueba.
- La movilización del animal con el prototipo de prótesis resulta dificultosa ya que años con la amputación han llevado a que el can adopte una postura no natural y al implementarse el prototipo le obliga a regresar a una correcta posición, por este motivo no podrá caminar bien de manera inmediata, sino que llevara un tiempo.

# **4.2 Recomendaciones**

- Investigar más profundas respecto al tema de prótesis para canes y animales en general, ya que los beneficio que representan para animales con esta condición son elevados, además que representan avances tecnológicos importantes.
- Utilizar una impresora 3D debidamente probada y de buena calidad para una impresión correcta de los componentes.
- Trabajar con refugios o albergues para mascotas que requieren muchos elementos prostéticos para los diferentes casos que se manejan al rescatar animales.
- Comprar los filamentos de buena calidad con distribuidores recomendados para obtener una correcta impresión de los componentes.
- Que el can recurra a fisioterapia de manera recurrente para regresar a una postura natural y facilitar la adaptación al prototipo de prótesis.
- Hacer diferentes pruebas con varias impresiones previas para realizar modificaciones necesarias hasta alcanzar la ergonomía suficiente para el can.

## **BIBLIOGRAFÍA**

- [1] J. Belinha, E. Fonseca, J. Reis, M. Figueiral, M. Marques , M. Gentil y S. Oliveira, «Prosthetic limb replacement in dogs,» de *Advances and Current Trends in Biomechanics: Proceedings of the 9th*, Novena ed., Porto, Taylor and Francis 2021-11-11, Boca Raton, 2022, p. 449.
- [2] C. Sabater, «Diseño y cálculo de una prótesis,» Universidad Politécnica de Valencia, Valencia, 2019.
- [3] K. Torres, «Protesis de animales, un mercado naciente en Ecuador,» p. 2, 21 07 2019.
- [4] L. Acero, «Equal prótesis semi-personalizada para perros en impresión 3D y fibra de carbono,» Universidad El Bosque, Bogotá, 2019.
- [5] «Dogs In Motion Canine Rehabilitation,» 2020. [En línea]. Available: https://www.dogsinmotion.com.au/animal-orthotics-prosthetics/prostheticlimbs-for-dogs/. [Último acceso: 26 04 2022].
- [6] «American College of Veterinary Surgeons,» 2020. [En línea]. Available: https://www.acvs.org/small-animal/limb-amputation. [Último acceso: 26 04 2022].
- [7] M. L. Zapata Saavedra, «Diseño y desarrollo de un prototipo de prótesis en impresión 3D aplicado en medicina veterinaria para pequeñas especies,» 11 09 2017. [En línea]. Available: http://repositorio.utmachala.edu.ec/bitstream/48000/11716/1/DE00012\_TRAB AJODETITULACION.pdf. [Último acceso: 5 10 2022].
- [8] S. Ghosh, S. Singh, R. Hussain, G. Murthy y Y. Khawade, «Digital transformation and 3D printing of transtibial load-bearing prosthesis in India: recent advances, challenges and future perspectives,» Pinakin Virtual Studios, Bengaluru,India, 2019.
- [9] J. Llerena, M. Barberan y J. Chela, Novus spem, 3D printing of upper limb prosthesis and geolocation mobile application, Lisboa: RISTI, 2020.
- [10] S. Sisson y J. Grossman, «Osteología general,» de *Anatomía de los animales domésticos. Tomo I*, Elsevier Masson, pp. 22-38.
- [11] L. Burillo, Atlas veterinario de diagnóstico por imagen, Zaragosa: Grupo Asís Biomedia S.L. , 2010, pp. 258,259,260.
- [12] H. König y H.-G. Liebich, «Anatomía de los Animales Domesticos,» de *Anatomía de los Animales Domesticos*, vol. 1, Medica Panamericana, 2011, pp. 134-165, 265-272.
- [13] J. Fernández Sarmiento, «Amputación de miembros toracico y pelviano en perro,» Universidad de Cordova, Córdova, 2004.
- [14] J. C. Jofré Salinas, Rehabilitacion integral de amputados Una visión global, Santiago de Chile: RIL editores, 2018, pp. 54-56.
- [15] G. Padilla, «ECUAPROTESIS 3D,» 2021. [En línea]. Available: https://ecuaprotesis3d.com/servicios-pet-3d/. [Último acceso: 28 05 2022].
- [16] A. Pierrot, 3D Printing of concrete, London: John Wiley & Sons Incorporated, 2019, pp. 1-10.
- [17] A. Jorquera Ortega, Fabricacion digital: introducción al modelado e impresion 3D, Madrid: Ministerio de Educación y Formación Profesional de España, 2017, pp. 5-20.
- [18] C. Riba Romeva, Diseño concurrente, Cataluña: Edicions UPC, 2002.
- [19] C. Quinayás, M. Muños, Ó. Vivas y C. Gaviria, Diseño y construcción de la prótesis robótica de mano UC-1, vol. 14, Bogota: Univ. Bogotá, 2010, pp. 223- 238.
- [20] J. Brito Guaricela, M. Quinde Abril y J. Cuzco Patiño, Diseño, construcción e implementación de una, Cuenca: UPS, 2013.
- [21] E. A.-E. «Cauchos: Comportamiento mecánico,» 2022. [En línea]. Available: http://www.erica.es/mecanica-de-loscauchos/#:~:text=La%20Resistencia%20de%20los%20Cauchos,o%20deterior arse%20de%20alg%C3%BAn%20modo.. [Último acceso: 17 01 2023].
- [22] eSUN, «estore PLA+,» 2022. [En línea]. Available: https://www.esun3d.com/pla-pro-product/. [Último acceso: 15 01 2023].
- [23] eSUN, «estore PETG,» 2022. [En línea]. Available: https://www.esun3d.com/petg-product/. [Último acceso: 15 01 2023].
- [24] eSUN, «estore ABS,» 2022. [En línea]. Available: https://www.esun3d.com/abs-product/. [Último acceso: 15 01 2023].
- [25] eSUN, «estore ABS+,» 2022. [En línea]. Available: https://www.esun3d.com/abs-pro-product/. [Último acceso: 16 01 2023].
- [26] J. Marulanda, Materiales de construcción, Córdova: El Cid Editor, 2018, pp. 30, 46.
- [27] L. Y. A. «Principales criterios para la selección de los materiales de construcción,  $2020$ . [En línea]. Available: https://blog.laminasyaceros.com/blog/principales-criterios-para-laselecci%C3%B3n-de-los-materiales-de-construcci%C3%B3n. [Último acceso: 16 01 2023].
- [28] C. P. Takeuchi Tam, P. Luna Tamayo y M. Estrada Mejía, «Comportamiento mecánico de elementos estructurales fabricados con guadua laminadapegada prensada,» de *Variabilidad de las propiedades mecánicas*, Bogotá, Universidad Nacional de Colombia, 2020, p. 173.
- [29] IMPORT ACEROS, «Tubo Redondo Estructural,» [En línea]. Available: https://www.importaceros.com/ecuador-quito/tubo-redondo-estructural/. [Último acceso: 10 01 2023].
- [30] M. Romero García y P. Museros Romero, «Resistencia de materiales,» de *Ensayo a Tracción. Ley de Hook*, Castelló de la Plana, Universitat Jaume I. Servei de Comunicació i Publicacions, 2002, pp. 79-84.
- [31] V. «IMPORTADORA VIALUM,» 2022. [En línea]. Available: https://www.importadoravialum.com/\_files/ugd/cb0dc4\_79fc5047699343969b d228d0bbaf6eed.pdf?index=true. [Último acceso: 17 01 2023].
- [32] L. Y. A. «El Uso de acero en las prótesis artificiales,» 06 09 2021. [En línea]. Available: https://blog.laminasyaceros.com/blog/el-uso-de-acero-en-las-

pr%C3%B3tesis-

artificiales#:~:text=El%20aluminio%2C%20es%20catalogado%20como,sean %20lo%20m%C3%A1s%20ligeras%20posibles.. [Último acceso: 17 01 2023].

- [33] NASA, «Imagine the Universe,» 2020. [En línea]. Available: https://imagine.gsfc.nasa.gov/observatories/learning/swift/classroom/docs/law grav guide spanish.pdf. [Último acceso: 18 01 2023].
- [34] T. A. «IDENTIFICACIÓN DEL ACERO CON EL QUE ESTÁN FABRICADOS LOS PERNOS,» 2021. [En línea]. Available: https://tornillosatlantico.com/blog/f/identificaci%C3%B3n-del-acero-con-elque-est%C3%A1n-fabricados-los-pernos. [Último acceso: 20 01 2023].

# **ANEXOS**

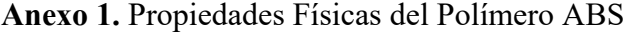

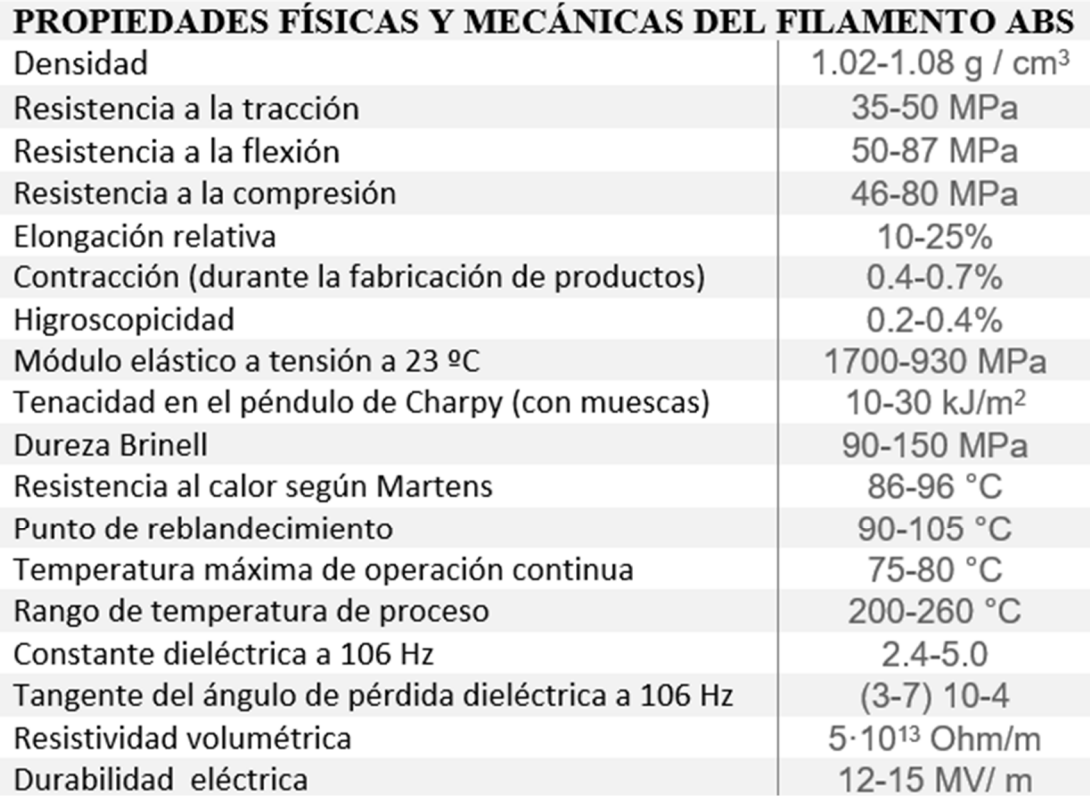

Anexo 2. Catálogo VIALUM

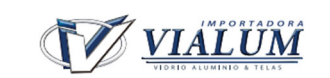

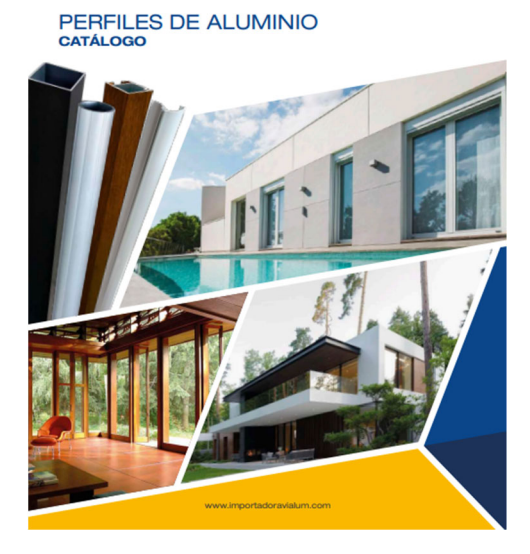

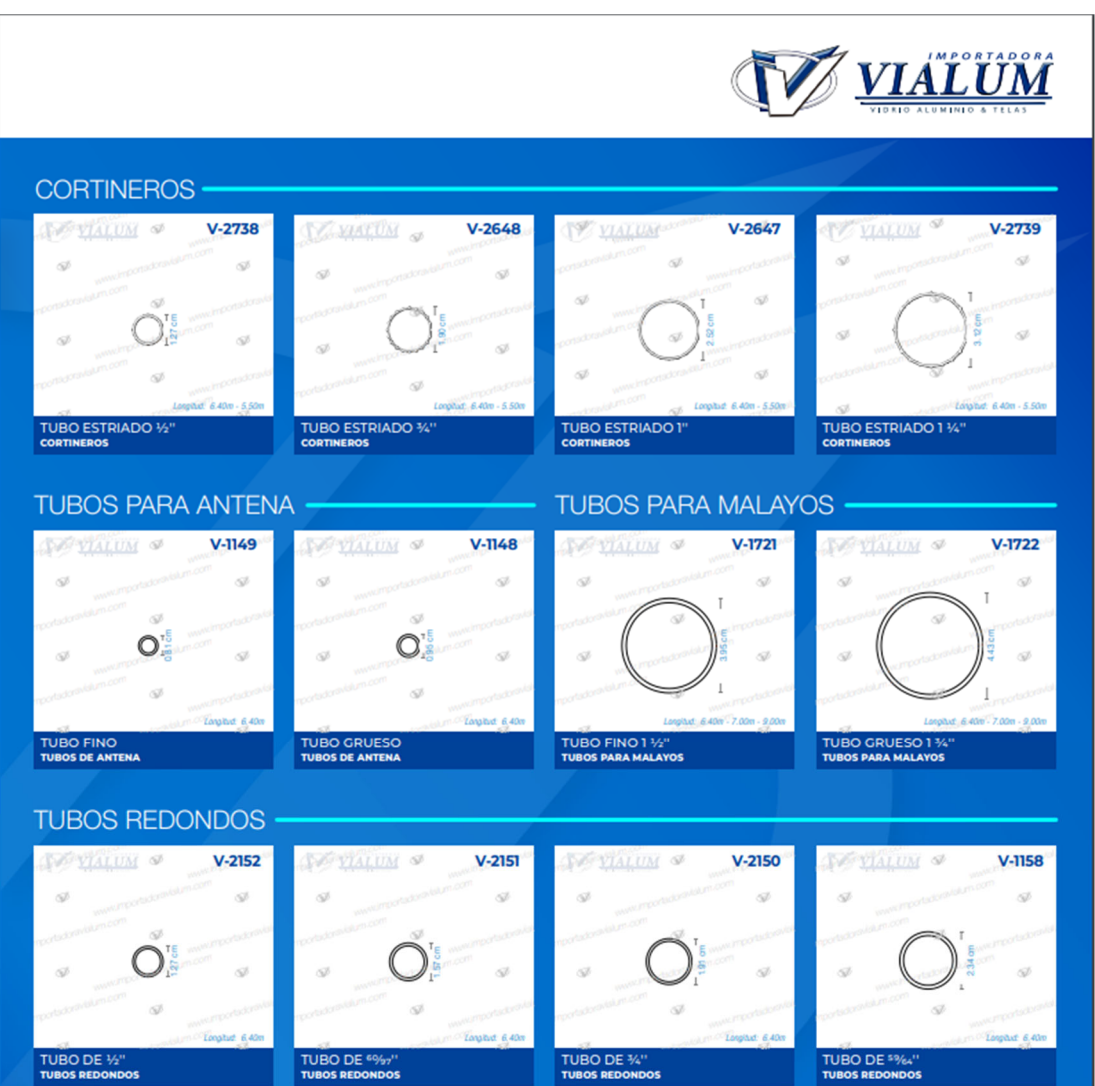

# **Anexo 3.** Propriedades del Aluminio

#### Tabla A-22

Resultados de ensayos a la tensión de algunos metales<sup>®</sup> Fuente: J. Datsko, "Solid Materials," capítulo 32, en Joseph E. Shigley, Charles R. Mischke y Thomas H. Brown, Jr. (editores en jefe). Standard Handbook of Machine D

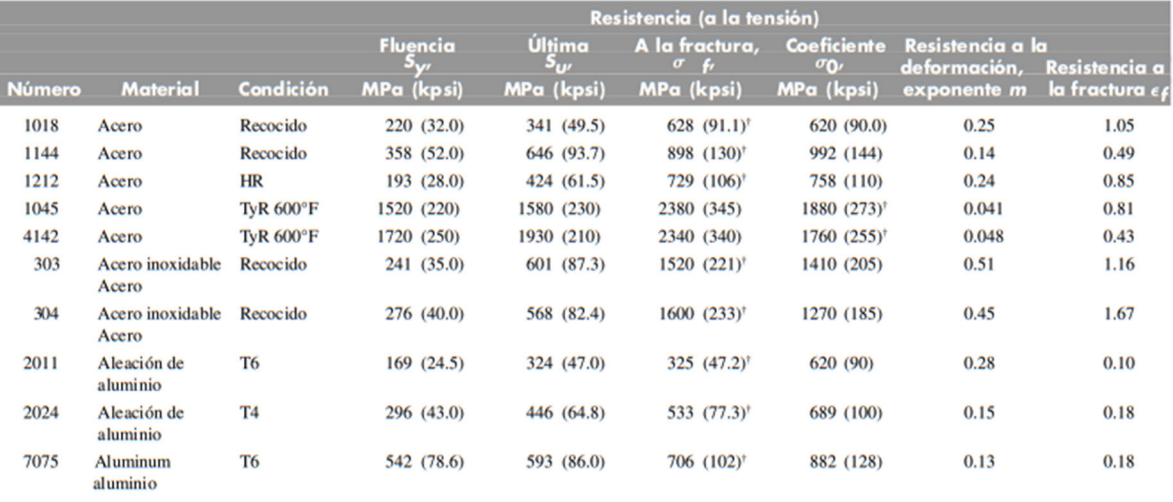

\* Los valores se tomaron de una o dos coladas y se considera que pueden obtenerse usando especificaciones de compra. La deformación por fractura puede variar hasta en 100%. <sup>+</sup>Valor derivado.

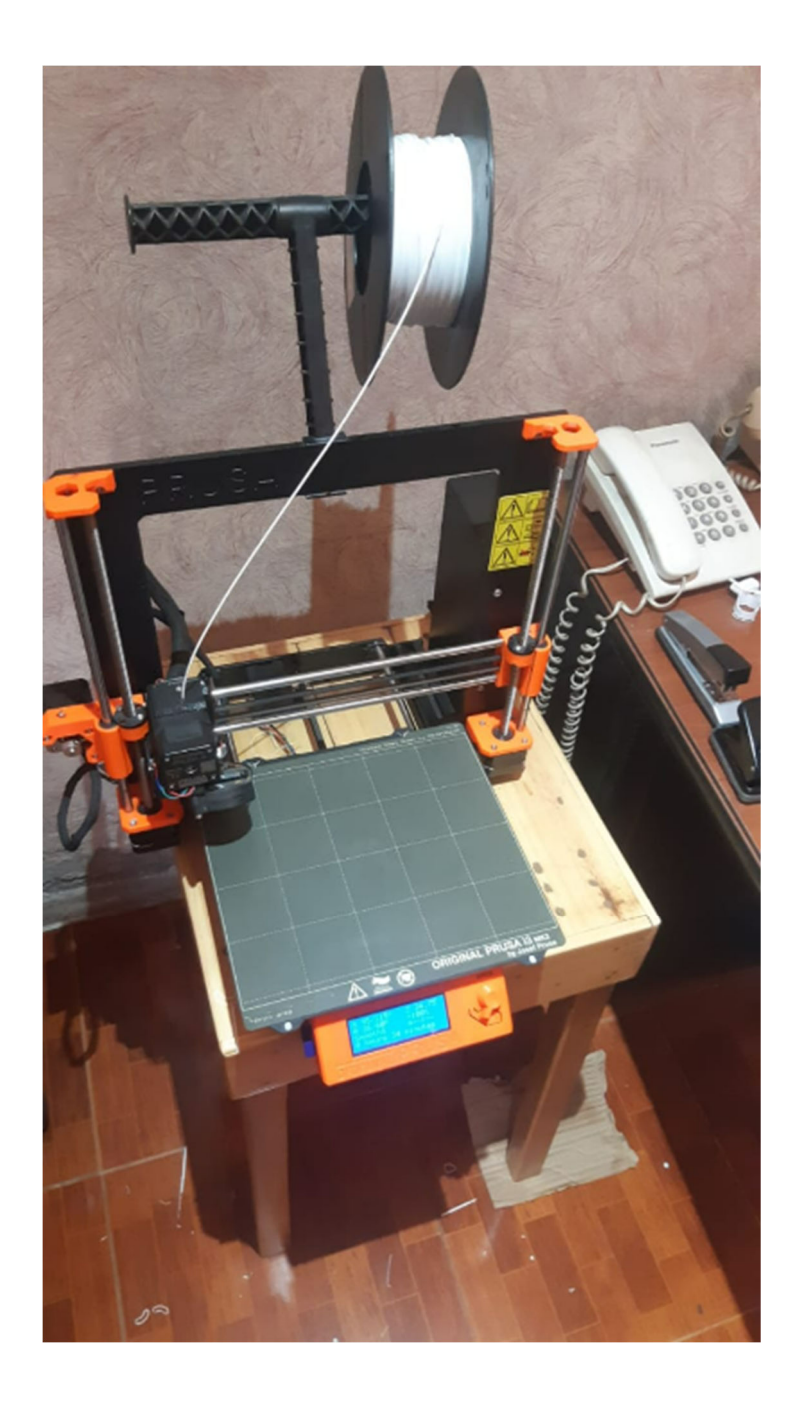

Anexo 4. Impresora 3D Prusa mk3s

Anexo 5. Manual Impresora Prusa mk3s

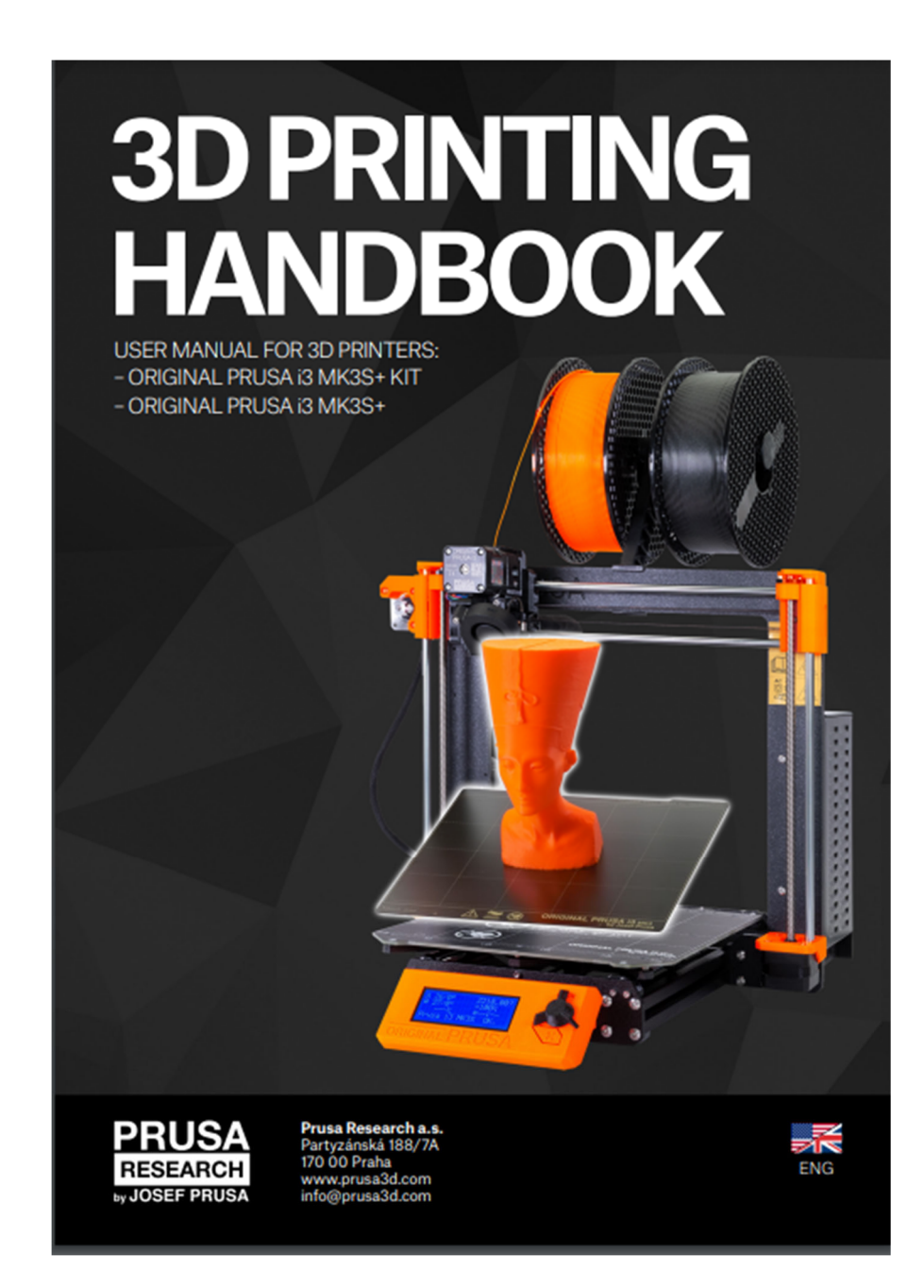

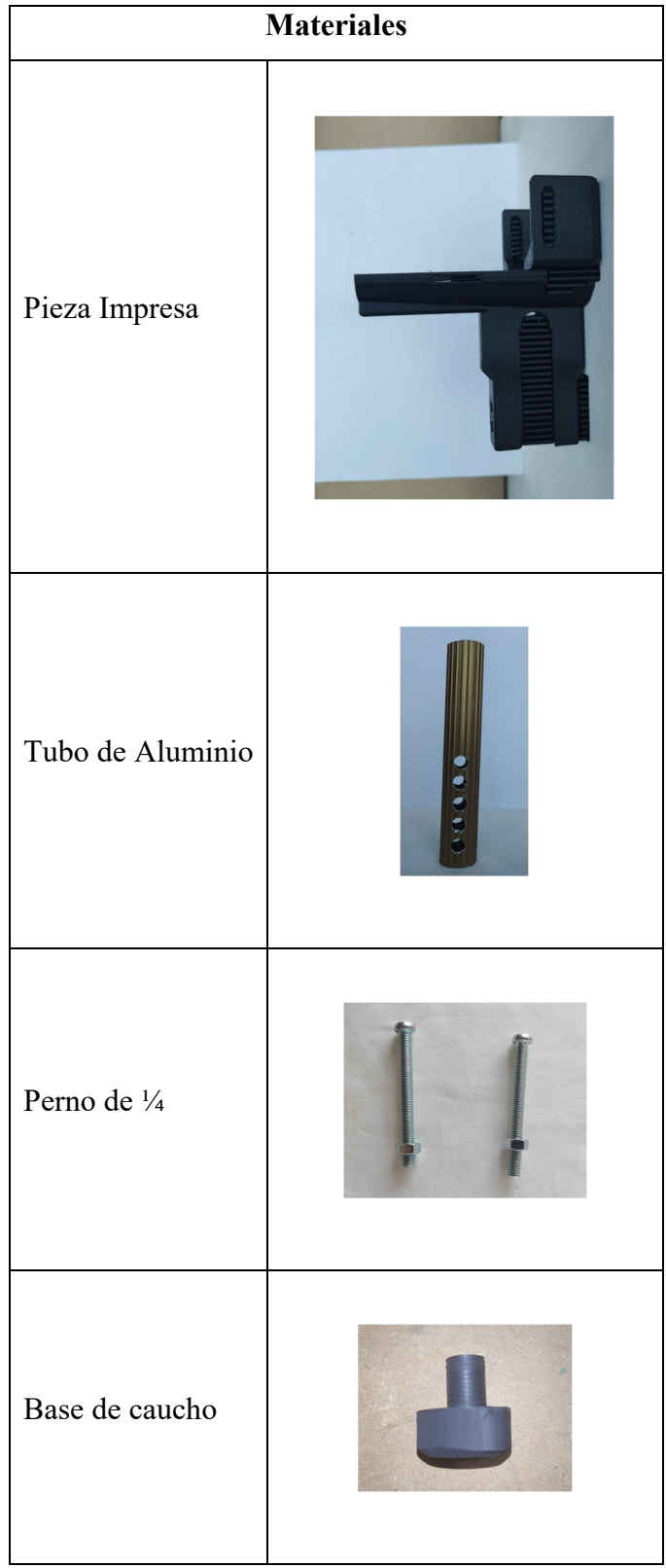

**Anexo 6.** Lista de materiales usados en el ensamblaje

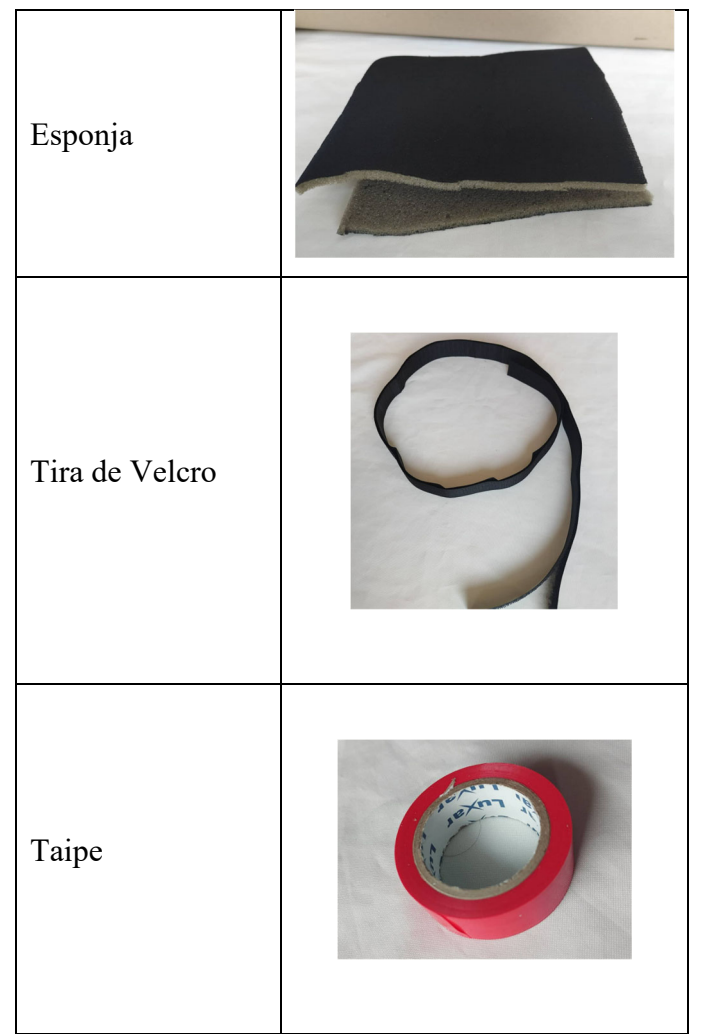

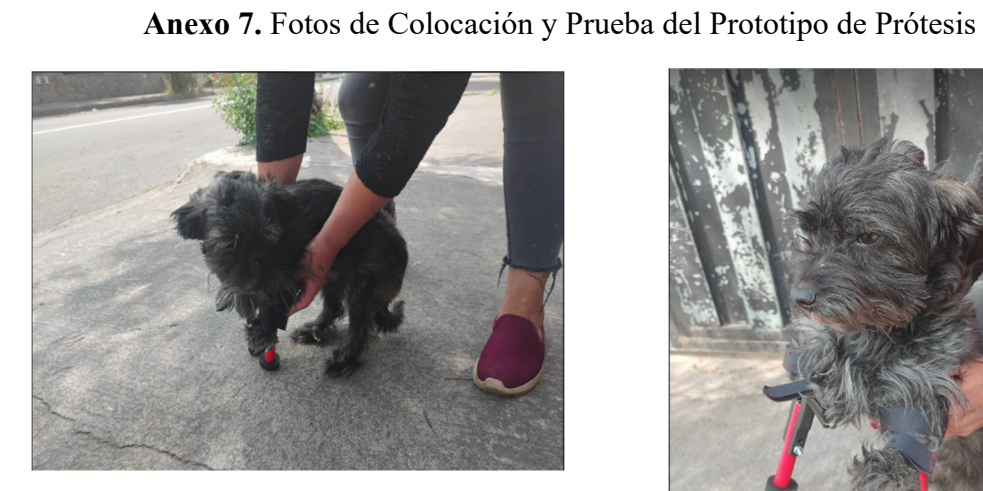

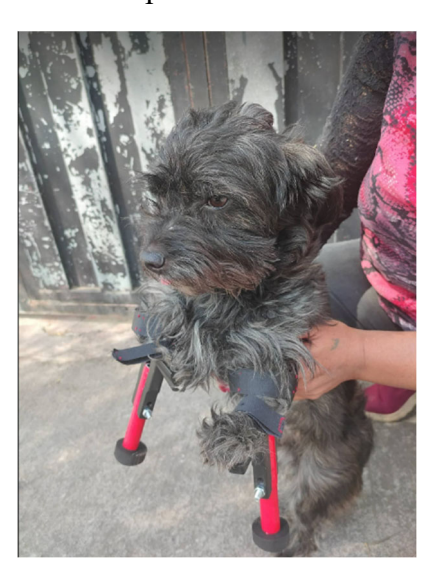

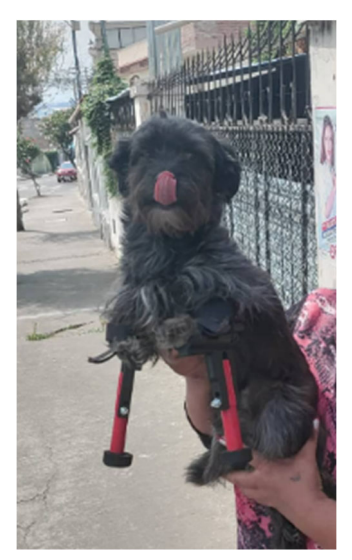

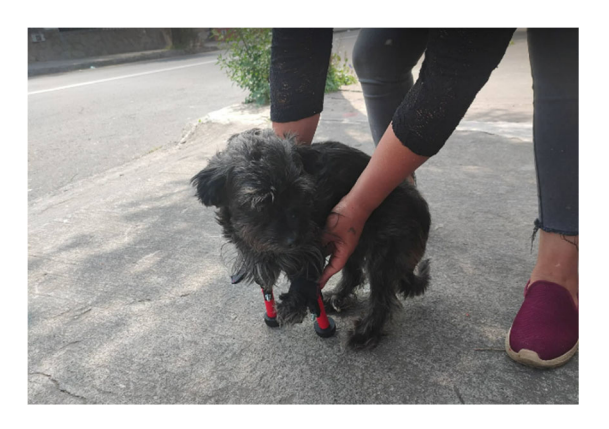

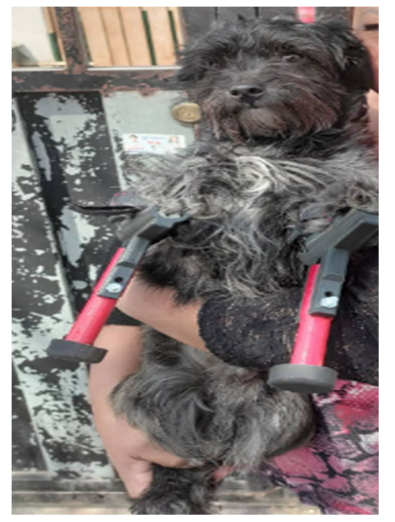

**Anexo 8.** Planos

81

B

A

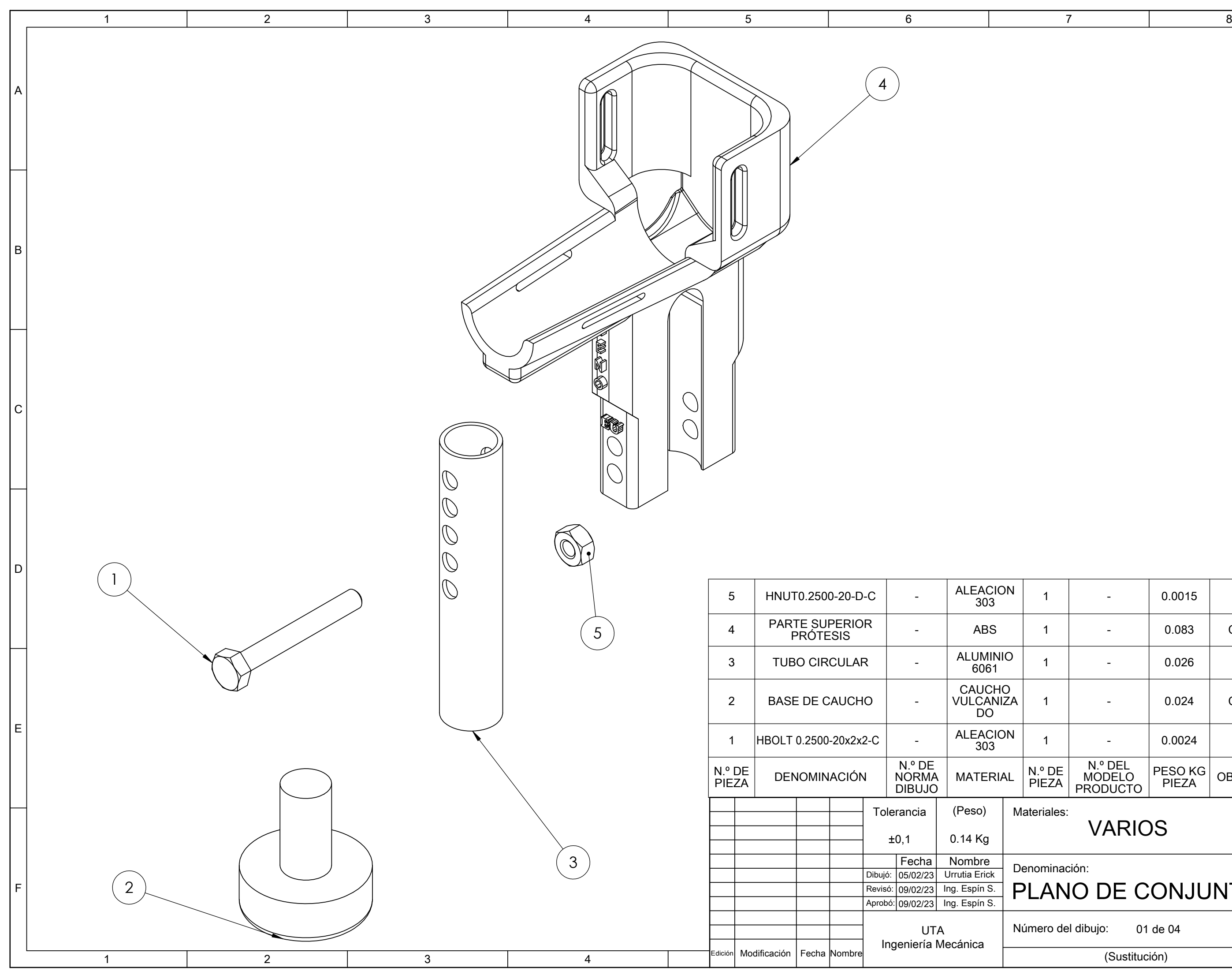

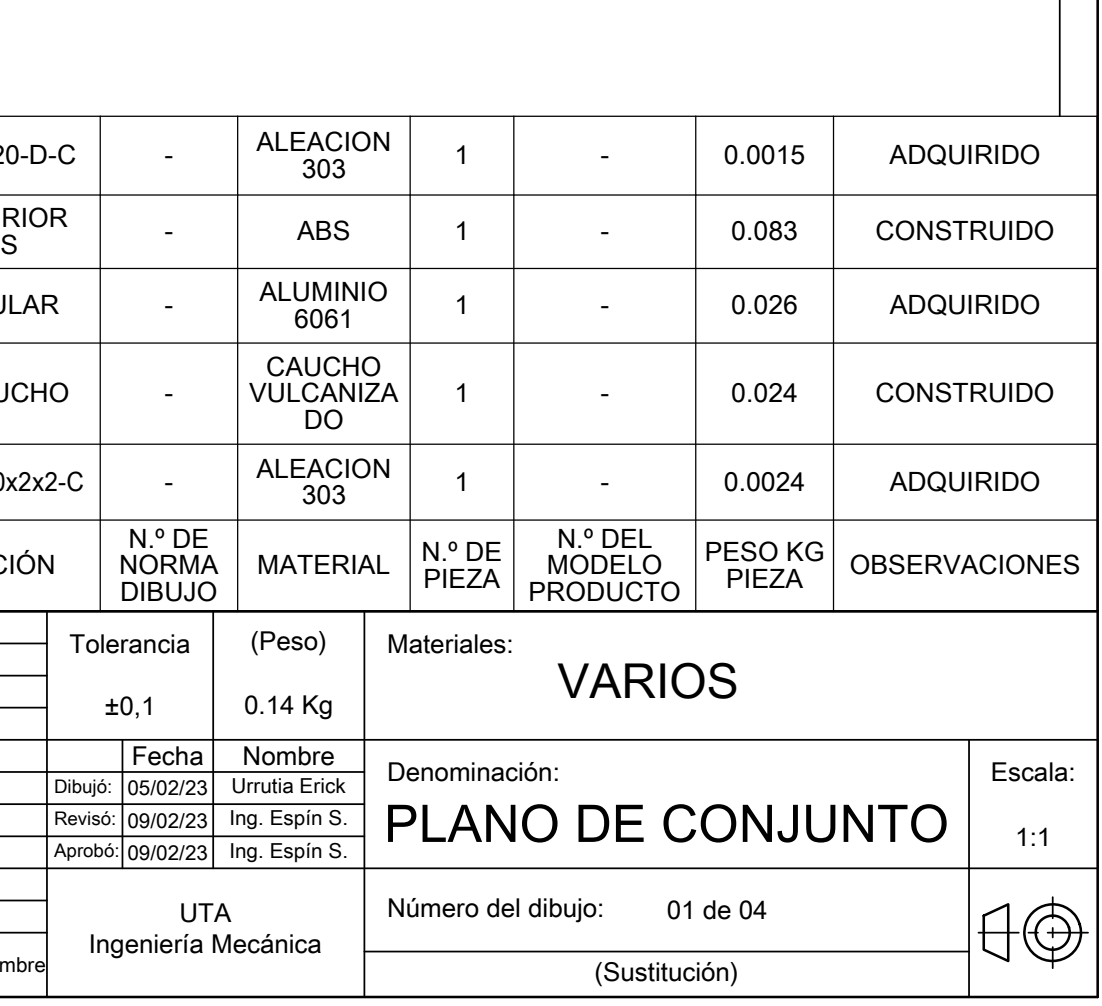

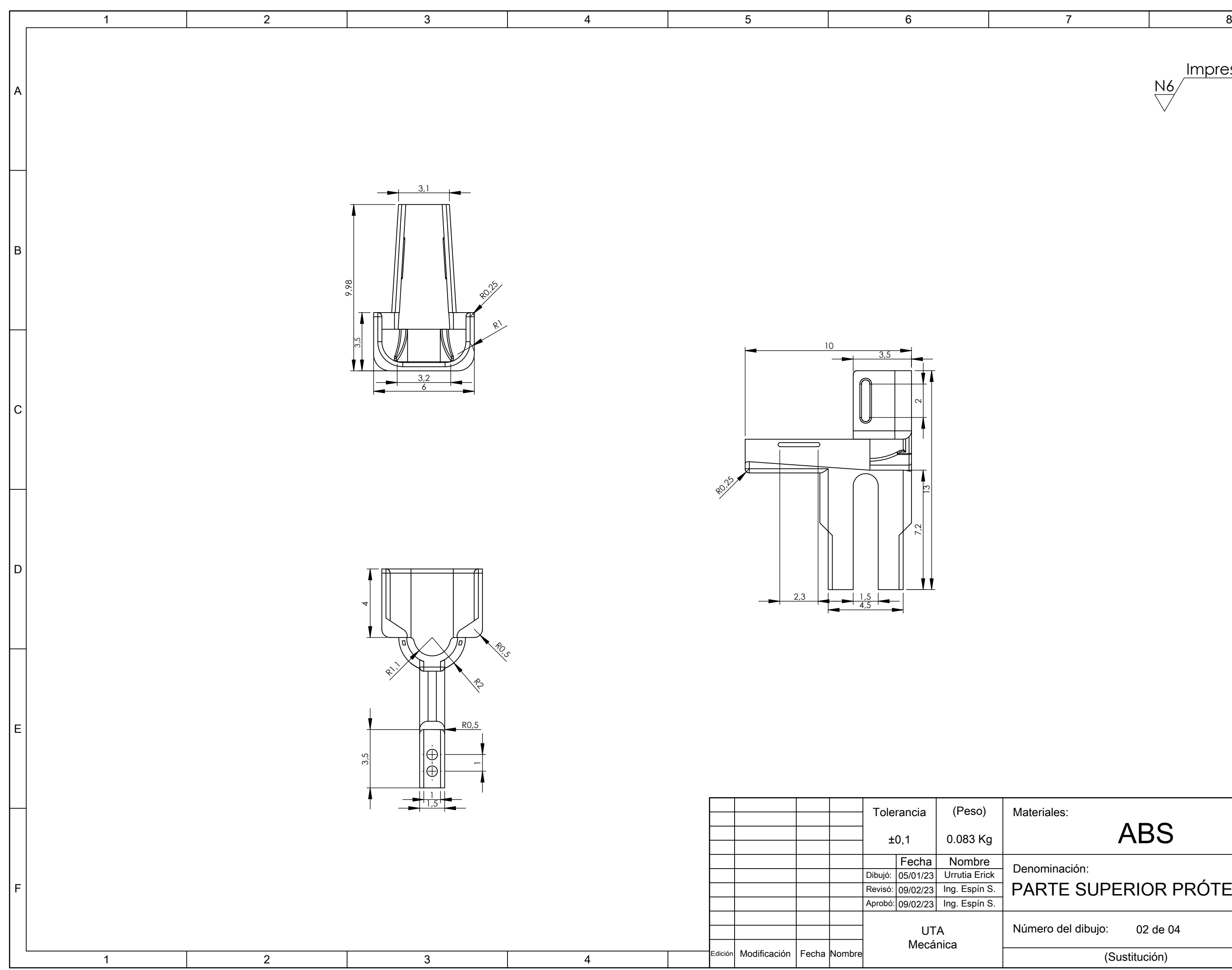

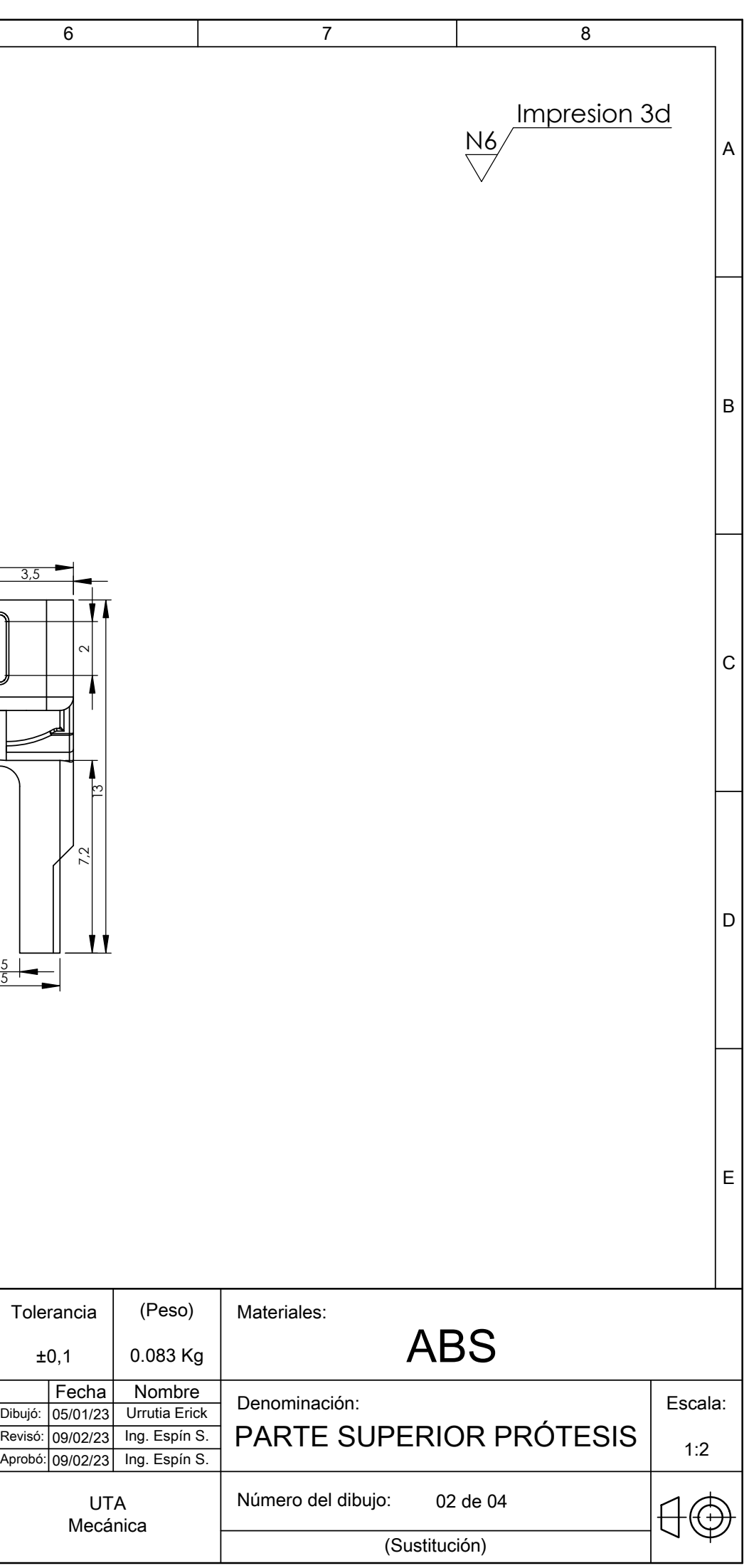

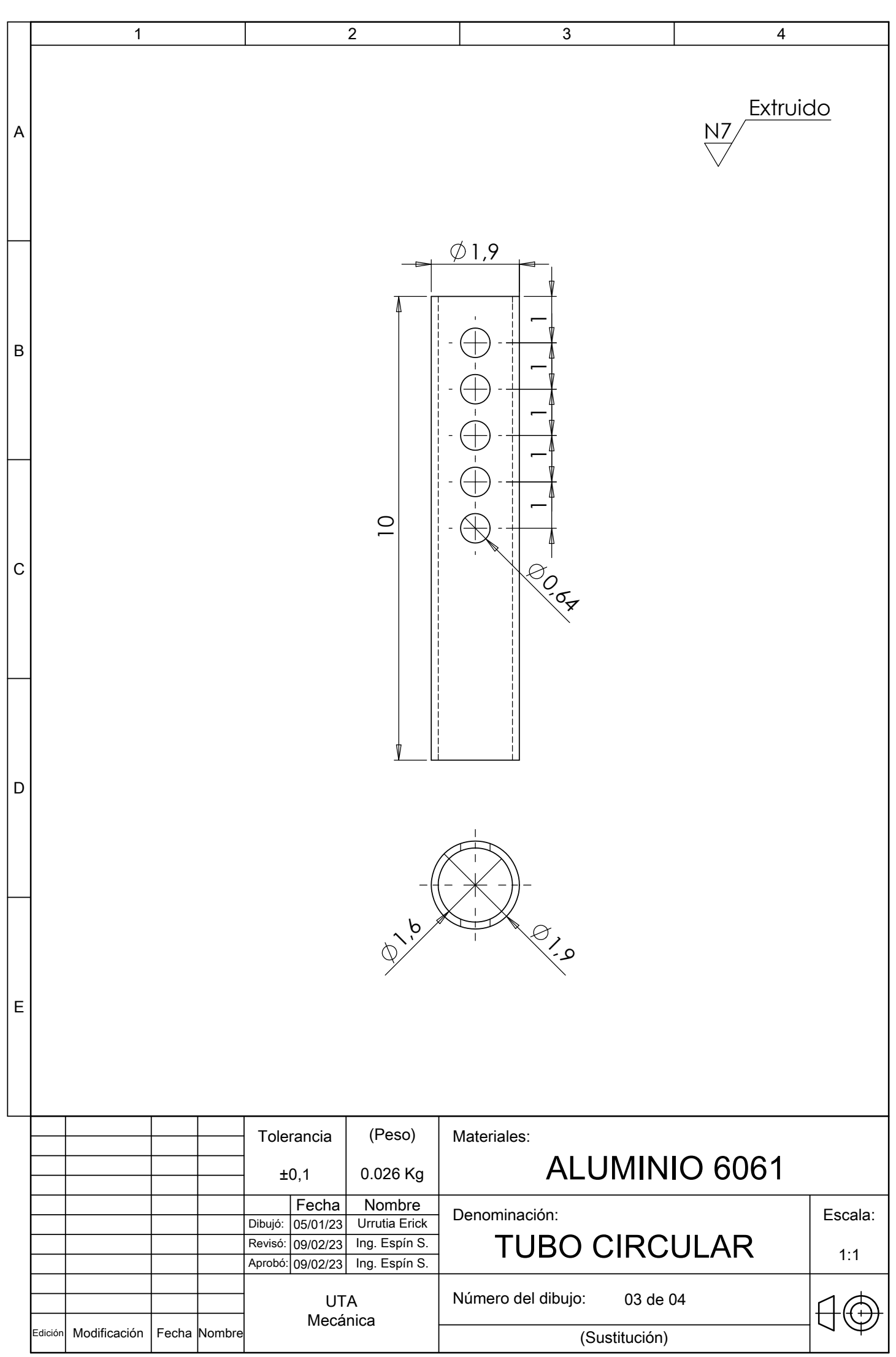

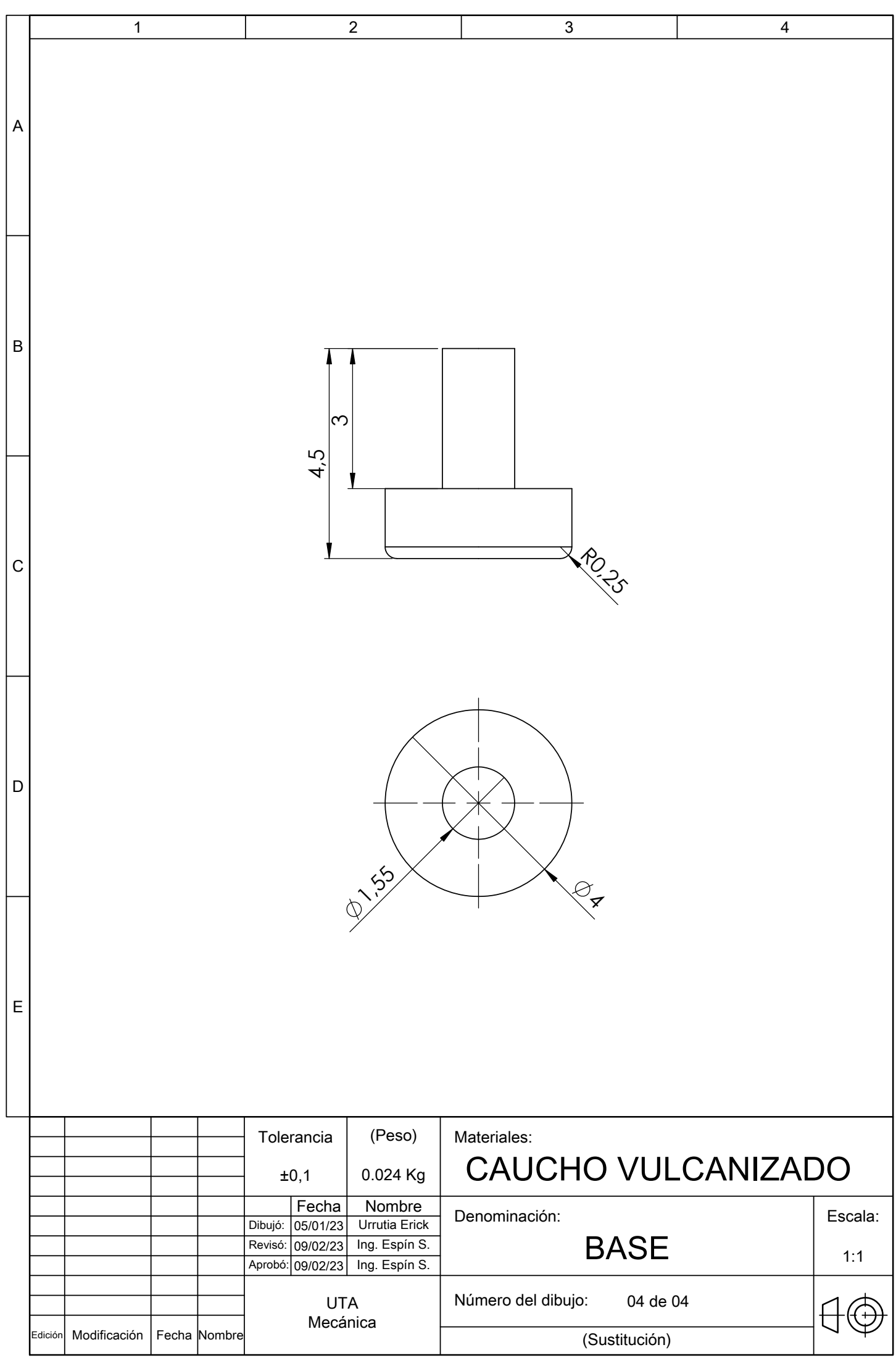